/A STUDY OF IMPLEMENTATION AND EVALUATION TECHNIQUES OF ADVANCED GUIDED VEHICLE SYSTEMS/

by

ANTHONY SHOEMAKER READ

B.S. , North Carolina State University, 1983

----------------------

A MASTER'S THESIS

submitted in partial fulfillment of the

requirements for the degree

MASTERS OF SCIENCE

Department of Industrial Engineering

KANSAS STATE UNIVERSITY Manhattan , Kansas

Approved R.C. Arti

## LIST QF FIGURES

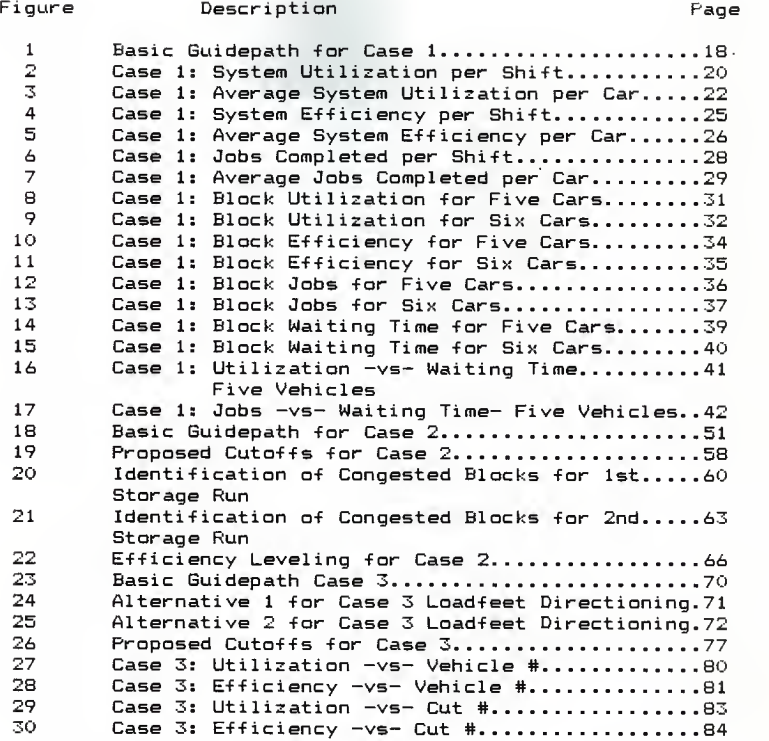

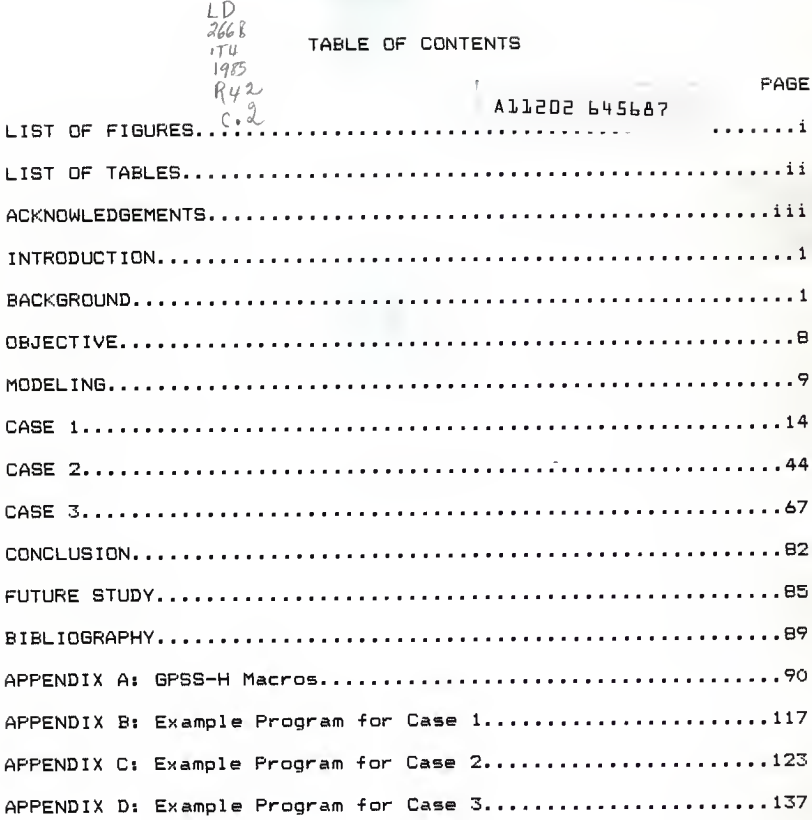

# LIST OF TABLES

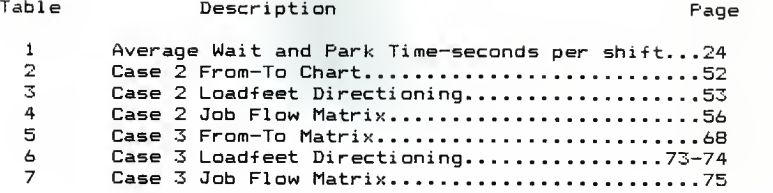

## ACKNOWLEDGEMENTS

<sup>I</sup> am indebted to Dr. L. E. Grosh whose guidance and advice were invaluable in the course of this study.

To Mrs. Fern Miller who was always there with a pat on the back when <sup>I</sup> needed it.

And finally to my mother, Virginia Gary Read, who always had faith in me even when I didn't have faith in myself.

### INTRODUCTION

In the early 50's Advanced Guided Vehicle Systems (AGVSs) were introduced in the United States. The early systems were used for automating warehouse transportation operation of materials by providinq a link between the storage, receiving, and shipping departments.

The Europeans were the first to recognize the potential of AGVSs and created a demand for new vehicle types and new applications. Recently AGVSs have developed the ability to  $deliver$  parts and materials to the entry points of production and the transport of fixtured workpieces and tools to computer controlled machining centers in a flexible manufacturing process.

The United States has now become more involved in the use of AGVSs systems. This increased involvement is shown by the yearly industry growth of  $5$  to 6  $\%$  from the 1950's to the 1970's, to what is expected to be a yearly increase rate of  $30$  % in the  $1980$ 's.

#### BACKGROUND

There are three basic situations in which today's AGVSs are applied. The first application is to interface work-inprocess automatic storage and retrieval systems and link them with manufacturing floor systems. This provides a link for the possible real-time material tracking throughout a f aci <sup>1</sup>ity.

The second application is in flexible manufacturing systems. The AGVSs are used to deliver material to computer

numerical control machines. In this case a central control system links the vehicles with the computer numerical control machine for material tracking.

The third application is for distribution environments. The vehicles are used to move large volumes of materials great distances. For example, the movement of materials from bulk storage to receiving and shipping docks and vice versa.

Within AGVSs there are basically five types of vehicles which are used: automated towing vehicles, pallet trucks, unit-load carriers, automated forklift vehicles and specialty trucks (sideloading trucks, for example).

The power sources for these vehicles are lead-acid batteries which have 24 to 48 volt and 80 to 500 amp-hour  $capacity.$  These batteries remain charged for approximately 8 to 16 hours.

The vehicles run on a guidepath which provides a twoway link from the vehicle to the operating device. The quidepath carries instructions from the computer to the vehicles and vehicle status information from the vehicle to the operating device.

There are two types of vehicle guidance techniques: optical guidance and magnetic guidance.

In the optical guidance method the guidepath is marked by reflective tape or painted stripes on the floor. The vehicle emits a lightbeam which is focused on the quidepath. and tracks the path-by-measuring the amplitude of the

 $\overline{2}$ 

reflected light. Other optical paths use ultraviolet light or invisible chemicals for quidance. Optical quidepaths are used mainly in office environments or temporary guidance systems. They are not recommended for extended use in industrial environments because they have a tendency to get covered over in a dirtv work area.

The other guidance technique (and most commonly used) is maqnetic quidance. In a magnetic system the quidepath is generated by the electromagnetic field created by a continuous wire conductor embedded in a small slot in the floor. One or more wires are placed in the slot (1/8 to 3/8 inches wide and 1 to 1.5 inches deep). which is filled with an epoxy material to make the floor smooth. The wires are energized with a low-current, low frequency AC siqnal that generates a magnetic field around the wire. A sensor coil, which is on board the battery-powered vehicle, detects the magnetic field created around the wire. Any deviation in the magnetic field causes the vehicle to deviate from its present activity (to turn, stop, etc.). Magnetic guidance requires more effort to install and is more difficult to change. But upon completion of installation of the reguired wire system it is virtually maintenance free.

Once an AGVS is installed there are two types of system control: traffic manaqement and system manaqement.

Traffic management is done by three possible methods. The first is called zone control or "blocking". The quidepath system is divided into zones or blocks with separate control exercised over each zone in the system.

 $\overline{3}$ 

This is done bv either distributed zone control or central zone control

In distributed zone control, the vehicle is not permitted to enter a zone until all previous traffic in that zone has moved on to another zone. When the zone is clear of all vehicle activity a hold beacon is de-energized and the vehicle is allowed to enter the zone and approach anv stop station within that zone.

In centralized zone control, there is a central controller which monitors all zones at one time versus the distributed approach where there is a monitor at each zone. When a vehicle approaches a zone entrance the central controller receives status information and signals the communication point when the vehicle is okayed to move ahead.

The second method of traffic management was made possible because the developments in the last decade in microprocessor and minicomputer technology. This technology has provided the foundation for the development of intelligent or "smart" vehicles. The development of these "smart" vehicles has allowed for the elimination of zone control. In this type of system the vehicles are equipped with onboard microprocessors. This is, of course, a very expensive system. The main advantage of this type of traffic management is that if one vehicle fails the whole system does not go down.

The third method of traffic management is sensor

control. In this method, each vehicle is equipped with onboard sonic or optical sensors. These sensors emit signals and record the reflected response. When somethinq is in the vehicle's proposed path, whether a foreign object or another vehicle, the vehicle will stop a specified distance from the obstruction and will not proceed until it is removed. Sensor control is most effective on a straight and unvarying gui depath.

The second type of system control is system management. There are three types of system management: on board call, off board call, and central computer control.

On board call or dispatch is typified by a panel being on board the vehicle and the station operator using this panel to dispatch the vehicle to a desired destination. This method is the simplest and cheapest but is heavily dependent on the operator.

The second method of system management is off board call or remote dispatch system. In this system the operator interacts with a remote dispatch instead of directly with the vehicle and "calls" a vehicle to his station. This method increases efficiency by providing a buffer between the vehicles and the system's operators. However, this system provides no material tracking capabilities and is still dependent on the station operators.

The third method of system management is central computer control. In this approach the operator control on the system is eliminated. All vehicles in the system are monitored by a central controller and respond to his

commands only. If the vehicle controller is inter-faced with the user's host computer it is possible to have real-time tracking and inventory control. In most cases these systems are connected with automatic load/unload devices which further reduce the operator involvement which in turn eliminates potential idle time of the vehicle. Central computer control is more complex and expensive (as much as twice that of remote dispatch) but in proper circumstances can pay for itself in increased efficiency and system flexibility.

There are many possible benefits to the installation of a AGVS, some of which include:

- CI) materials are more closely controlled as a result of more accurate inventory information,
- (2) reduction of work-in process inventory,
- (3) a more efficient use of personnel, which produces significant labor savings,
- (4) a more efficient work environment (workers don't have to keep up with a line),
- (5) elimination of manual material handling between manufacturing sections,
- (6) the flexibility afforded by guidepaths that can be readily changed,
- <7) increase in production space because the guidepath requires minimal area,
- (8) more efficient use of floor space since the guidepath provides no obstruction to material flow off the path.
- (9) overall adaptability to automation and ASVSs effectiveness in operating with other computer controlled systems.

As the benefits increase so does the price of AGVSs. But still it is a worthwhile investment for industry. In fact, four times as many ABVSs were sold in 19B4 than in 1983.

Because of the increasing cost, development of preinstallation simulation procedures are needed to be able to accurately predict system performance before installation of the actual physical system.

The purpose of this thesis is to develop procedures that can be used during the design and evaluation of the proposed AGVS systems.

 $\overline{7}$ 

#### OBJECTIVE

Because of the ever increasing demand for AGVSs, it has become necessary to make a thorough design and evaluation of facility plans before large capital investments can be made. This can be done by developing different designs and evaluating them by computer simulation. The evaluation of AGVSs can be done with simulation languages, in this case GPSS-H. The use of GPSS-H provides the opportunity, without having to use physical hardware, to emulate an actual system with the manipulation of mathematical equations. This can produce design criteria for the implementation of a AGVS.

This thesis will be concerned with the development of  $\rightarrow$ design and evaluation techniques for AGVSs. Macros, using GPSS-H, will be developed which emulate the unique sections which make up AGVSs. By piecing these "unique sections" together like building blocks the AGVS, whether real or proposed, can be simulated and hence evaluated.

Three AGV systems will be evaluated, one which is in existance and two that are being proposed by a local manufacturer.

The first system, which is already in use, will be simulated and then evaluated. The evaluation will consist of a study of the number of vehicles needed, vehicle utilization, vehicle efficiency, job completion, and block analysi s.

The second and third systems, which are being proposed, will be first designed and then optimized, by development of material handling technigues. Simulation will then be used to evaluate the designs and give insights for possible design improvements.

## MODELING

The depiction of the AGVSs will be done using the General Purpose Simulation System computer language. The version used is GPSS/H.

Macros were developed to emulate the following unique parts of a AGVS: travel block, input block, output block, park block, refuel block, loop block, and the cross block. The program statements which are used to call these macros are individualized by a set of operands which are used in the called macro. The main program statements call the desired macro and place it in its place in the main program. The operands which are attached to the main program statement individualize each macro into separate pieces of track. These main program statements are pieced together to form a representation of the actual AGVS.

Incorporation into the program of logical code is needed to make decisions at path division points. When a vehicle reaches a decision point its destination is checked and the correct route is chosen.

To depict accurately any AGVS with simulation programming the following factors must be imitated.

- (1) Blocking Blacking is a signalling system which divides the work route into zones and allows only one vehicle into that zone at one time.
- (2) Routing Routing is chosing the route to the destination that has the shortest possible path.
- (3) Dispatch and scheduling algorithms D/S is a method of assigning empty vehicle destinations.
- (4) Status The status of the input stations,<br>output stations, and vehicles must be kept for decision making processes through the system
- (5) Parking stations Emulation of these are necessary to have a place where the vehicle can go when there are no jobs to be performed; otherwise the vehicle will travel the circuit and obstruct vehicles doing work.

Blocking is accomplished by allowing only one vehicle into any macro at one time. If a vehicle attempts entry into a macro which is already in use it waits and the waiting time is recorded.

Routing is accomplished by providing the proper tests at path divisions. For example, if a vehicle must travel from point A to B, the incorporated test logic will "steer" the vehicle on the appropriate path to its destination.

Five approaches were considered in constructing the dispatch and scheduling algorithm: set distribution, queue sizing, first-in-first-out, minimum distance locator, and combined queue sizing and minimum distance locator.

The set distribution algorithm can be used when destinations from points are surveyed over a period of time and then categorized into a distribution. This is a simple algorithm which uses a random number generator to pick the next vehicle destination.

The queue sizing algorithm is merely the checking of all possible destinations and the picking of the one with the longest job queue.

The first-in—first-out algorithm ranks with queue sizing for complexity. The algorithm picks the destination which has the oldest job. This method is useful when time limits are set on job fulfillment.

These first three approaches can cause much lost time for a ASVS. All are common in the fact that they may require the AVG to travel long distances to destinations when alternatives are shorter.

This leads into the fourth approach which is the minimum distance locator algorithm (MDLA) . In the MDLA, all possible destinations are scanned and the destination which is the closest is chosen. Because a vehicle round trip consists of travelling empty to an input station and travelling loaded to an output station, the MDLA reduces empty vehicle travel time by directing the vehicles from the outputs to the closest inputs that have jobs to be done. The problem with this algorithm is that job queues can back up at input stations simply because of their great distance from destination assignment points.

The fifth, and most complex, algorithm is the queue sizing and MDLA combination. This algorithm first checks all job queues for any which are above a "queue full"

status. If any are above that level the vehicle is dispatched to that destination. Note that there should be at most one job queue exceeding this level at a time. There is no loqic in the algorithm to accommodate multiple job queue overloads, for in the properly running system there should not be more than one. In an inadequate system where two or more overloads may occur, one is chosen without regard to distance. If there is no overload of the job queues the vehicle is dispatched to the closest possible vehicle requesting destination. This alleviates queue buildup and at the same time reduces empty vehicle travel.

The dispatch and scheduling algorithm is contained within the output, input, park, and refuel macros, in which a vehicle has reached its destination and requires a new one.

The recommended algorithm to dispatch vehicles from the output stations, park area, and refuel area is the queue sizing and MDLA combination. Destinations consist of input stations, the park area and the refuel area (obviously you can not dispatch to your own location e.g. park-to-park). Because of this, before entering the D/S algorithm the fuel level must be checked and if below a prescribed level, the refuel area is assigned as destination. Similarly, after the D/S algorithm, if no destination has been chosen, the vehicle is dispatched to a park area.

The algorithm for dispatching vehicles from the input stations is the set distribution. Since the destination from an input station is always an output, distributions can

be developed which provide desired patterns.

The status of input and output stations are accounted for in the macro sequence as either in use or not in use. Since each is represented bv a macro, when the station is in use no other vehicle may enter.

Other status values which are associated with each input are a buffer value and an assiqned job value. The buffer value is the number of jobs that are at the input station but have not been assiqned to a certain vehicle for pickup. When a vehicle is assigned the destination of a particular input (see dispatch/scheduling), one job is subtracted from the buffer value and added to the assigned job value (which is decremented when the vehicle picks up the job) .

Vehicle status is "carried" by the transaction, which represents the vehicle, as it travels around the ASVS. Each vehicle is identified with a number from <sup>1</sup> to <sup>X</sup> (where <sup>X</sup> is the number of vehicles in the system). Fuel levels and loaded or unloaded status are also carried by each vehicle.

Parking stations are represented by macros and can be placed around the guidepath as needed. Parking stations can also have a capacity which is greater than one, i.e., more than one vehicle can be in a parking station at one time.

The following data are kept track of during the simulation process and output when prompted or at the completion of the simulation:

(1) The number of vehicle entries into each block of track, output station, input station, park

area, and refuel area and whether there are any vehicles presently in any of these.

- (2) Average time (in seconds) that the vehicle remains in each block.
- (3) Total number of vehicles blocked at a block of track for any time greater than zero, which is further broken down into the number of vehicles that were loaded and the number that were unloaded.
- (4) For the number of blocked vehicles, the average waiting times for both the loaded and unloaded vehicles (in seconds).
- (5) Status of the buffer and job waiting queues.
- (6) Vehicle fuel levels.
- (7) Status of each vehicle, either loaded or unloaded.
- (8) Total vehicle travel time(in seconds) loaded and unloaded

#### CASE <sup>1</sup>

The first AGVS studied is one that is already in existance. The design was taken from the Newark, Delaware warehouse of Avon Products Inc. as presented in the June 1983 issue of Modern Materials Handling. The AGVS is linked to an automatic storage and retrieval system, delivering inventory to order filling lanes.

Because some of the information needed to model this system was not provided by the article some of the AGVS properties were approximated by the author. Given was the guidepath length of 2,200 feet. From this value distances between possible stop areas were determined. Also given was that 80 loads were input into the system per hour. Since no

 $\sim 10^{-11}$ 

distribution was indicated the loads were allocated to the four system inputs, i.e., 20 loads input at each input station per hour. Likewise, there was no distribution of job destinations given, so each job randomly selected an output station as its destination. Since there were 10 outputs each station had a 1/10 probability of being chosen as the destination. The calculated vehicle speed, 2.3 feet/second is slower than most vehicles travel but was a convenient magnitude for the simulation. In the magazine design no park or refuel areas are shown, so the author placed each in the system at his own discretion. The purpose of the Avon study is to see the effect that the number of vehicles has on vehicle utilization, vehicle efficiency, job completion, and job analysis.

Vehicle utilization, as described by Hitchens (4), is the percentage of time that each vehicle is transporting a load in the system. This leads to system utilization being de-fined as

sum o-f the loaded system vehicle travel time utilization sum o-f the vehicle travel time

This equation should be further refined to include vehicle load and unload time. Input and output stations are included in the system and thus must be represented in the utilization calculation. The new system utilization would be defined as

total loaded total unload total load<br>travel time + time + time system travel time + time + time utilization shift length <sup>X</sup> no. of vehicles

Hitchens (4) also describes vehicle efficiency as the percentage of time that a vehicle, with a job to do, is in motion. The system efficiency is defined as

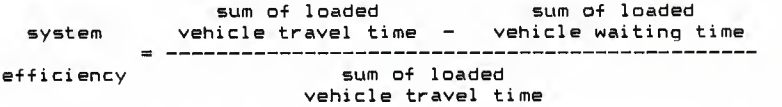

Since efficiency is an indicator of system blockage, Hitchens' approach must be further defined to include cars which are travelling empty to reach new loads. This would give a truer indication of system congestion. The new system efficiency equation would be defined as

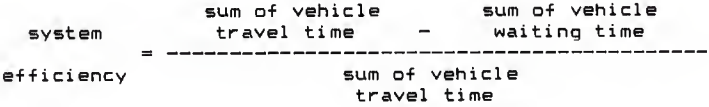

Job completion, which is self explanatory, is the other factor studied in the Avon case. It must be studied, for if you are not processing the workload, utilization and efficiency calculations are useless.

Blocks, the signalling device used in the A6VS , can be varied and the effects on the system monitored. Blocks are

sections of track which allow only one car to enter at one time. By varying the block lengths, fluctuations should be seen in the utilization, efficiency, and possibly job completion rate.

It should be noted that the Avon system is but one type of ABVS configuration. All of the inputs are placed at one end of the system and the outputs at the other end. Because of this the dispatch and scheduling algorithm was not used except to check for refuelling or park assignments. The vehicles were assigned input stations and output station at random. Since no load or unload times were given 60 seconds was used for each.

The Avon system, see Figure 1, is linked with an automatic storage and retrieval system. This is why the inputs are centralized at one end of the AGVS and the outputs at the other end. The park and refuel areas where placed at the input end of the system. A distance matrix was not used in the Avon AGVS because of this opposite end destination setup. The refuel area placed in this model is optional since its system effects can be determined after the simulation.

There are four inputs, 10 outputs, one park area and one refuel area in the Avon AGVS. It takes 60 seconds to load or unload a job from a vehicle. Each input is preloaded with four jobs as the modeling process begins and a new job is created at each input station every three minutes (calculates to BO jobs input to the system per hour). Destination of these jobs are randomly chosen from

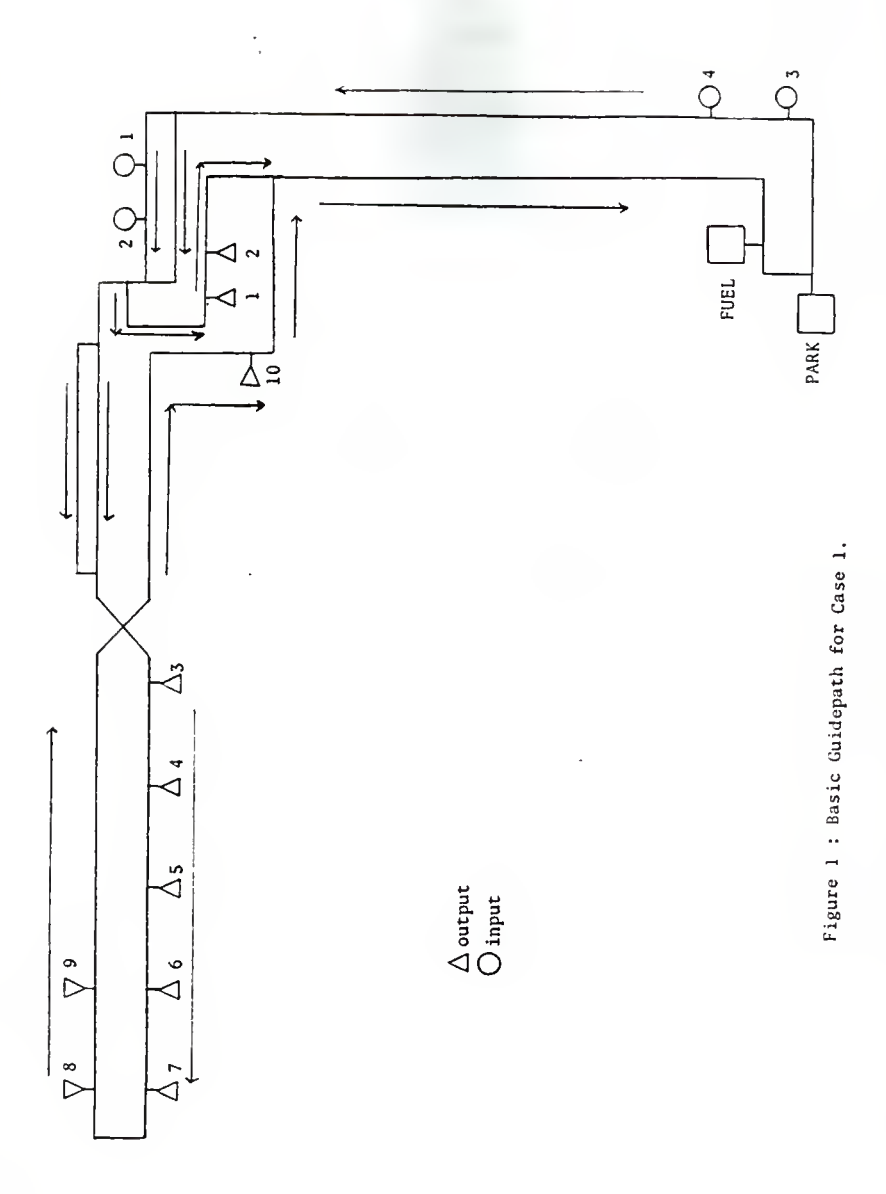

the 10 outputs.

 $V$ ehicles take 10 seconds to refuel (represents exchanging of battery) and each battery has a capacity of 5000 seconds travel time. When the battery level goes below 1000 seconds the next destination assignment is the refuel area. There is no limit on the park area capacity. Measurement of time spent in the park area, is important for it represents possible work time that is lost because of no demand. The refuel area also has no capacity limit and as many vehicles needing refuelling are allowed in at one time.

For study of system utilization, system efficiency, and job completion rate, the number of vehicles in the system was incremented from 3 to 11. With each specified number of vehicles the system was run for five shifts of eight hours each. The shifts were run back to back with each vehicle starting a new shift at the location it was in at the end of the previous shift.

The measurements of system utilization can be seen in Figure 2. As the number of vehicles was decremented, system utilization increases by relatively egual steps between <sup>11</sup> vehicles and b vehicles. For 3, 4, and 5 vehicles system utilizations are, in essence, equal. The vehicles (at levels 3, 4 and 5 vehicles) are in constant use and are being utilized to the maximum of their capabilities.

The leveling off observed in Figure 2 is due to the preloading of the system. During shift one, not only did the vehicles have to complete the standard number of jobs input the system but also the 16 jobs that were queued up at the

CASE 1: SYSTEM UTILIZATION PER SHIFT

ś

 $\ddot{\cdot}$ 

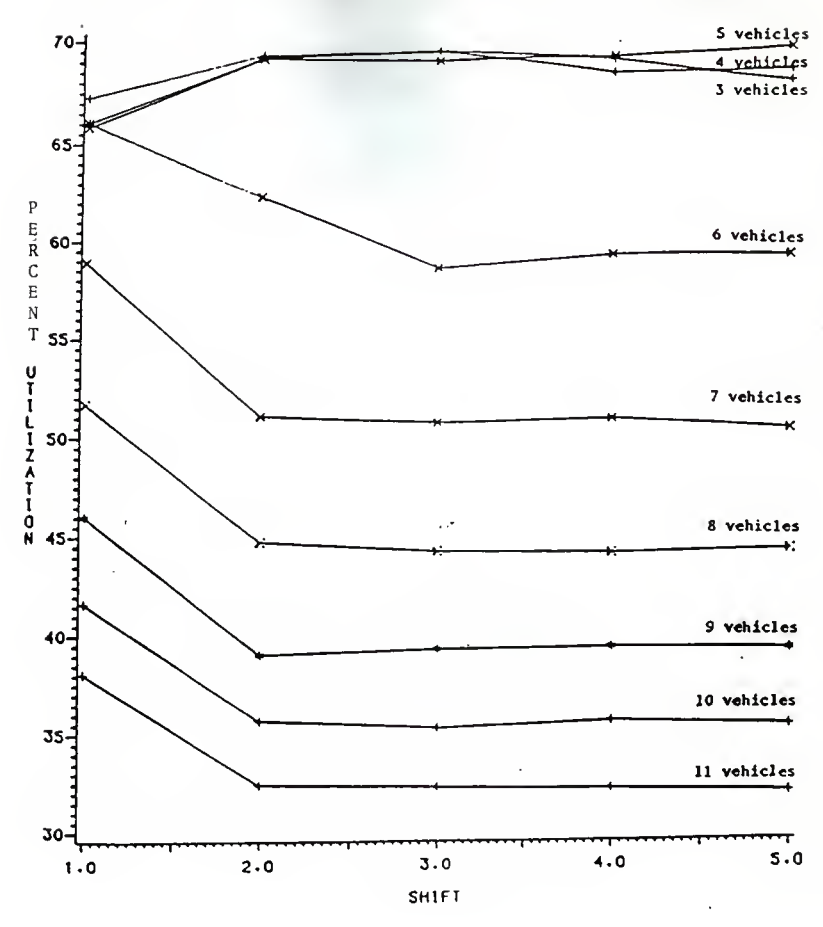

FIGURE 2.

input stations as the simulation began.

From Figure 3, system utilization is averaged over all five shifts for each level of vehicles. The difference between the averages can be explained by two factors. The first factor, which causes decreased utilization, is that if there are more vehicles in the system, jobs are handled more quickly with minimal job pickup waiting time. This provides the vehicles with "free time", which is spent in the park area. As stated before, time spent in the park area is not considered work and thus detracts from utilization. This factor is called the vehicle's "added reserve capacity" and describes that vehicles ability to handle more jobs per hour

The second factor, which also detracts from system utilization, is increased waiting time caused by the addition of more vehicles to the system. By increasing the number of vehicles the AGV path becomes congested and blocking occurs. The waiting time is not considered work and thus not factored into system utilization. This factor is called "additional congestion".

Figure  $3$ , shows that once you get to five vehicles there is no difference in the average utilization as vehicles are removed from the system. This indicates that there is no added reserve capacity or additional congestion when the system is run with 3, 4, or 5 vehicles.

When the number of vehicles is increased  $from$  five, there is <sup>a</sup> decrease in utilization as each vehicle is added. As more vehicles are added not only is the reserve capacity

CASE 1: AVERAGE SYSTEM UTILIZATION PER CAR

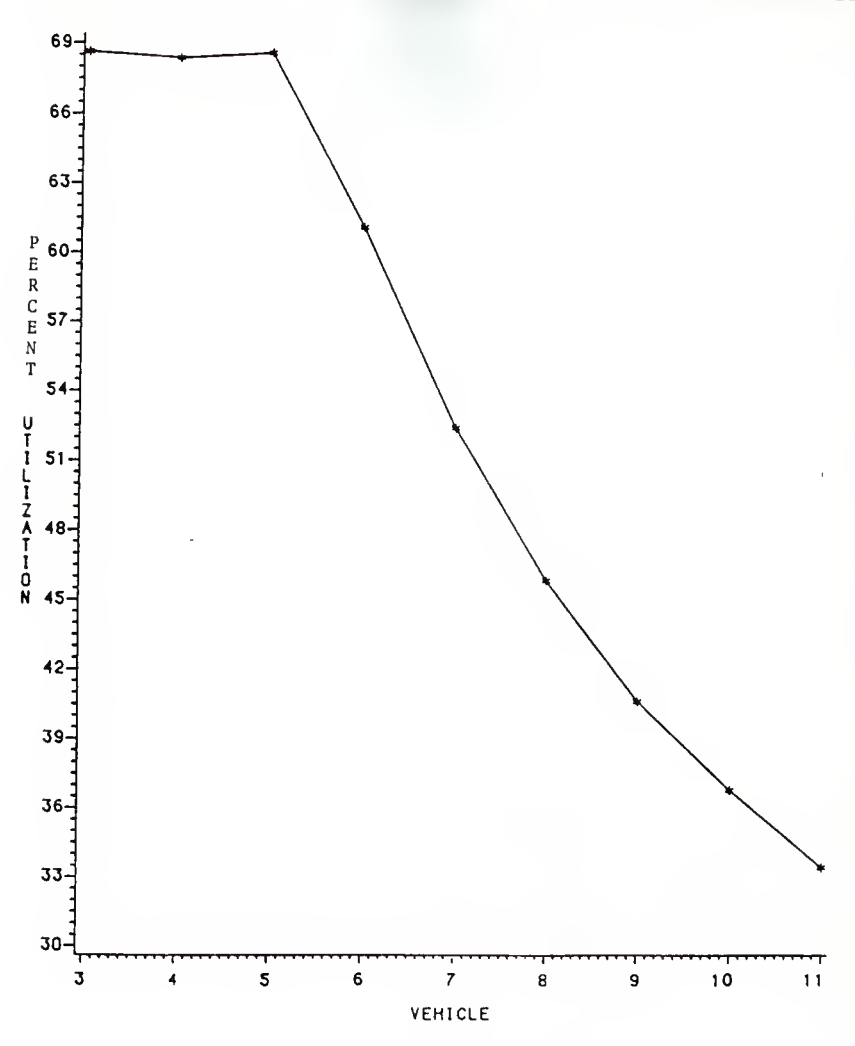

FIGURE 3.

increased (more vehicles do more jobs) but so is additional congestion (more vehicles, more blocking) (see Table 1).

The measurements of system efficiency can be seen in Figure 4. As with system utilization, system efficiency increases as the number of vehicles decreases. The values plotted in Figure 4 are cummulative efficiency. For 8, 9, 10, and <sup>11</sup> vehicles the system efficiency levels off at values that are banded within a range of 1.57.. This indicates that with eight or more vehicles the system runs at basically the same efficiency. All are putting the same number of vehicles into the system to process the input load rate. Whenever there is a call from an input to do a job, a vehicle is promptly dispatched with no job pickup waiting besides the travel time to the input. With this many vehicles there is always at least one in the parking area waiting for dispatch.

As the number of vehicles is decreased the efficiency increases. Because there are fewer vehicles in the system, waiting time is reduced. For 7 vehicles there is a jump of 27. from the group of 8, 9, 10, and <sup>11</sup> vehicles. For 6 there is an increase of over 27. from 7 vehicles.

As can be seen from Figure 5, from 6 vehicles to 3 vehicles the slope of the efficiency increase is less than from <sup>11</sup> to 6 vehicles. This indicates that the waiting time is not dramatically reduced by removing a vehicle from the system at this point.

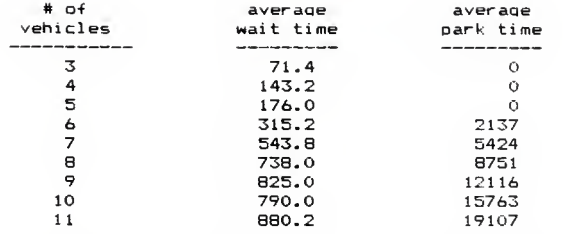

Table 1: Average wait and park time - seconds per shift

 $\mathcal{L}_{\text{C} \text{A} \text{A} \text{A} \text{A}}$ 

CASE 1: SYSTEM EFFICIENCY PER SHIFT

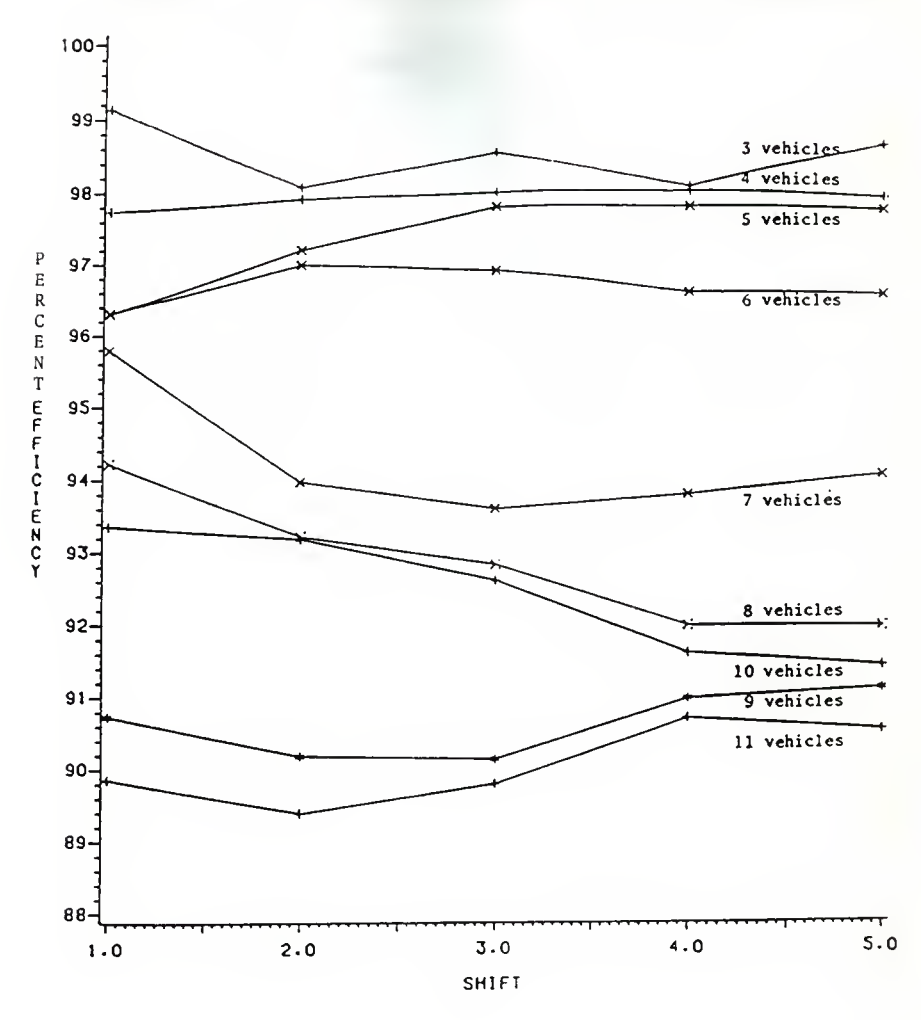

FIGURE 4.

CASE 1: AVERAGE SYSTEM EFFICIENCY PER CAR

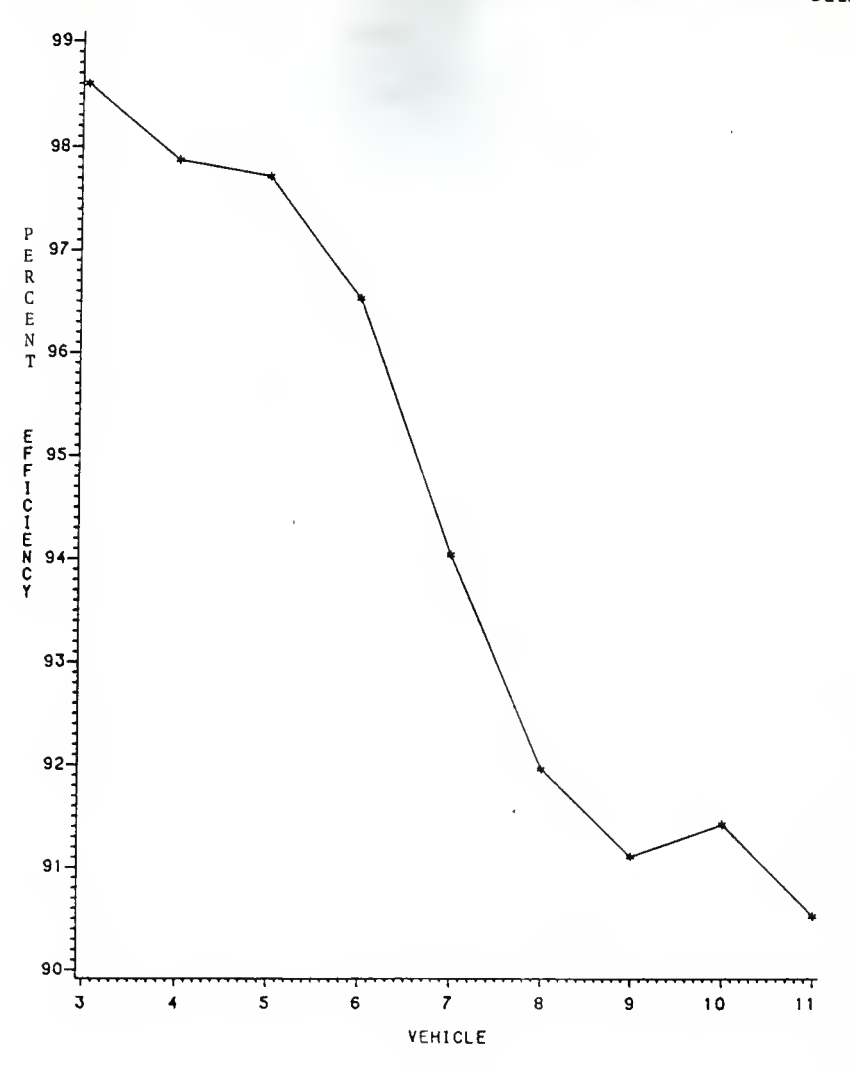

FIGURE 5.

For a system with 3, 4, or 5 vehicles, the vehicles are being utilized to their maximum, hence waiting time is kept at a minimum. The system efficiency range at this level is less then 1%. By increasing the number of vehicles to 6 the system efficiency is reduced just over IV.. Then larger dropoffs in efficiency occur until after 8 vehicles the efficiency levels off because the system will use only a certain number of vehicles at one time to process loads.

Jobs completed per shift is, of course, the ultimate goal of any system. A job completion rate must be met, in this case 80 jobs per hour. As would be expected, as the number of vehicles are increased the number of jobs completed increases. As Figure 6, shows 3 or 4 vehicles could not handle the load of 80 jobs per hour. Five vehicles are marginally enough, being able to complete 80 jobs in one of its shifts. For a system with 6, 7, 8, 9, 10, or <sup>11</sup> vehicles the job completion rate of 80 jobs per hour is easily met.

By pre-loading the system with sixteen jobs, the capacities of systems with a different number of vehicles can be checked. As would be expected with 3, 4, or 5 vehicles the system is running at maximum capacity and there is no drop in number of jobs done over the length of the simulation. But with six or more vehicles the capacity is much higher than 80 jobs per hour (from 92 jobs for six vehicles to at least 102 jobs for 11 vehicles).

Figure 7 shows the average number of jobs completed by each of the levels. It clearly shows the point at which

CASE 1: JOBS COMPLETED PER SHIFT

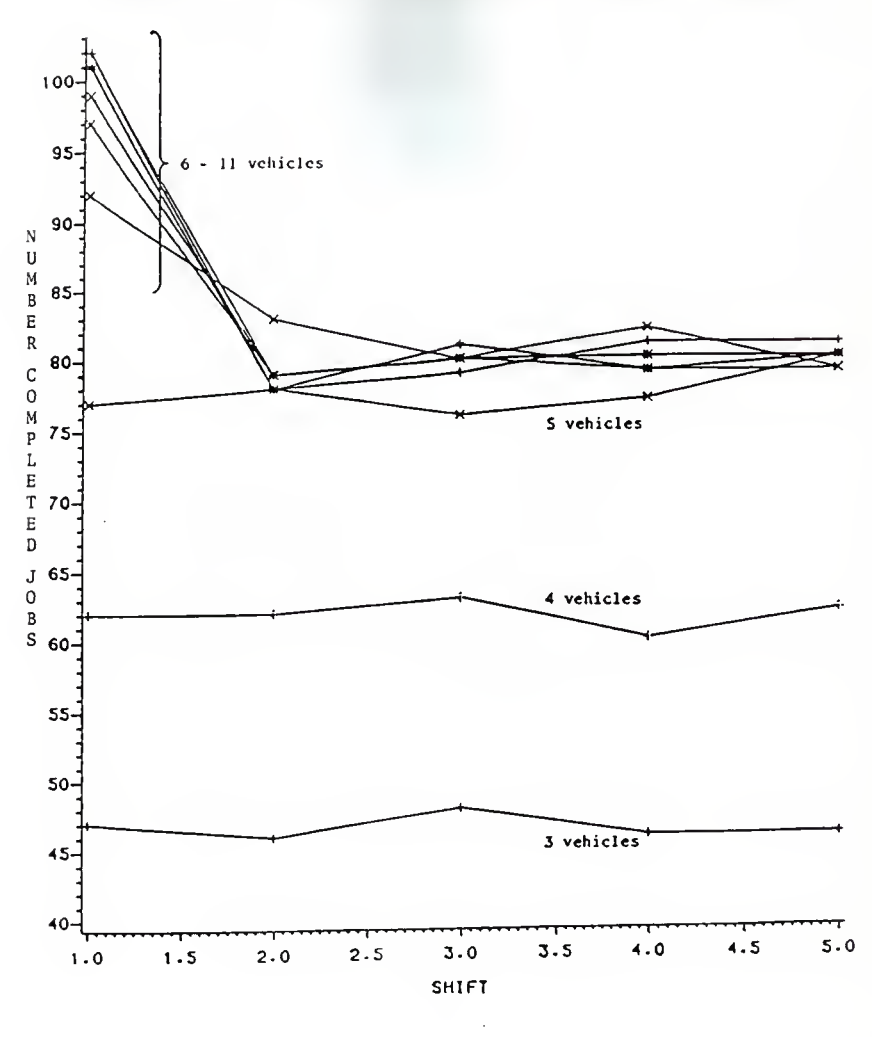

FIGURE 6.

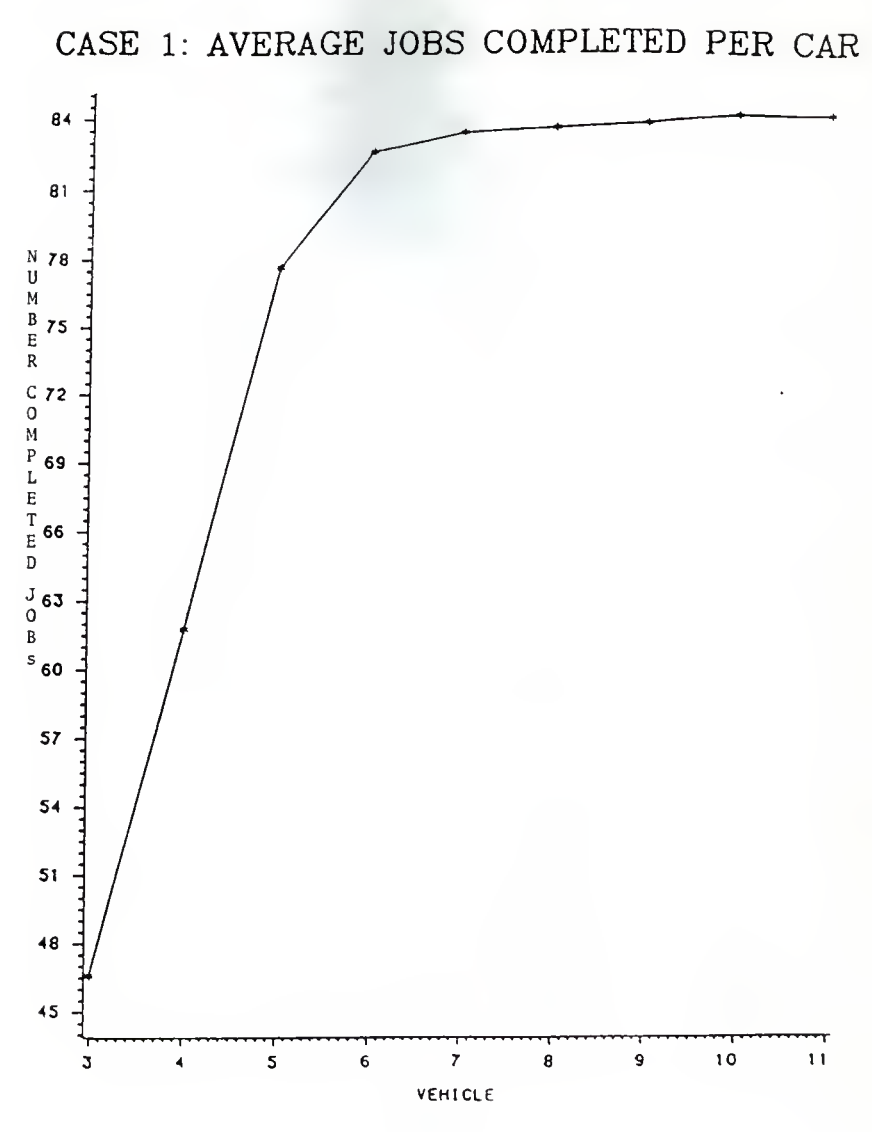

FIGURE 7.

there are enough vehicles to process the system load.

For the study of block sizing 5 and 6 vehicles were run in the simulation. Block sizing analysis consists of varying the maximum size of the travel blocks which only one vehicle can occupy at one time. There are three different block sizes used in this analysis. The first size was the maximum possible sized blocks for this system. The maximum block travel time in this case is 24 seconds and there were <sup>a</sup> total of 41 blocks. The second case set the maximum block size at 14 seconds travel time and there were a total of 50 blocks. The third case set the maximum block size at seven seconds and there were a total of 70 blocks. The basic concept is the greater the number of blocks the smaller the waiting time in the system. The simulation was run for 10 shifts and the effects of block sizing were monitored on system utilization, system efficiency, and job completion.

The effects of block sizing on system utilization can be seen in Figure 8 for 5 vehicles and Figure 9 for 6 vehicles. For 5 vehicles the largest difference in block system utilization is 2.37% at any one shift and the different block sizes follow the same general pattern over the 10 shifts. For b vehicles the system utilization is effectively the same for all three block sizes. A possible explanation for the variability of block system utilization for 5 vehicles, as compared to b vehicles, is that there was no added reserve capacity. For b vehicles there was added reserve capacity which could be put into use when the number of blocks was decreased and waiting time increased.

CASE 1: BLOCK UTILIZATION FOR FIVE CARS

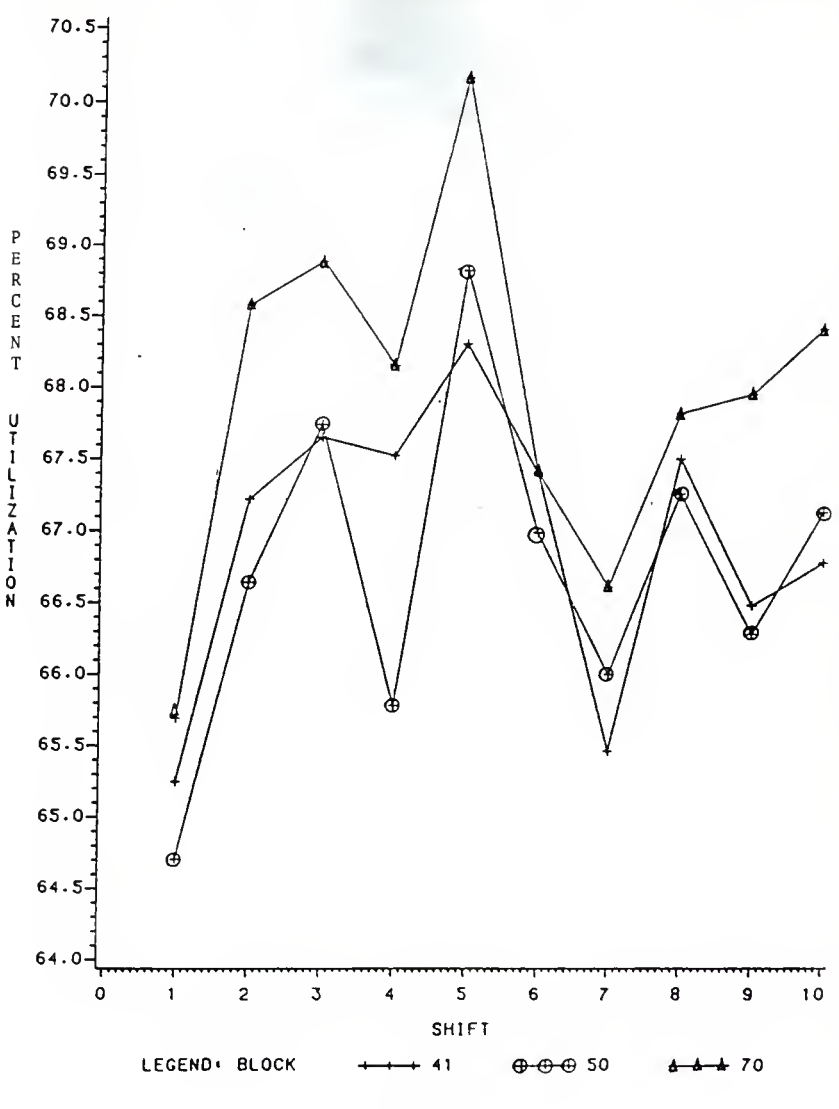

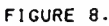
CASE 1: BLOCK UTILIZATION FOR SIX CARS

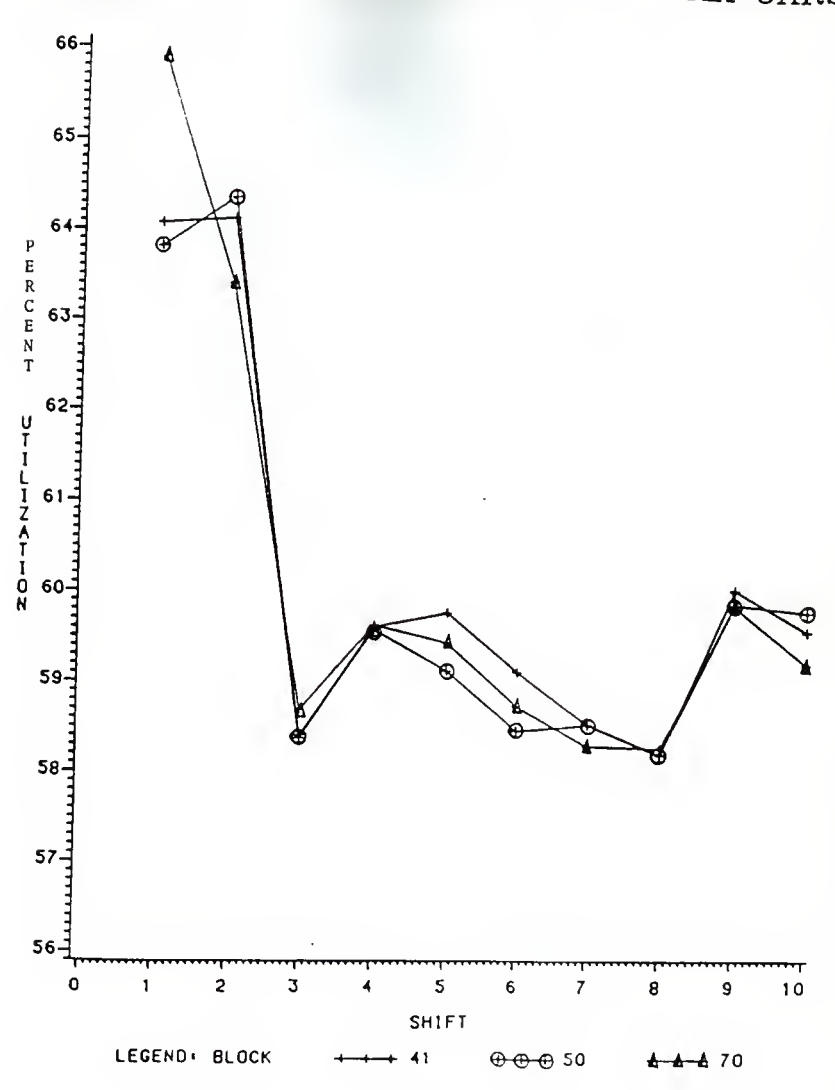

FIGURE 9.

This is further substantiated by seeing the effect block sizing has on system efficiency for 5 vehicles in Figure 10 and six vehicles in Figure 11. For both 5 and 6 vehicles there is <sup>a</sup> small difference in efficiency between the 70 and 50 block runs (70 block having the higher efficiency in both cases). But when the block number was reduced to 41 the efficiency drop was dramatic in both cases. With longer blocks, there is more waiting time and since <sup>a</sup> 5 vehicle system has no reserve capacity to make up for lost waiting time the system utilization is not constant. But <sup>a</sup> b vehicle system has reserve capacity to make up for this lost waiting time and hence system utilization remains constant. The waiting time for <sup>a</sup> 6 vehicle system, in larger blocks, is the time spent in the area in smaller sized blocks.

This explanation is also appropriate for the block sizing effect on job completion seen in Figure 12 for 5 vehicles and Figure <sup>13</sup> for 6 vehicles. For 5 vehicles fluctuation in job completion is experienced for different block sizes, while for <sup>6</sup> vehicles the job completion rate remains relatively constant for different block sizes. The largest variation for <sup>a</sup> system run with 5 vehicles is five jobs between block size for any one shift and for a 6 vehicle system it is two jobs. Again the explanation is that if during <sup>a</sup> shift an excessive time is spent in waiting for blocks to become empty, <sup>a</sup> 5 vehicle system has no reserve capacity to make up the difference and hence fewer jobs are processed. But a 6 vehicle system has reserve

CASE 1: BLOCK EFFICIENCY FOR FIVE CARS

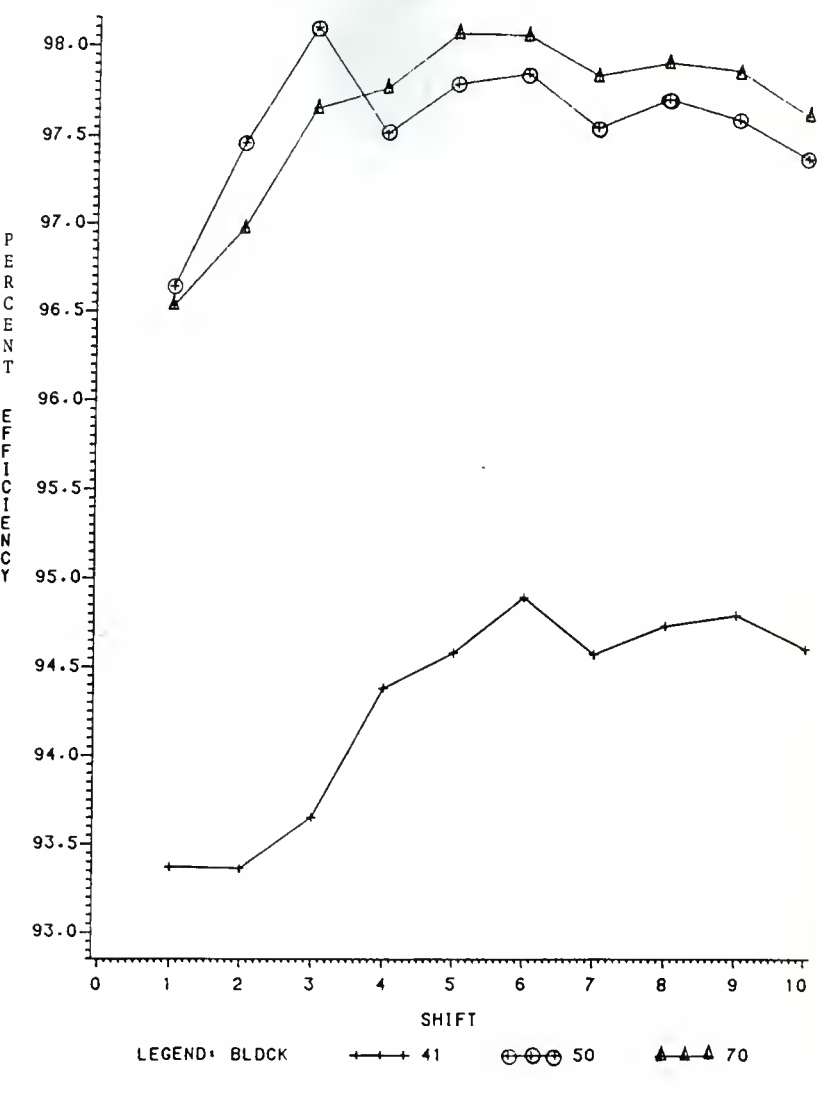

FIGURE 10.

CASE 1: BLOCK EFFICIENCY FOR SIX CARS

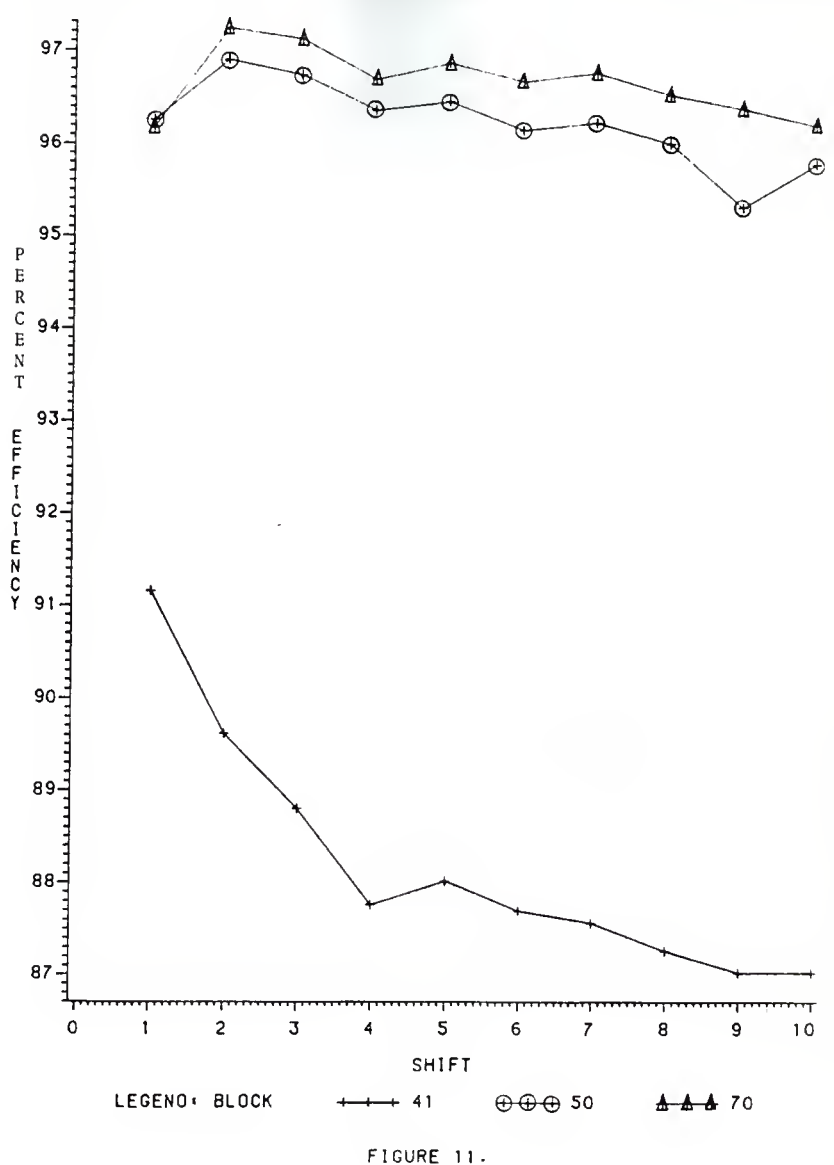

CASE 1: BLOCK JOBS FOR FIVE CARS

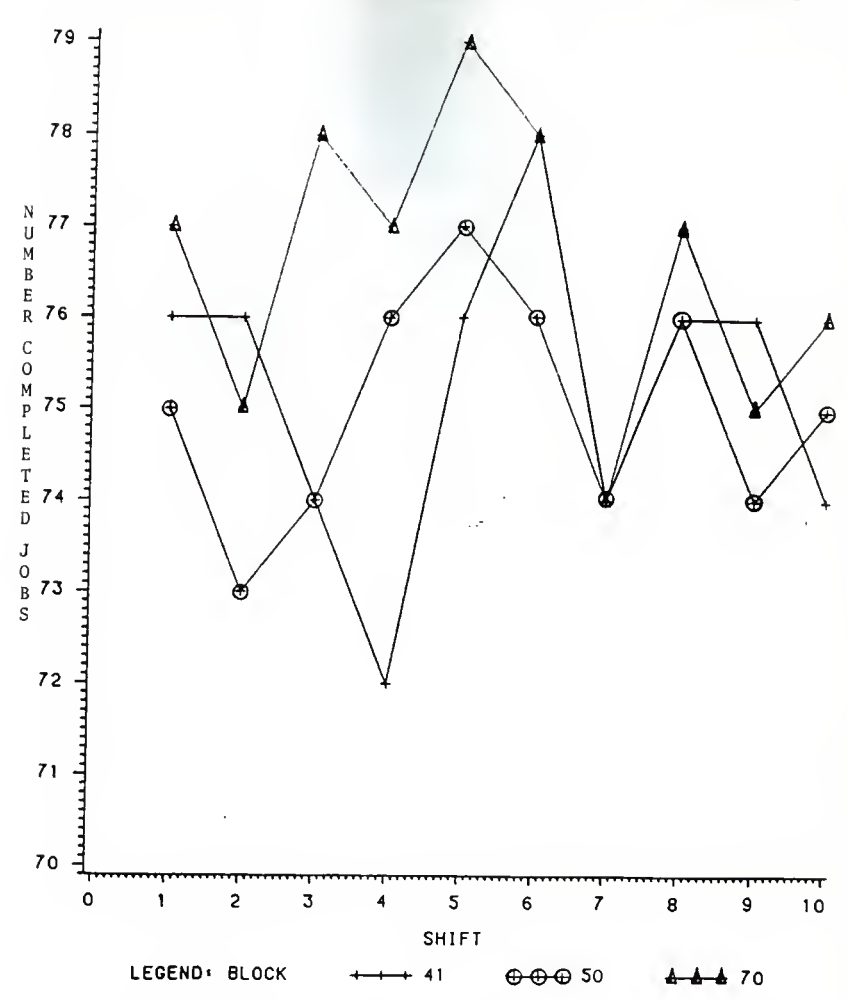

FIGURE 12. 36

CASE 1: BLOCK JOBS FOR SIX CARS

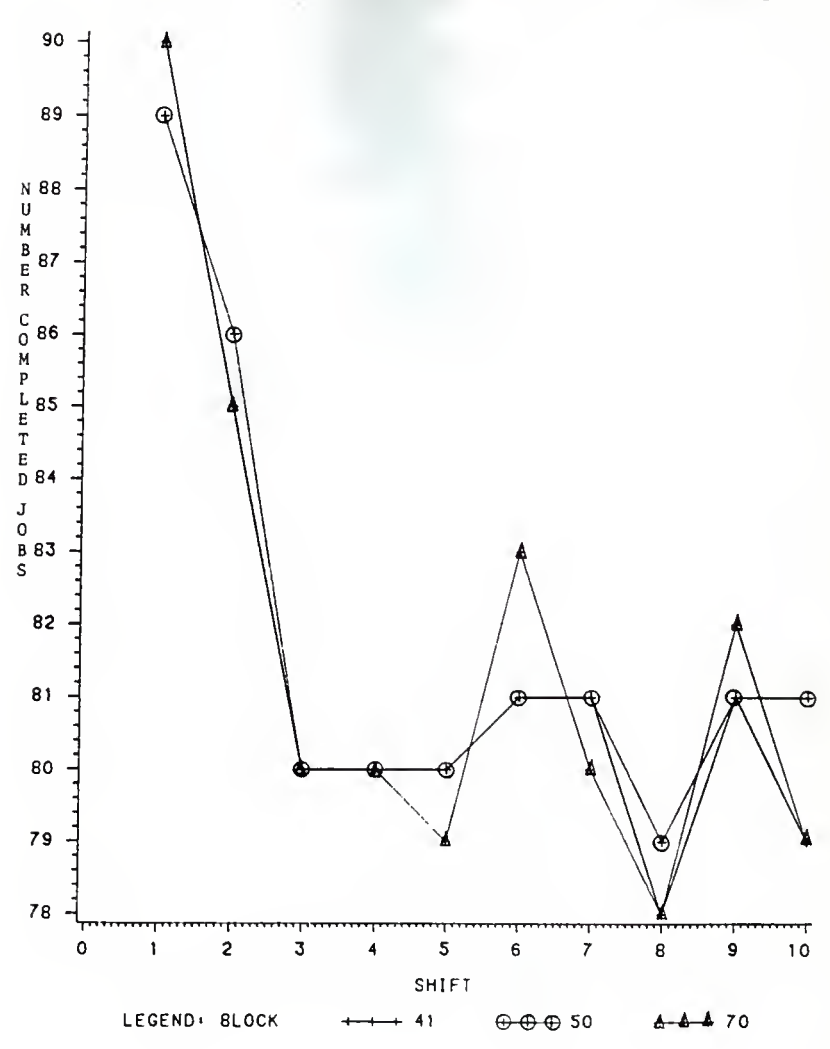

FIGURE 13.

capacity and can make up for lost waiting time and thus process the required jobs.

To investigate the reserve capacity hypothesis, waiting times per shift were plotted for 5 (Figure 14) and 6 vehicles (Figure 15) at the different block sizes. The difference in the waiting time graphs &re obvious. The 6 vehicle system waiting times are clearly defined and separated while in the 5 vehicle system the different block size waiting times are intertwined. This is because there is an extra vehicle in the 6 vehicle system and more blockage occurs as the number of blocks is decreased. On the other hand the 5 vehicle system has one less vehicle and thus is less affected by the decrease in the number of blocks.

In Figure 16, system utilization is plotted versus waiting time for the 5 vehicle system and regression lines fitted to the points for each block size. There is a definite linear relationship that shows that when waiting time is increased utilization decreases. This is explained by the lack of reserve capacity for 5 vehicles. The presence of reserve capacity for 6 vehicles allows the system utilization (Figure 9) to remain constant even though the waiting time varies from 160 seconds/shift for the 70 block system to 1360 seconds/shift for the 41 block system.

In Figure 17, completed jobs are plotted versus waiting time for the 5 vehicle system and a regression line fitted to the points for each block size. There is a linear relationship that showing that as waiting time is increased

CASE 1: BLOCK WAITING TIME FOR FIVE CARS

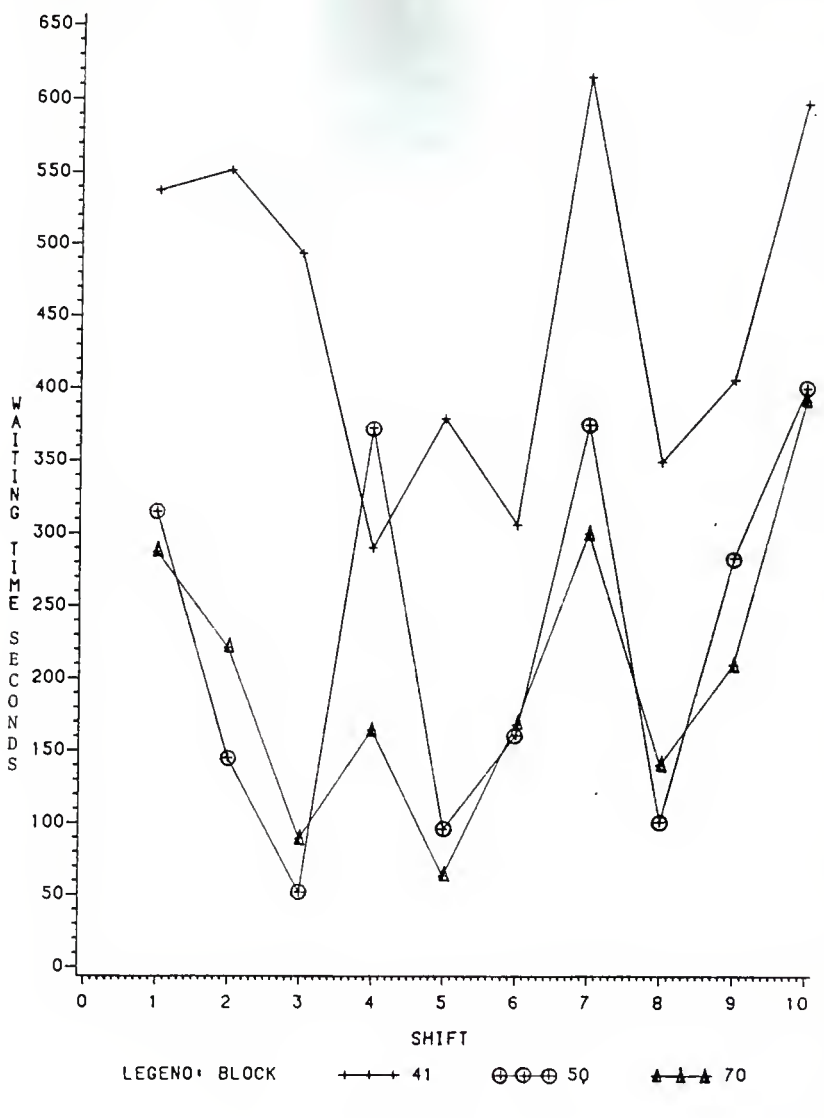

FIGURE 14.

CASE 1: BLOCK WAITING TIME FOR SIX CARS

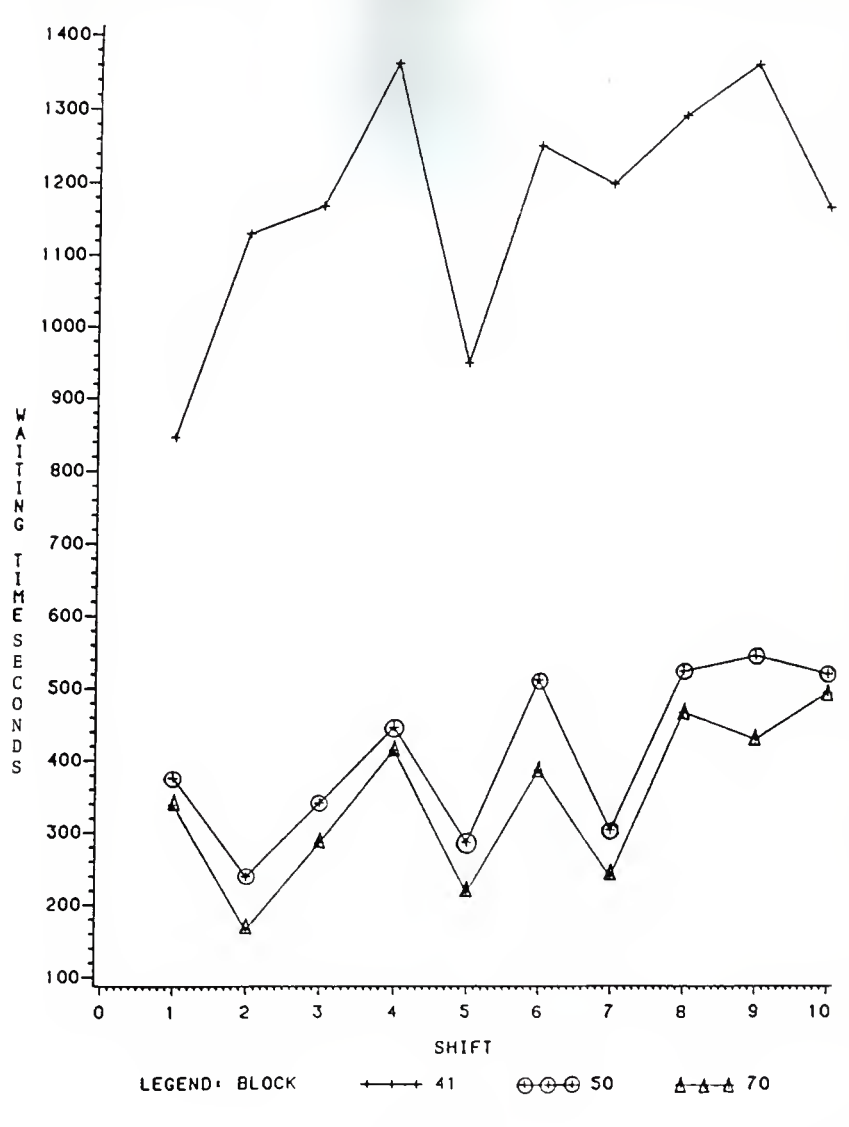

FIGURE 15.

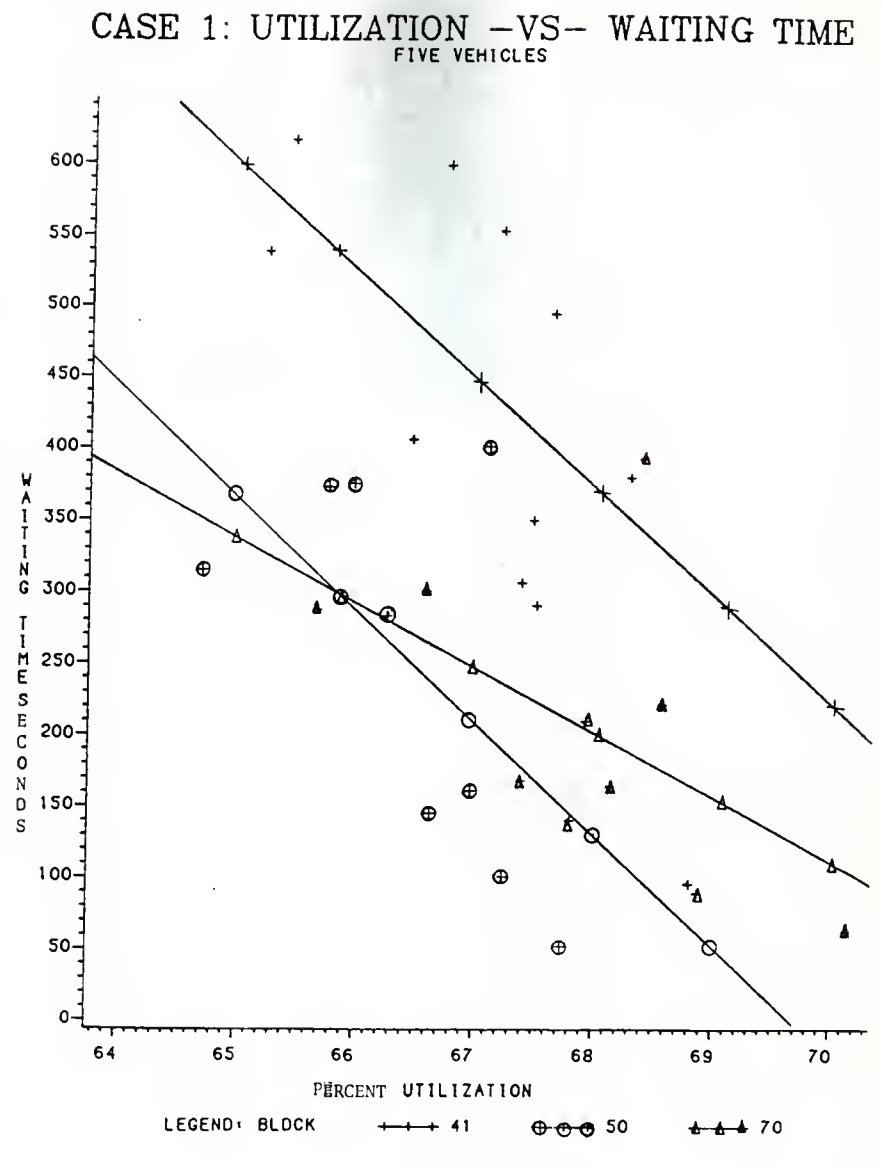

FIGURE 16.

# CASE 1: JOBS -VS- WAITING TIME

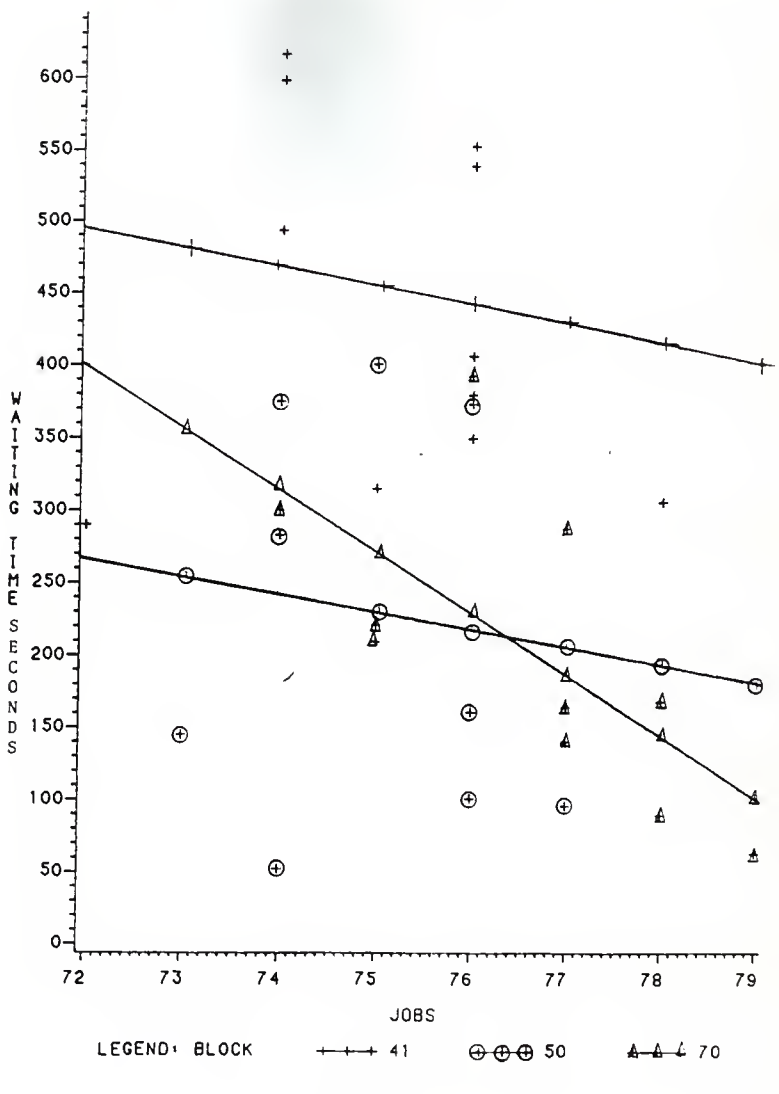

FIGURE 17.

the number of jobs completed decreases. Again the explanation is the lack of reserve capacity to compensate for the lost time to waiting. Job completion (Figure 13) remains constant for 6 vehicles for all block sizes as its reserved capacity is able to make up for the lost time to waiting and complete the shift loads.

The overall conclusion is that the reserve capacity regulates the effect that blocking has on the total performance of a system. The lack of reserve capacity combined with a reduction in the number of blocks causes a decline in system efficiency plus a loss in system utilization and jobs completed. Likewise, the availability of reserve capacity permits the reduction of the number of blocks with no adverse effect, although a drop in efficiency is experienced, on system utilization or jobs completed.

CASE 2

The second AGVS studied is one that has yet to be installed by a local manufacturer. There was no guidepath although a blueprint of the manufacturing workplace was provided. This included the position of all inputs and outputs. Also provided was a "from-to" chart which tells the number of jobs going from any particular input to any particular output per shift. Vehicle speed, input time, and output time were also provided. No park area was designated so the author placed one at his own discretion. A refuel area was not included for its effects were not desired for this study. The purpose of Case 2 is the development of a procedure to create a workable AGVS. The concepts developed to do this ares

- <1) loadfeet directioning
- (2) vehicle estimating
- (3) cutoff implementation
- (4) block division.

Through these procedures reduction in the number of vehicles will be achieved along with increased utilization and efficiency. •

Loadfeet directioning, which is a pre-simulation procedure, is the decision making process on which direction the traffic should flow on a A6V circuit. After a simple guidepath has been proposed (usually by connecting all inputs and outputs with a straight line configuration), the first step is to cut up the guidepath into separate sections between decision points (input stations, output stations,

turnoffs, etc.). The flow of jobs is calculated across each section for all possible traffic patterns. The flow of jobs for each section is multiplied by its section length and summed over the whole system for each particular traffic pattern. The resulting value is in units of load-feet. The sums for each of the traffic pattern are compared and the one with the smallest value is adopted as the traffic pattern.

Vehicle estimation, also <sup>a</sup> pre-si mul ation procedure, is the prediction of the range of the number of vehicles needed to handle the AGVS load. A "from-to" chart for the AGVS is needed to complete this procedure. The number of loads per shift moved from each input to each output is multiplied by the distance between them and summed over the entire system. The resulting sum is in feet per shift and it is divided by the vehicle speed (in feet per second) to obtain the total vehicle travel seconds needed per shift.

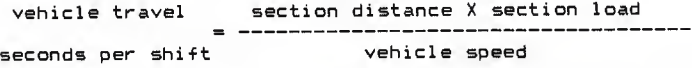

Add this to the total number of jobs moved per shift multiplied by the load time plus the unload time and the result is the vehicle work seconds needed per shift.

vehicle work vehicle travel <sup>+</sup> ! # jobs <sup>X</sup> load/unload!  $seconds per shift = seconds$ Convert this into minutes and divide by B hours per shift to obtain the number of vehicle work minutes needed per

hour

vehicle work vehicle work seconds per shift minutes per hour (60 seconds/minute <sup>X</sup> 8 hours/shi <sup>f</sup>t

At this point Kulweic (5) suggests dividing this value by 85 which he calls the "traffic congestion factor". The "traffic congestion factor" is merely a representation of system efficiency developed in Case 1. The writer believes this is a conservative estimate and would suggest using a system efficiency of 95 percent. The vehicle work minutes per hour should also be divided by 60 minutes per hour and the result is an estimate of the number of vehicles needed when waiting time is taken into account.

# vehicles needed vehicle work minutes per hour (waiting time included) (efficiency factor <sup>X</sup> 60 minutes/hr)

Vehicle utilization must also be taken into account and Kulweic (5) suggests dividing this vehicle number by an "idle time factor" ranging from .6 to .8. The reader recognizes this "idle time factor" as a substitute for system utilization developed in Case 1. From the evidence previously presented the author believes this to be too liberal a utilization range and suggests the use of a range between 50 and 80 percent. The resulting is a range in which the number of vehicles needed to handle the present AEVS work requirement is included.

range of # of vehicles needed (waiting included)  $v$ ehicles needed (including utilization) utilization range

Cutoff implementation is a process to determine where possible cutoffs or shortcuts are needed in the AGVS guidepaths to shorten travel distances between input stations and output stations. This is done by the analysis of area job movement. The "from-to" chart is also needed for this procedure.

The "fram-to" chart is used to develop an <sup>I</sup> x J matrix where <sup>I</sup> represents the system input stations and J represents the system output stations. The number of jobs that are required to travel from a particular input (i) to a particular output (j) is placed in the matrix position represented by the values in (i,j).

The collapse of the matrix over inputs and outputs is then performed. This collapse is done by stations which are in the same general area. It is to up the user's discretion how far he or she wishes to collapse. If the matrix is not collapsed enough station job movement is represented instead of area job movement. If the matrix is collapsed too much, area job movement is eliminated by the collapsing over areas after collapsing over stations.

When the area job movement matrix is completed each value in the matrix is evaluated. First, it must be determined at what job movement value the designer wishes to have travel distance reduced. If there are only a minimal number of jobs which travel a certain route, it may not be

feasible to create a cutoff to reduce travel distance. Secondly, it must be determined, if a matrix value exceeds the designer's minimal job movement value, if the distance travelled is excessive. For some movement of jobs there is no way to reduce the distance travelled. For example, if two areas are connected by a straight section of guidepath there is no cutoff that could reduce the travel distance. If the distance is deemed to be excessive and a cutoff is called for, possible solutions should be investigated to connect the two areas.

Block division is the process of determining where waiting time is occurring, and dividing these congested blocks into smaller, more efficient ones (i.e., more vehicles can occupy the same total length of the larger blocks). The macros, which were previously developed using GPSS-H, have the property of allowing only one vehicle to gain control at one time. If there is a vehicle inside a macro, other vehicles wishing entry must wait until the first vehicle departs the macro. This is representative of the blocks of track in a AGVS which allows only one vehicle to enter at one time.

In block division, the facilities, which represent these blocks of tracks within the macro, are converted to storages which have unlimited capacity. Facilities in GPSS-H have the property of allowing only one transaction (which represents a vehicle) to seize it at one time. Likewise, a storage in GPSS-H has the property of allowing

a specified number of vehicles to seize it at one time (in block division the storage capicity is in-finite). The simulation yields the maximum number of vehicles requesting simultaneous occupancy of each block (storage) during the the run. This is representative of the number of vehicles which wanted to seize a block of track at one time. If this maximum is 2 or greater this indicates waiting time has been incurred. The object of the storage substitution is to take the blocks with the largest number of vehicles requesting entries and to divide them into smaller blocks.

This should be done in conjunction with the facility simulation to monitor increased efficiency. With this increased efficiency comes the beneficial increase in reserve capacity. The block division process can be repeated until the increase in efficiency is deemed not significant enough to warrent continuation. Another way is to set the maximum number of vehicles allowed in any one block and use block division until all blocks have values less than that level

Case 2 has 18 inputs and 17 outputs. There is one park area which was positioned by the author. Vehicle travel time is 2.8 feet/second and job load and unload times are 50 seconds. Job inputs are predetermined and jobs arrive at a uniform rate.

The four guidepath concepts were applied to Case 2 and their effects measured. After each step a table is updated which shows the procedure used in Case 2. The first step was to lay down a basic guidepath. This was done as

simply as possible by connecting the inputs and outputs in a straight line configuration represented by Figure 18. Improvements on this by the removal of obstacles would have been possible but we were not at liberty to rearrange the work environment.

The guidepath was then separated into blocks between decision points. Using the "from-to" chart (see Table 2 ) job flow was measured across each section in both the clockwise and counterclockwise directions. These job flow totals were multiplied by the block lengths and the loadfeet totals were summed for each direction (see Table 3 ). For the clockwise direction the system load-feet was 359,149 compared to 388,004 load-feet for the counterclockwise direction. The clockwise direction was adopted because of its smaller load-feet total.

### PROCEDURAL SUMMARY 1.

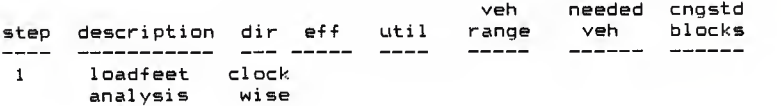

Vehicle estimation was then performed. The calculations are as follows:

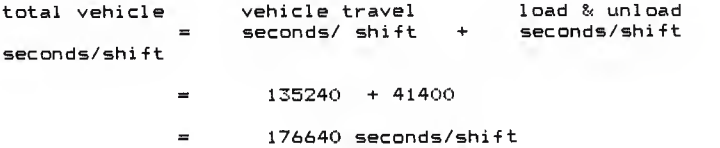

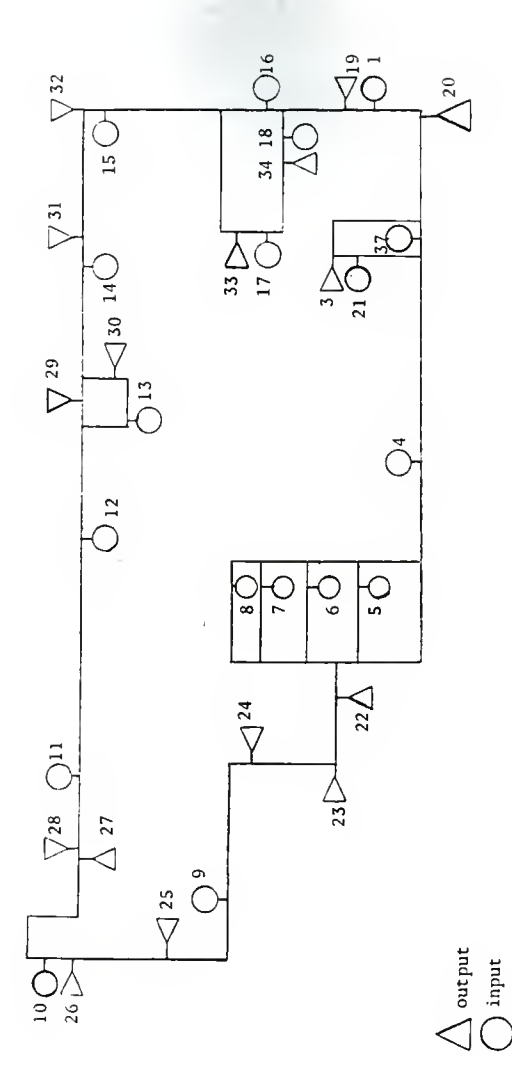

Figure 18 : Basic Guidepath for Case 2.

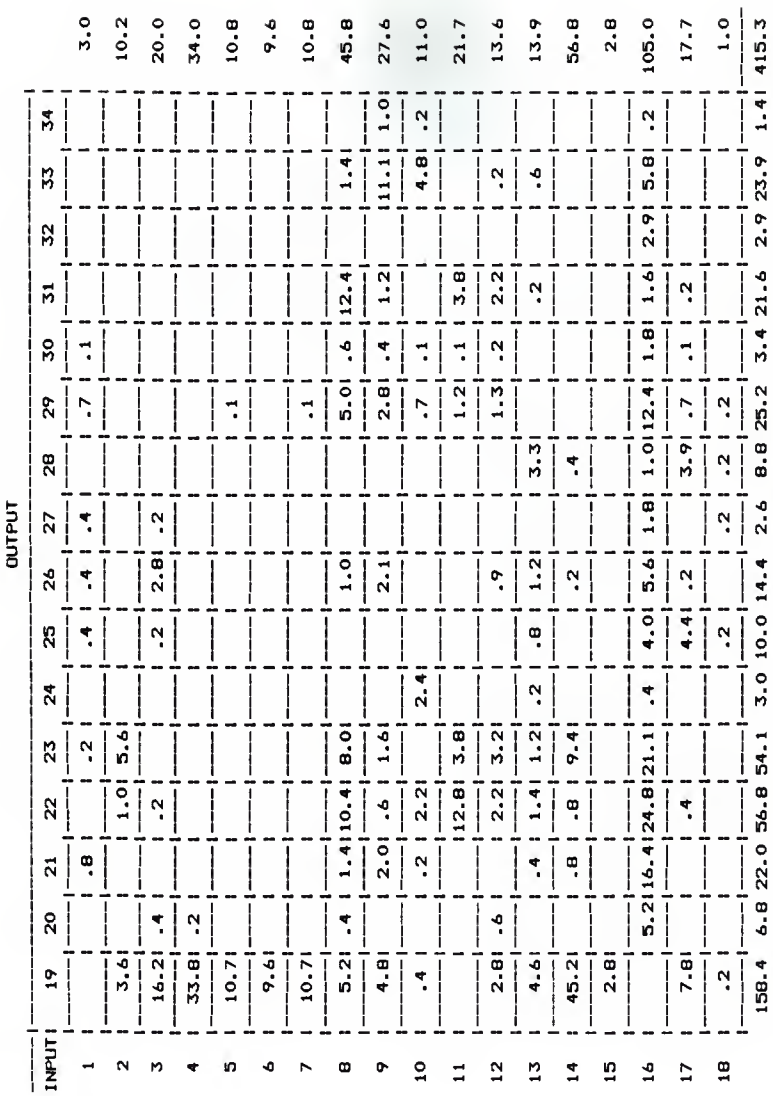

Table 2 : Case 2 From-To chart.

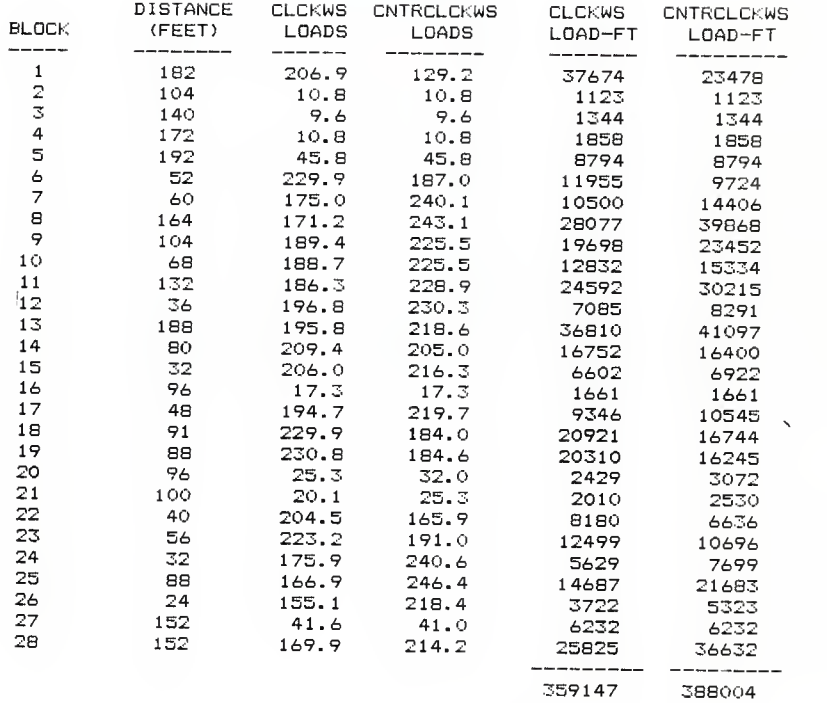

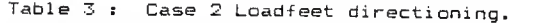

total vehicle total vehicle seconds per shift minutes/hour 60 seconds/minute <sup>X</sup> S hours/shift 176640  $\blacksquare$ --------60 X 8 = 368 minutes/hour vehicles vehicle minutes per hour needed<br>(with waiting) efficiency factor X 60 minutes/hour 368 = = 6.456 vehicles .95 X 60 vehicle range vehicles needed (with waiting) utilization factor  $6.456$  $=$ .5 and .8  $= 8.07$  to  $12.91$  vehicles

The range indicates that the simulation should be run with 8,9,10,11,12 and 13 vehicles.

PROCEDURAL SUMMARY 2.

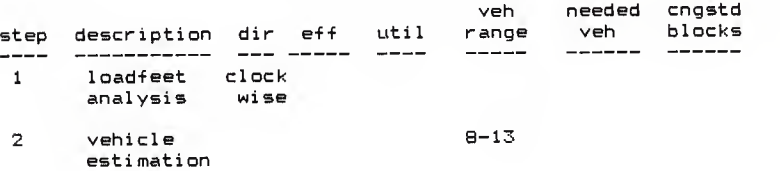

Simulation of the system with this proposed range of vehicles using the GPSS-H macros was the next step. Eleven

vehicles was found to be the minimum number that could handle the load. The system efficiency was 91.18 indicating there were significant amounts of waiting time. The system utilization was 52.57 which is also relatively low and worth further investigation.

#### PROCEDURAL SUMMARY 3.

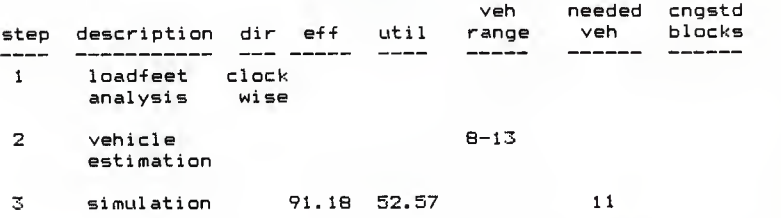

Cutoff analysis was then applied to the system. The inputs and outputs were grouped by their relative location around the guidepath. The inputs into 5 groups and the outputs into 4 groups as shown in Table  $4$ . A job flow matrix was developed for jobs going from a given group of inputs to a given group of outputs (see Table 4) . Any matrix value with a job flow greater then 10 was considered to see if a cutoff could be made to reduce significantly the travel distance. The matrix values for which the travel distance was deemed not significantly effected by a possible cutoff were (4, <sup>1</sup> ) , (5, <sup>1</sup> ) , (3,4) , (3,3) and (2,2). The matrix values for which a possible cutoff was deemed a significant reduction in travel distance were  $(1,1)$ ,  $(2,1)$ ,  $(4,2)$ ,  $(5,2)$ ,  $(5,3)$ ,  $(2,4)$ , and  $(5,4)$ . The cutoffs investigated

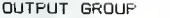

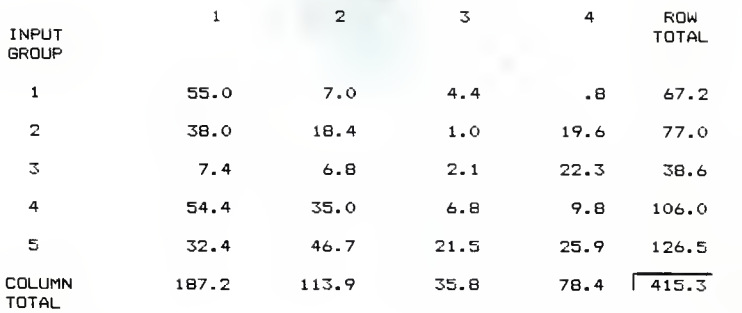

INPUT GROUPING: ---------------

 $\omega_{\alpha_2\alpha_2\gamma_1}$ 

Group 1- input stations 1, 2, 3, and 4.<br>Group 2- input stations 5, 6, 7, and 8. Group 3— nput stations 9 and 10. Group 4- input stations 11, 12, 13, and 14. Group 5- input stations 15, 16, 17, and 18.

OUTPUT GROUPING:

Group 1- output stations 19, 20, and 21.<br>Group 2- output stations 22, 23, and 24.<br>Group 3- output stations 25, 26, 27, and 28.<br>Group 4- output stations 29, 30, 31, 32, 33, and 34.

Table 4 : Case 2 Job Flow Matrix

were to alleviate the travel distance for  $(1,1)$ ,  $(2,1)$ , (2,4), and (5,4). The procedure to institute the cutoffs was to connect the groups of stations with straight lines but again with regard to immobile obstacles. The system with the proposed cutoffs is represented in Figure 19.

Vehicle estimation was then reperformed and the range computed was 6.30 to 10.15 vehicles. These results indicate that the simulation should be run with 6,7,8,9, 10, and <sup>11</sup> vehicles.

# PROCEDURAL SUMMARY 4.

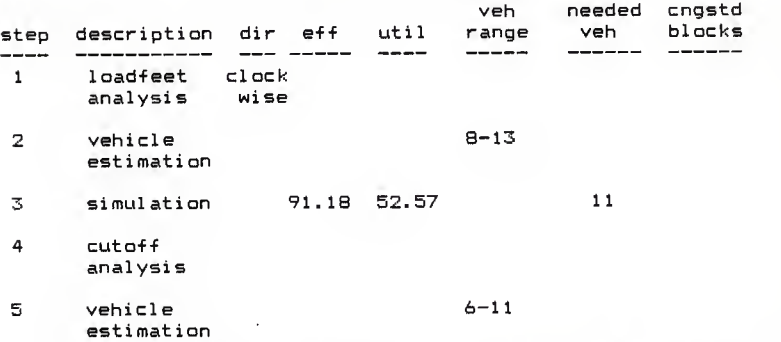

From the resulting simulation of the modified system, 8 vehicles were found to be the minimum number that could handle the load. The effectiveness of the cutoffs is noticed immediately by the reduction of 3 vehicles needed to handle the load. System efficiency and system utilization are also increased to 92.07 and 55.45, respectively. This can be explained by the reduction of

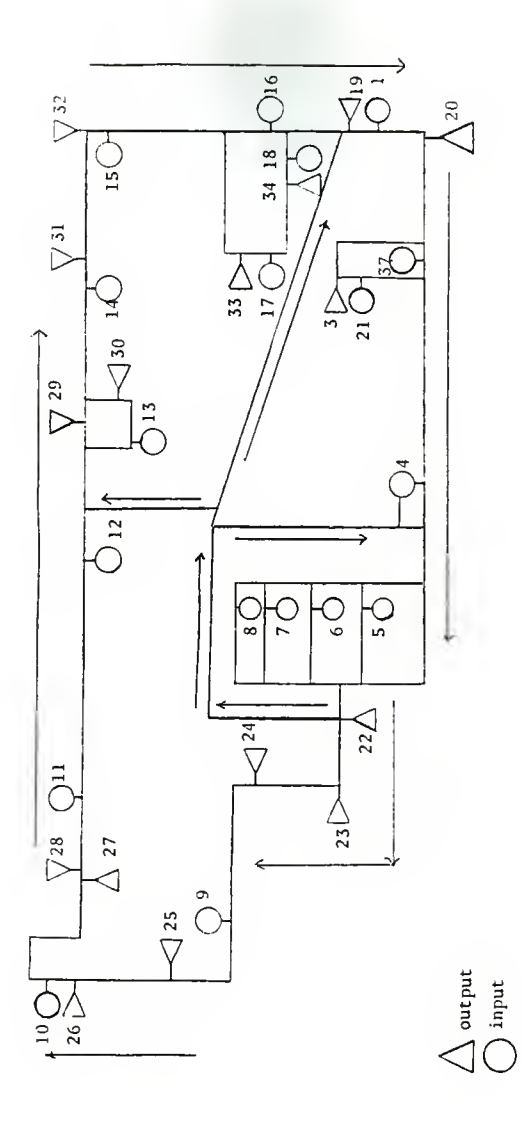

Figure 19 : Proposed Cutoffs for Case 2.

vehicles which reduces waiting time and the implementation of the cutoffs which reduces unloaded vehicle travel time.

#### PROCEDURAL SUMMARY 5.

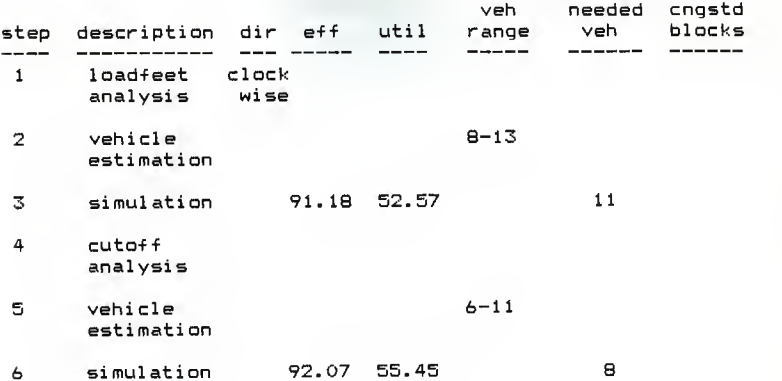

The effect of block length was then investigated by using the block division technique. By running the simulation under the storage option one of the statistics available is the maximum number of vehicles in any one block at any one time. The blocks with the highest maximum vehicle count sre the blocks where most of the system waiting time will occur. By dividing congested blocks into smaller blocks more vehicles can travel the congested area and hence waiting time is reduced.

The storage simulation was run and 5 blocks were found to have a maximum of 4 vehicles in them at one time (see Figure 20). The traverse time of these blocks ranged from 25 to 56 seconds. These are comparatively long blocks but unfortunately block length is not the only criterion for

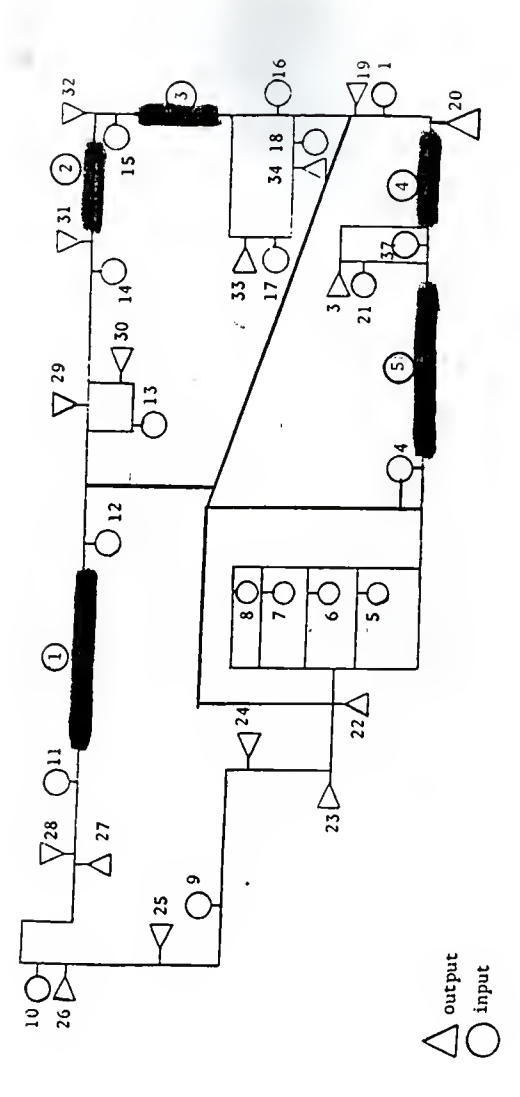

Figure 20 : Identification of Congested Blocks for lst Storage Run.

waiting time. Load traffic is also an important factor. For this reason the division of blocks into an arbitrary uniform size is not recommended prior to an investigation of the waiting times. The 5 blocks, with <sup>a</sup> <sup>4</sup> vehicle maximum, were each cut in half forming 10 separate blocks. The facility simulation was run and the system efficiency and system utilization were increased to 97.03 and 55.70, respectively. This is an obvious increase in efficiency while the utilization remained relatively the same. This indicates that the waiting time in the system has been converted into reserve capacity. With added reserve capacity the system has the ability to accomodate an increase in loads moved and in some circumstances the reduction in the number of vehicles needed if reserve capacity is large enough.

PROCEDURAL SUMMARY 6.

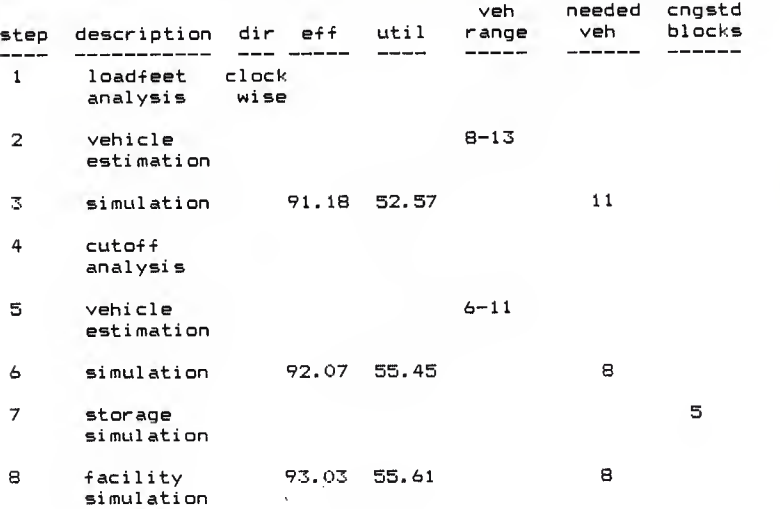

The storage simulation was run again and 6 blocks were found to have a maximum of 4 vehicles in them at one time (see Figure 21 ). All the blocks were either blocks previously mentioned or one of their divisions. The traverse time for these blocks ranged from 12 to 25 seconds. It is important to notice the reduction in traverse time because although there is probably waiting time at these blocks it is shorter in length than waiting time prior to division. The tradeoff is the point were the waiting times experienced are short enough that further block divisions have no effect on the system. The congested blocks were cut in half to form two separate blocks. The facility simulation was run and system efficiency and system utilization showed a slight drop to 96.76 and 55.61, respectively. In this case the waiting times were short enough prior to the block division so that the split of the blocks had no significant effect.

## PROCEDURAL SUMMARY 7.

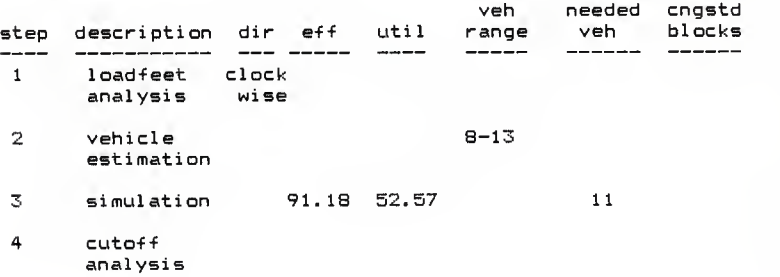

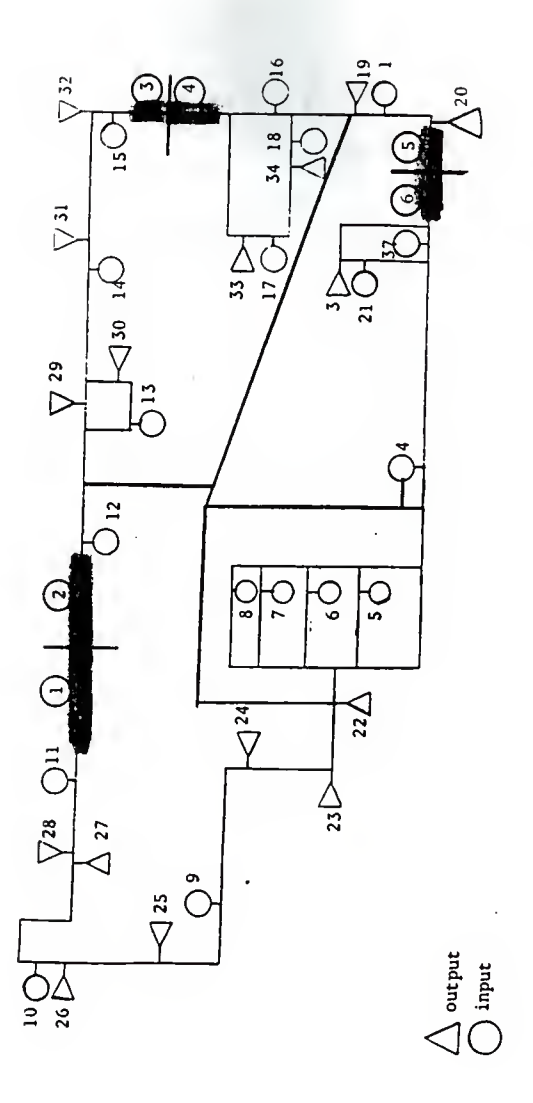

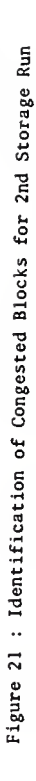

Ń

 $\frac{1}{63}$ 

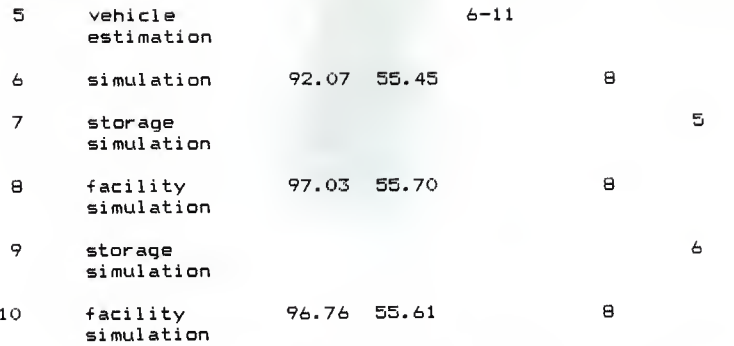

To prove further the point of levelling off of system indicators the storage simulation was run again and 5 blocks were found to have a maximum of 4 vehicles in them at one time. All the blocks were either previously mentioned or created by a block division. The blocks were split and the facility simulation was run. The resulting system efficiency and system utilization was 97.43 and 56.04, respectively. Again there was no significant change in the system indicators. Although there was waiting time at the blocks divided, it was short enough that it had no effect on the system.

# PROCEDURAL SUMMARY 8.

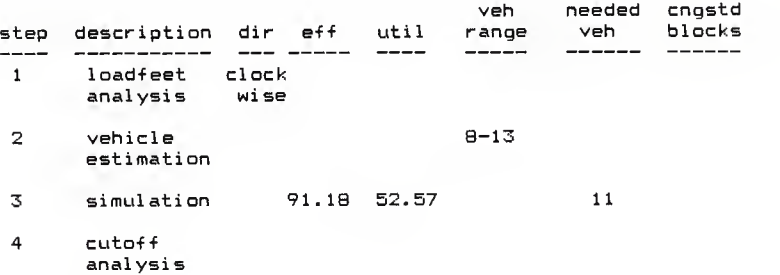

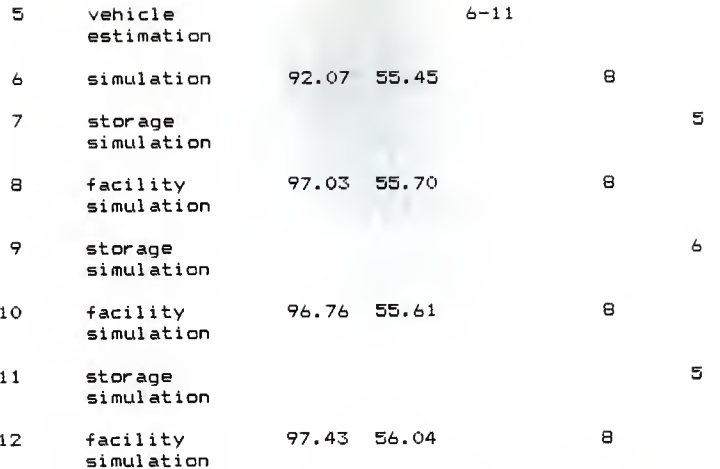

From the block division process it can be seen that the only cut which had <sup>a</sup> significant effect on the system was the first. After that the blocks were short enough that additional divisions had no effect an the system. The general levelling off effect (see Figure 22) is a definite argument against arbitrary cutting up of large blocks into uniform small ones.

# EFFICIENCY LEVELING FOR CASE 2

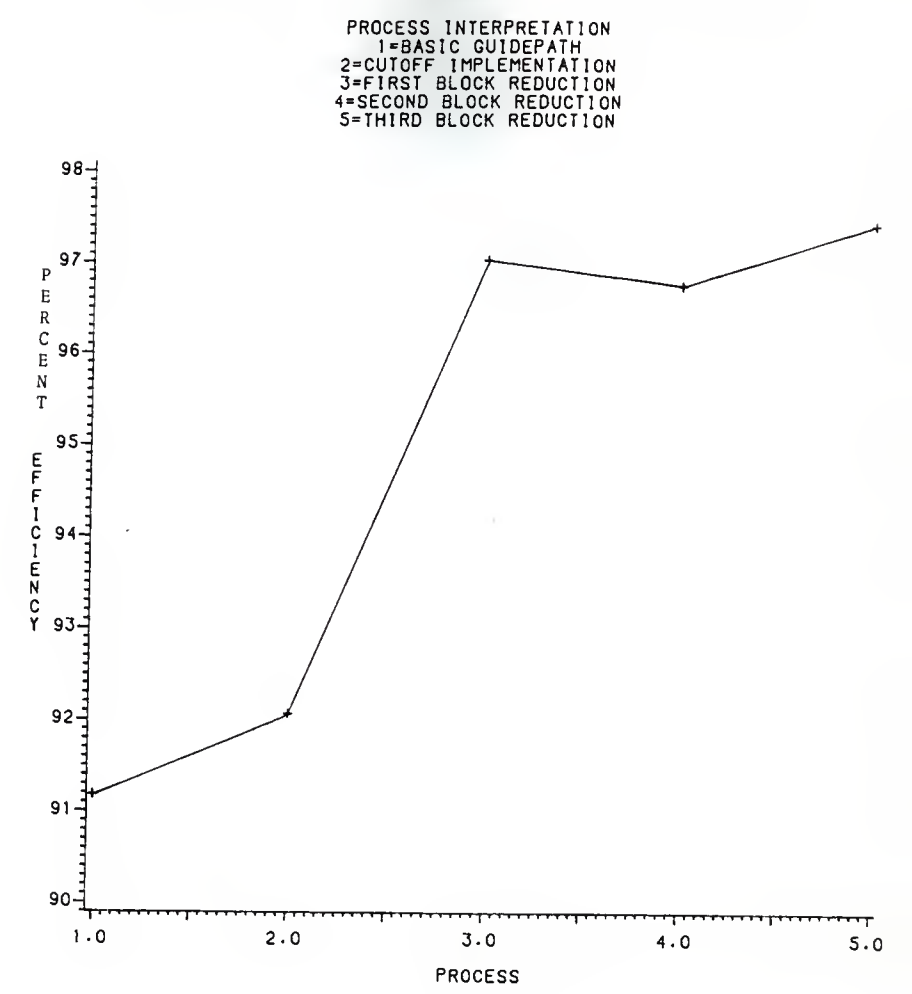

FIGURE 22. 66

CASE 3

The third AGVS studied is another that has yet to be installed by <sup>a</sup> local manufacturer . Again no guidepath was given but <sup>a</sup> blueprint of the manufacturing workplace (which included locations of inputs and outputs) and a 'from-to' chart was provided (see Table 5). Vehicle speed, load and unload times were the same as in Case <sup>2</sup> and again <sup>a</sup> park area was placed at the author's discretion.

The purpose of Case 3 is to use the concepts developed in Case <sup>1</sup> and the procedural techniques developed in Case <sup>2</sup> and apply them to <sup>a</sup> more complex manufacturing workplace in the hopes of creating a workable AGVS.

The concepts developed in Case <sup>1</sup> on <sup>a</sup> simple circuit were:

> (1) system utilization (2) system efficiency (3) GPSS-H simulation macros.

The procedural techniques developed in Case 2 on <sup>a</sup> simple circuit were!

- (1) loadfeet directioning (2) vehicle estimating
- (3) cutoff implementation
- 
- (4) block division.

In the original layout that was provided there were 24 inputs and 26 outputs. Only one park ares was placed in the system. Vehicle travel speed was 2.6 feet/second and job load and unload times were 50 seconds. Job inputs were predetermined and jobs arrived at <sup>a</sup> uniform rate.

The basic guidepath was laid with <sup>a</sup> straight line
| l 25 |                                               | 26 27    |          | 28<br>29                                                                       |        | 30 31        |   |              |   | 32 33 34 35 34 37 |   |   |              | 38 39                                                                                                    |           |              |                        | 40 41 42 43 44       |                                                                                                    | 45                                                  |                                     | 46 47          | 48                          | 49.    | 50 <sub>1</sub> |
|------|-----------------------------------------------|----------|----------|--------------------------------------------------------------------------------|--------|--------------|---|--------------|---|-------------------|---|---|--------------|----------------------------------------------------------------------------------------------------|-----------|--------------|------------------------|----------------------|----------------------------------------------------------------------------------------------------|-----------------------------------------------------|-------------------------------------|----------------|-----------------------------|--------|-----------------|
|      |                                               | и.       |          | 1.8361.81                                                                      |        | $\mathbf{I}$ | ı | $\mathbf{I}$ | 1 | ÷                 | ı | н | $\mathbf{I}$ | Ł                                                                                                    |           | т            |                        | л.                   | I 9.5! 9.5! 7.8! 9.5! 9.5! 9.5! 9.5! 120.4                                                                                                    |                                                     |                                     |                |                             |        |                 |
|      | и                                             | (15.8)   |          | ш                                                                              | ı      |              | 1 | ı            |   | п                 | 1 |   | 1            | ı                                                                                                    | и         | 1            | п                      | г                    | 1 9.11 9.11 2.71 9.11 9.11 9.11 9.11                                                                                                    |                                                     |                                     |                |                             |        |                 |
|      |                                               | ı        |          |                                                                                |        |              |   |              |   |                   |   |   |              |                                                                                                    | ı         | 1            | - ---- ---<br>ı        |                      | —  --—-   -——   -—–   -−−−   -—–   -——   -−−−  <br>$114.41$ 1.21 1.21 1.21 1.21 1.21 1.21 1.21                                                                         |                                                     |                                     |                |                             |        |                 |
|      |                                               |          |          |                                                                                |        |              |   |              |   | 1                 | ı | 1 |              | 1.6.01.6.01                                                                                                    |           | $\mathbf{I}$ | 1                      | ı                    | ш                                                                                                    | ==   ====   ====   ====   ====   ====   ====  <br>r | 1<br>ı                              | ш              |                             | ı.     | $\mathbf{L}$    |
|      |                                               |          |          | 1                                                                              | ا 6. ا |              | п | ı            | 1 | ŧ                 | ı | 1 | ı            | 1                                                                                                    | 1         | $\mathbf{I}$ | ı                      | ı                    | 1 1.11 1.11 1.01 1.11 1.11 1.11 1.11                                                                                                    | -1---1--                                            |                                     | -1-            | -- ---- ---- ----           |        |                 |
|      |                                               |          |          | 113.71                                                                         |        |              | 1 | ı            | 1 | 1                 | ı | ı | 1            |                                                                                                    | 1         | - 1<br>t     | -- ∣∙<br>п             |                      | -----<br>1.2 1 2.3: 2.3: 2.11 2.3: 2.3: 2.3: 2.31                                                                                                    |                                                     | ——  ====  ====   ====   ====   ==== |                |                             |        |                 |
|      |                                               |          |          |                                                                                | 1      |              |   |              |   | 1                 | 1 | 1 | 1            | 1                                                                                                    | ı         | ı            | -1----1-<br>1          | 1                    | ---   ----   ----   ----   ----   ----   ----   ----   ----  <br>1.2 . 1.2 . 1.2 . 1.2 . 1.2 . 1.2 . 1                                                                 |                                                     |                                     |                |                             |        |                 |
|      | ı<br>ı                                        |          |          |                                                                                |        |              |   |              | ı | ł                 | п | t | 1            | ı                                                                                                    | ı         | ı            | 1                      | 1                    | 1.3 1.3 1.3 1.3 1.3 1.3 1.3 1                                                                                                    | -   — —   ———   ———   ———   ———   ———               |                                     |                |                             |        |                 |
|      | t                                             |          |          |                                                                                |        |              |   |              |   |                   |   |   | 1            |                                                                                                    |           | 1            | --}----  <i>-</i><br>1 | $\mathbf{I}$         | ~¦~~~~{==== ====}==== ===={==== ==== =<br>$1.3$   $.3$   $.3$   $.3$   $.3$   $.3$   $.3$   $.3$   $.3$                                                                |                                                     |                                     |                |                             |        |                 |
|      | 1, 5.01                                       | 1        |          |                                                                                |        |              |   |              | 1 | ı                 | t | 1 | ı            | ŧ<br>ı                                                                                                    |           | ı            | ı                      | -!-<br>ı             | -1--                                                                                                    | = === === === === === ==== -                        |                                     |                |                             |        |                 |
|      | ı<br>1                                        | ŧ        |          |                                                                                |        | 1            |   | 1            | ı | ı                 | п | ı | ı            | ı                                                                                                    | ł         | т            | ı                      |                      | · -──  ====  ====  ====  ====  ====  ====  ====  ====<br>ا 6. 1 6. 1 6. ا 6. ا 8. ا 6. ا 6. 20.01                                                                      |                                                     |                                     |                |                             |        |                 |
|      |                                               | ı        |          |                                                                                |        |              |   | 1            | 1 | I                 | 1 |   | ŧ            | п                                                                                                    |           | 1            | п                      |                      | =   ====   ====   ====   ====   ====   ====   ====   ====  <br>173.01 2.31 2.31 2.11 2.31 2.31 2.31 2.31                                                               |                                                     |                                     |                |                             |        |                 |
| ш    |                                               | 1, 3, 01 |          | 1                                                                              |        | 137.41       |   |              |   |                   |   |   |              | ı                                                                                                    |           |              | ŧ                      | ı                    | 1.81.81                                                                                                    |                                                     |                                     |                | 18.18.18.18.1               |        |                 |
| ı    |                                               | ı        |          |                                                                                |        | 1            | 1 | 1            | 1 |                   | 1 | 1 | ٠            | ı<br>ı                                                                                                    |           | ı            | T                      |                      | =  ====   ====   ====   ==== } ====   ====   ==== } ====  <br>$115.01$ , $1$ , $9$ , $1$ , $8$ , $1$ , $9$ , $1$ , $9$ , $1$ , $9$ , $1$ , $1$ , $9$ , $1$ , $2$ , $3$ |                                                     |                                     |                |                             |        |                 |
|      |                                               |          |          |                                                                                |        |              | ı |              |   | ı                 | ı | ı |              | 1<br>ı                                                                                                    |           | 1            | -1-<br>÷               | 116.01               | - ---- ---- --<br>ı                                                                                                    | ŧ                                                   | ı                                   | $\blacksquare$ | -- ---- ---- --<br>ł        | 1      | $\mathbf{I}$    |
|      |                                               |          |          |                                                                                |        |              | 1 |              |   |                   |   | ł |              | 1<br>ı                                                                                                    |           | ۰ι۰<br>ŧ     | 1                      | -!----!-<br>125.01   | 1                                                                                                    |                                                     |                                     |                | 1                           |        | -1------<br>1   |
| Ш    |                                               | 1        |          |                                                                                |        | ı            |   | ŧ            |   | 1                 |   | ш | I            | ı<br>L                                                                                                    | I         |              | T                      | · ---- -<br>125.01   | 1                                                                                                    | п                                                   |                                     | 1              | ı                           | ı      | -1<br>1         |
|      | 18   5.81 4.71                                |          | I.B<br>- |                                                                                |        |              |   |              |   |                   |   |   |              | -3   1.9: 8.6: .9   .9   .5   5.21 1.01 2.1111.8111.8: 2.81 1.91 2.11                                                                                                    | - ----!-- |              |                        | -- ---- ---- --<br>1 | --!-<br>1                                                                                                    |                                                     | 1, 3, 11                            | 1              | 1                           | н      | ı               |
|      | $[ - - - ] - - - ] - - - ]$<br>19   5.81 4.71 | -1-      |          |                                                                                |        |              |   |              |   |                   |   |   |              | ---  ----   ====   ====  ----   ====   ====   ====  ====   ====  ====   ====   ====   ====   ====   ==<br>1.8 1.91 1.91 8.61 .9 1 .9 1 .5 1 5.21 1.01 2.1111.8111.81 2.81 1.91 2.11                         |           |              |                        | ı                    | -- 1<br>п                                                                                                    |                                                     | 1, 3, 11                            |                |                             |        | - 1<br>t        |
|      | ---- --- ---- -<br>20 1 1.71 2.11             | ı        |          |                                                                                |        |              |   |              |   |                   |   |   |              | -   www.   www.   www.   www.   www.   www.   www.   www.   www.   www.   www.   www.   www.   ww<br>1 9. 1 9. 15. 1.31 2.51 2.51 1.31 3. 2.51 2. 1 4. 1 4. 1 4. 1 4. 2. 2. 2. 2. 2. 2. 1. 1. 1. 1. 1. 1. 1 |           |              |                        |                      | -1-<br>111.4111.41                                                                                                    |                                                     | -1-----                             |                | 111.4111.4111.4111.41 100.0 |        |                 |
|      | ---- ---- --<br>21   5.8   4.7                | -1-      |          |                                                                                |        |              |   |              |   |                   |   |   |              | ={===={==={==={===}==={==={==={==={===}===}==={==={==={===}===}==={==={==={==={==={==={==={==={==={=<br>1.8   .3   1.9  8.6  .9   .9   .5   5.2  1.0  2.1 11.8 11.8  2.8  1.9  2.1                          |           |              |                        | 1                    | $\mathbf{I}$                                                                                                    |                                                     | 13.11                               | ı              | ι                           | 1      | ⊶!<br>ŧ         |
|      | 22   5.81 4.71                                |          |          |                                                                                |        |              |   |              |   |                   |   |   |              | 1.8 1.3 1 1.91 8.61 .9 1 .9 1 .5 1 5.21 1.01 2.1111.8111.81 2.81 1.91 2.11                                                                                                    |           |              |                        | 1                    | 1                                                                                                    |                                                     | 1, 3, 11                            | ı              | ٠                           |        | -1<br>1         |
|      | ┆╍╍╸│╾─╍╎╾╼╍ <b>╽╾╍╍╽</b> ╸<br>23   5.81 4.71 |          |          | -1-                                                                            |        |              |   |              |   |                   |   |   |              | 1.8   .3   1.91 8.61 .9   .9   .5   5.21 1.01 2.1111.8111.81 2.81 1.91 2.11                                                                                                    |           |              |                        | 1                    | ł                                                                                                    |                                                     | 1, 3, 11                            | 1              | 1                           | ı      |                 |
|      | 24   5.8   4.7                                |          |          | 1.8   .3   1.9   8.6   .9   .5   5.2   1.0   2.1   1.8   1.8   2.9   1.9   2.1 |        |              |   |              |   |                   |   |   |              | www.[man=[man=[man=]man=]man=[man=]www.[man=[oven]a=m]man=[man=[man=[man=[man=[man=]man=]m                                                                                                    |           |              |                        |                      |                                                                                                    |                                                     |                                     | -1-            |                             | -- I - | ٠<br>-1         |

Table 5 : Case 3 From-To chart.

configuration connecting the inputs and outputs (see Figure 23). This guidepath is more complex than the previous simple circuits studied but should follow the same principles developed earlier.

Two directional flow alternatives were considered using loadfeet directioning. Alternative 1 (see Figure 24) had a loadfeet total of 1,085,249 while Alternative 2 (see Figure 25) had a loadfeet total of 952,209 (see Table 6 for calculations). Needless to say Alternative 2 was the directional flow adopted.

#### PROCEDURAL SUMMARY 1.

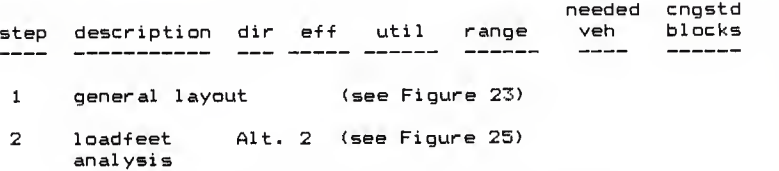

Cutoff analysis was then applied to the system and the inputs and outputs were grouped by their relative location around the quidepath, the inputs into 6 groups and the outputs into 7 groups (see Table 7 for groupings). It should be again noted that re-design of floor obstacles was not undertaken in this study so that in some instances cutoffs that would have been otherwise advisable were deemed impossibl e.

A job flow matrix was developed for jobs going from any one input group to any output group (see Table 7). All the matrix values were considered for possible reduction in load

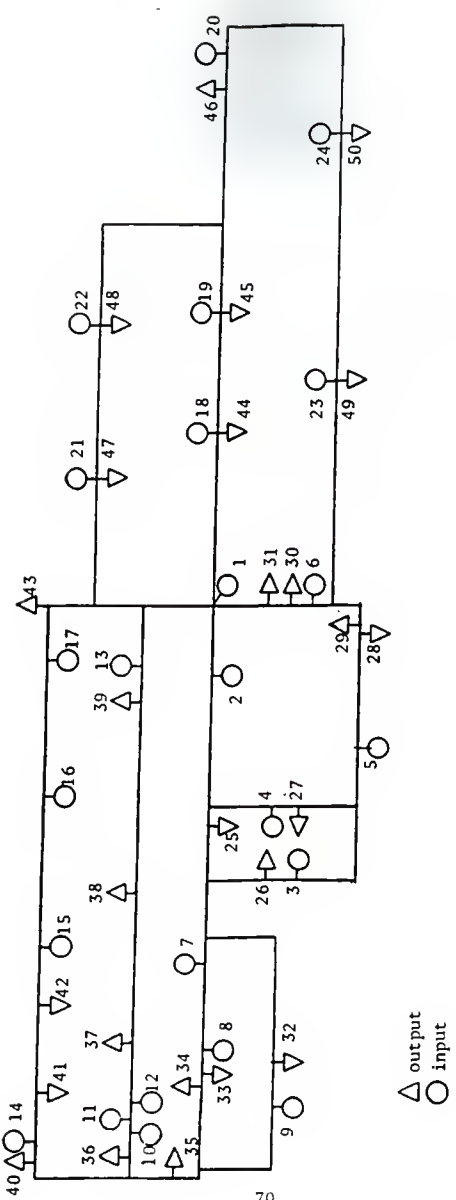

Figure 23 : Basic Guidepath for Case 3.

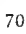

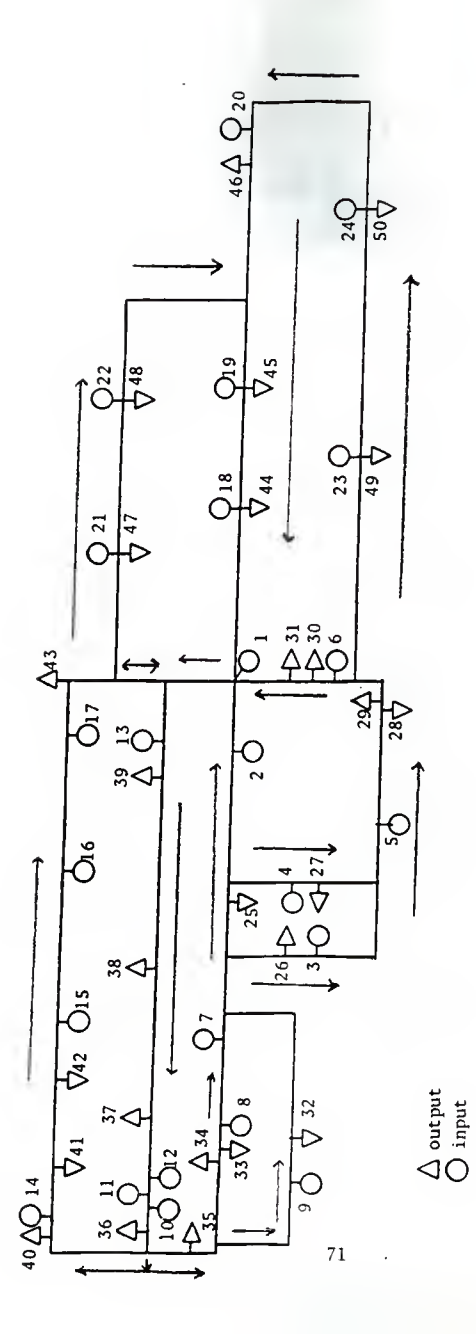

Figure 24 : Alternative 1 for Case 3 Loadfeet Directioning.

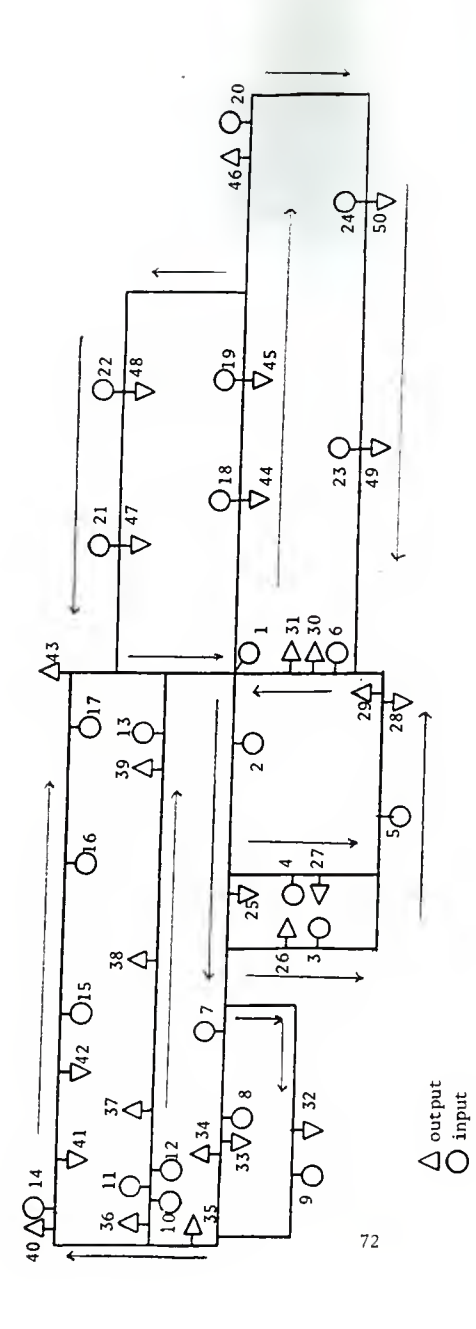

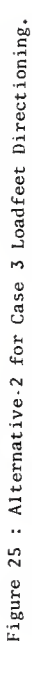

# Table 6 : Case 3 Loadfeet Directioning.

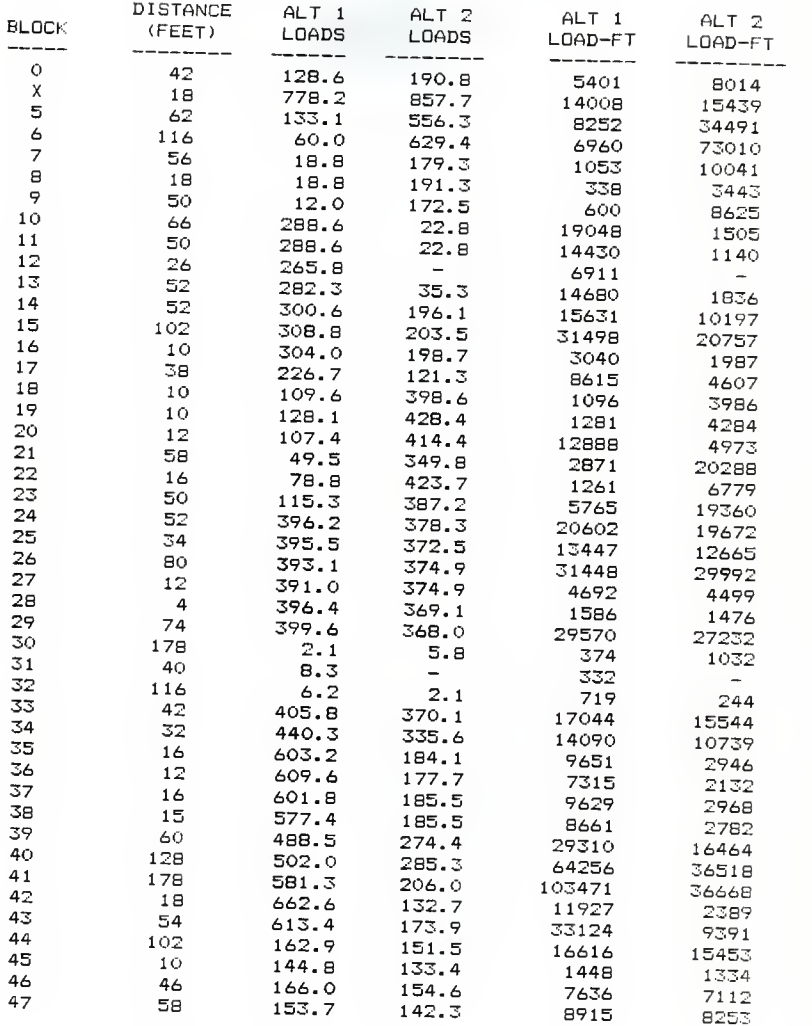

(Table 6 continued on the next page)

Table 6 : Case 3 Loadfeet Directioning (cont.).

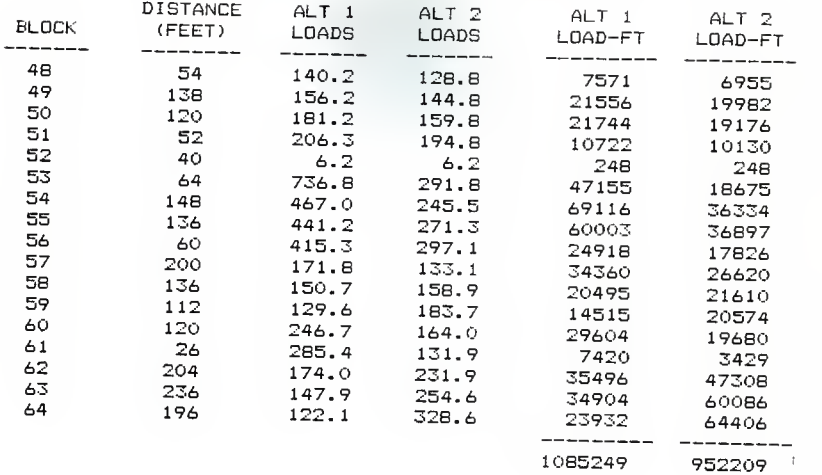

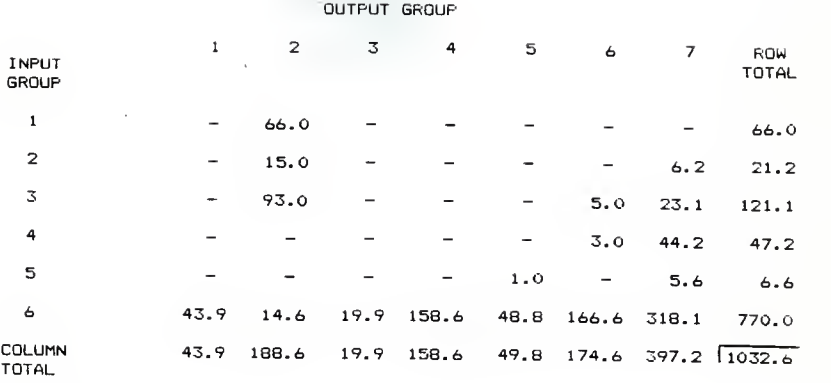

INPUT GROUPING: -------------

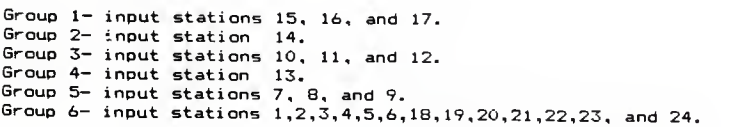

OUTPUT GROUPING:

----------

-----

Group 1- output stations 40, 41, and 42.<br>Group 2- output station 43.<br>Group 3- output stations 36 and 37.<br>Group 4- output stations 38 and 39<br>Group 5- output stations 32, 33, 34, and 35.<br>Group 6- output stations 25, 26, 27,

Table 7 : Case 3 Job Flow Matrix

travel distance with special attention given to the jobs going to output groups 2 and 7 and jobs going -from input group 6. Cutoffs were suggested and the result can be seen in Figure 26.

### PROCEDURAL SUMMARY 2.

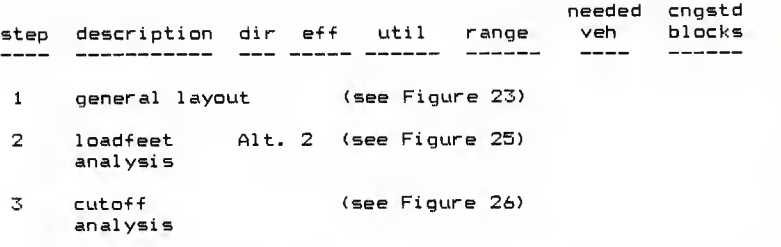

Vehicle estimation was then performed and the range computed was 15.91 to 25.46 vehicles. This indicates that the simualtion should be run with between 15 and 26 vehicles.

## PROCEDURAL SUMMARY 3.

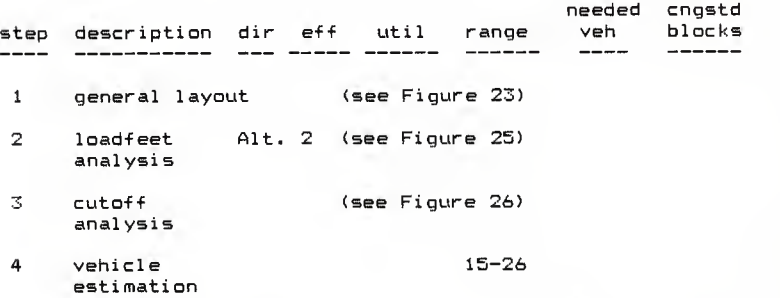

A simulation was then run with the result that 20 vehicles was found to be able to handle the system load.

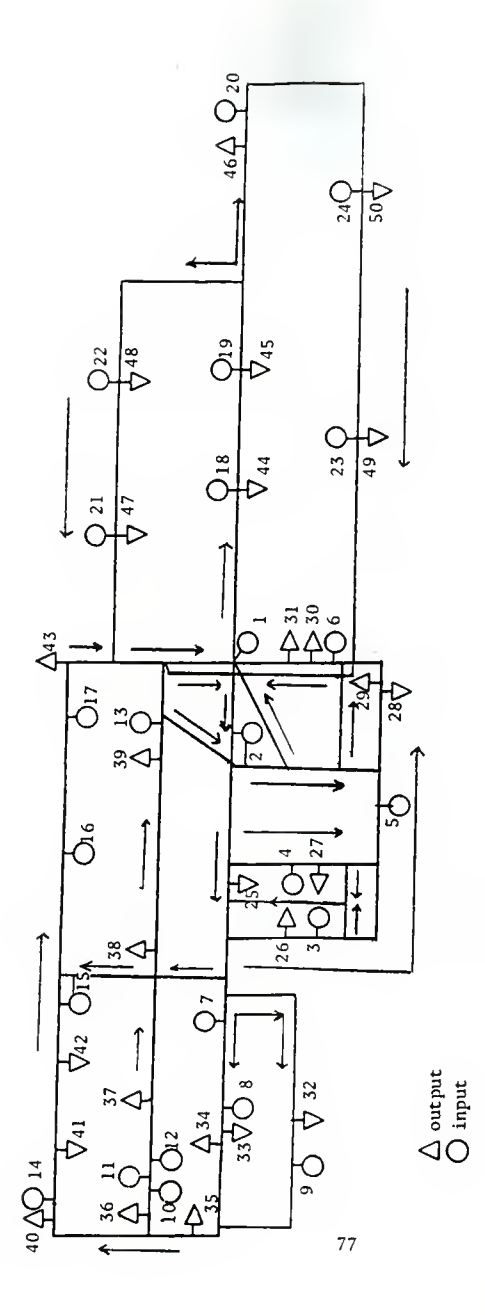

Figure 26 : Proposed Cutoffs for Case 3.

The system efficiency was 81. BO and the system utilization was 60.49. From previous indications the system efficiency is low and will increase with the use of block division.

#### PROCEDURAL SUMMARY 4.

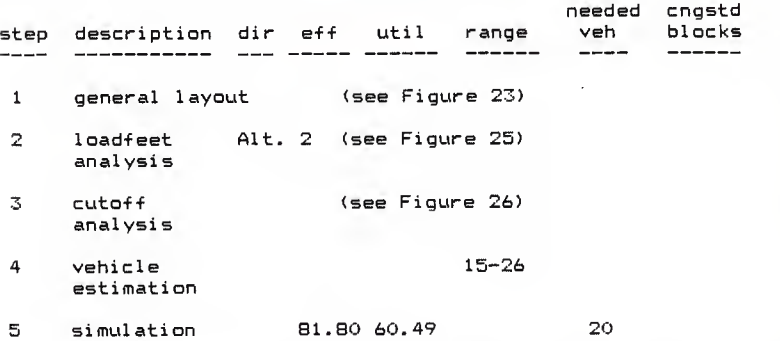

Four successive block divisions were done and the final number of vehicles required was 17. The system efficiency was increased to 97.30 and the system utilization was increased to 70.96. The summary of these cuts is shown below.

# PROCEDURAL SUMMARY 5.

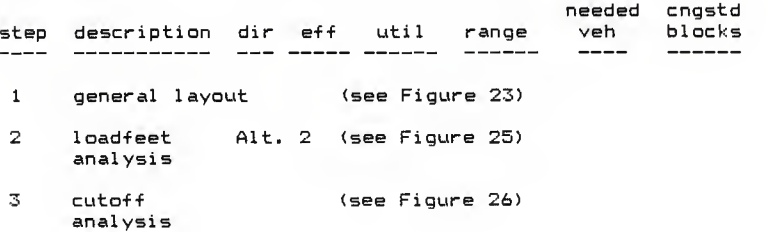

PROCEDURAL SUMMARY 5 (cant. ) .

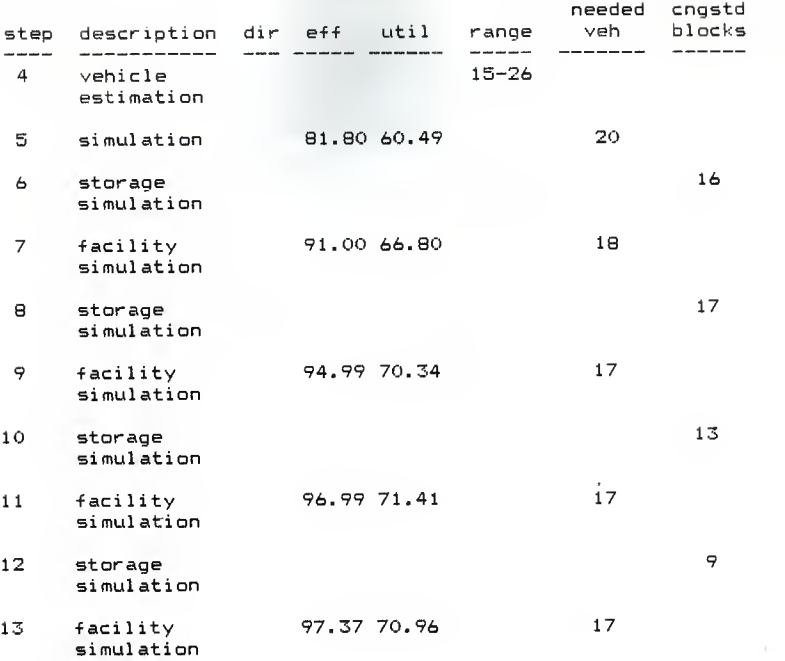

The reduction in the rate of increase of system efficiency and system utilization was the reason the block division process was abandoned.

Figure 27 shows the approach to steady state in system utilization after the second cut. The peak in the utilization curves indicates at what vehicle level within each cut that the system load can be handled. More vehicles than are needed produces an almost linear drop in system utilization due to overcrowding.

Figure 28 shows the attainment of steady state after a

CASE 3: UTILIZATION  $-VS-$  VEHICLE #

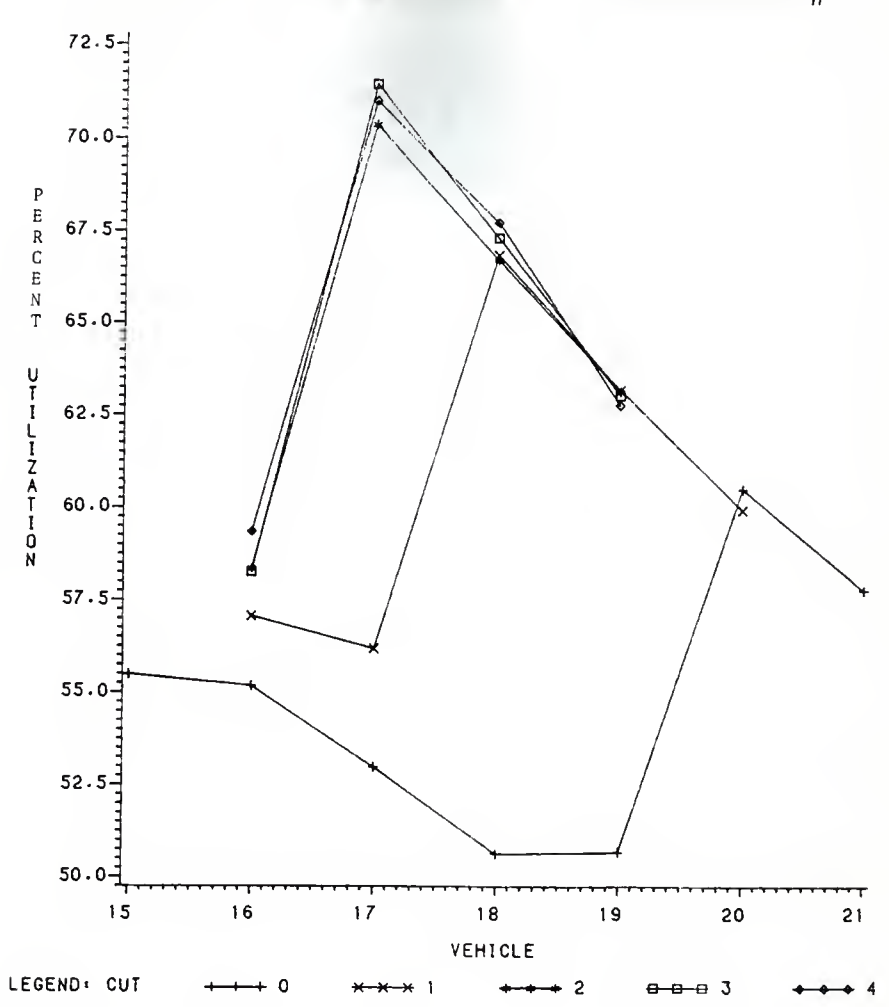

FIGURE 27. 80

CASE 3: EFFICIENCY  $-VS-$  VEHICLE #

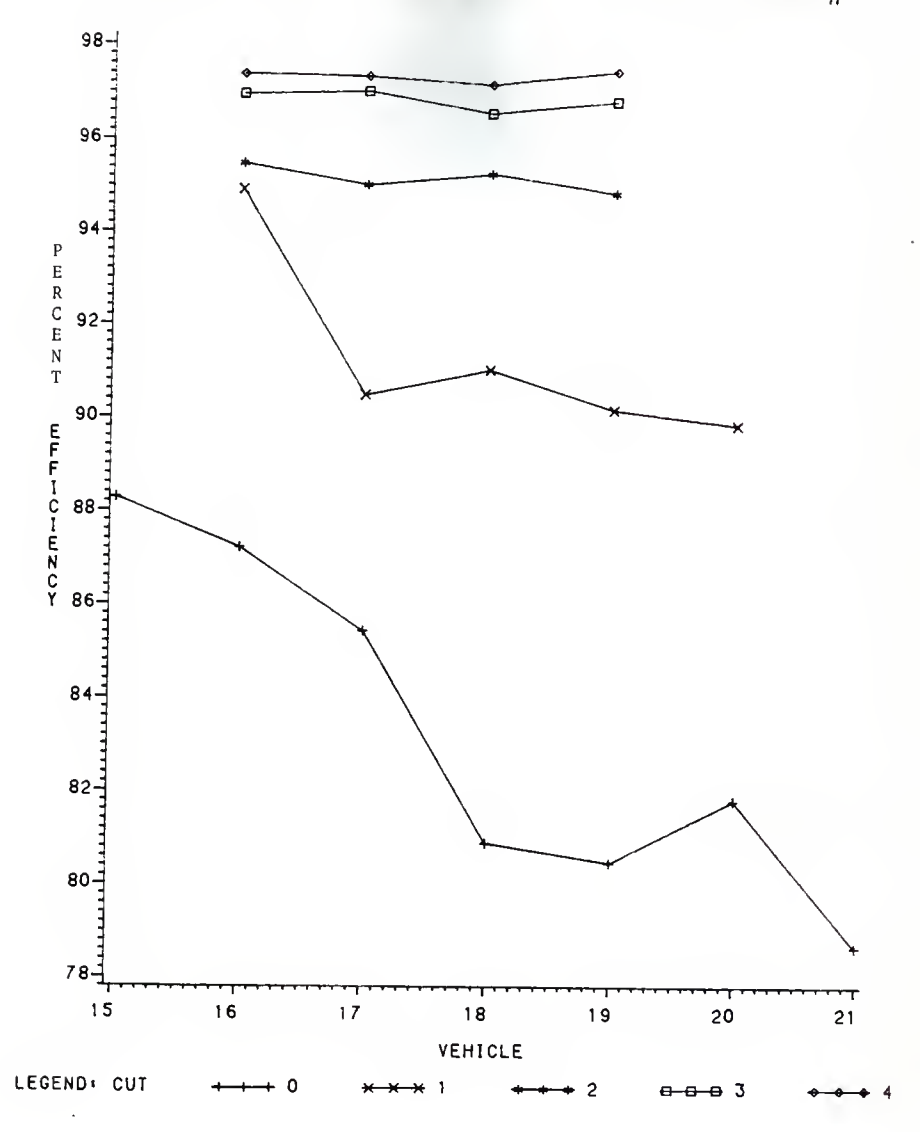

FIGURE 28. 81

vehicle has reached the point where it can handle the system load. Note that 16 vehicles was never able to handle the load and its system utilization is lower than 17-19's. This is because there is job backup at the input stations and the vehicles do not follow <sup>a</sup> dispatch schedule that reduces distance travelled unloaded but rather <sup>a</sup> schedule which reduces the backup loads at a given input. Hence the vehicles travel longer distances and the system utilization is lower. But if the vehicle count can process the load (17-19) there is a stepped effect with the smallest vehicle number yielding the highest utilization.

In Figure 29 the reduction in the rate of increase in system efficiency can be seen as each progressive cut is performed. Note the general levelling effect of the system efficiency curves over the progression of the cuts. Each cut makes the system more efficient and hence the number of vehicles in the system has less effect on system efficiency. This can be seen by the difference of <sup>7</sup> percent system efficiency between 16 and 19 vehicles in the uncut system compared to virtually no difference in system efficiency between 16 and 19 vehicles in the system cut 4 times.

This is further demonstrated in Figure 30 where as the cuts progress the system efficiency for each vehicle conut converges.

## CONCLUSION

In the course of this study the objectives stated at the beginning of this thesis were met.

CASE 3: UTILIZATION  $-VS-$  CUT #

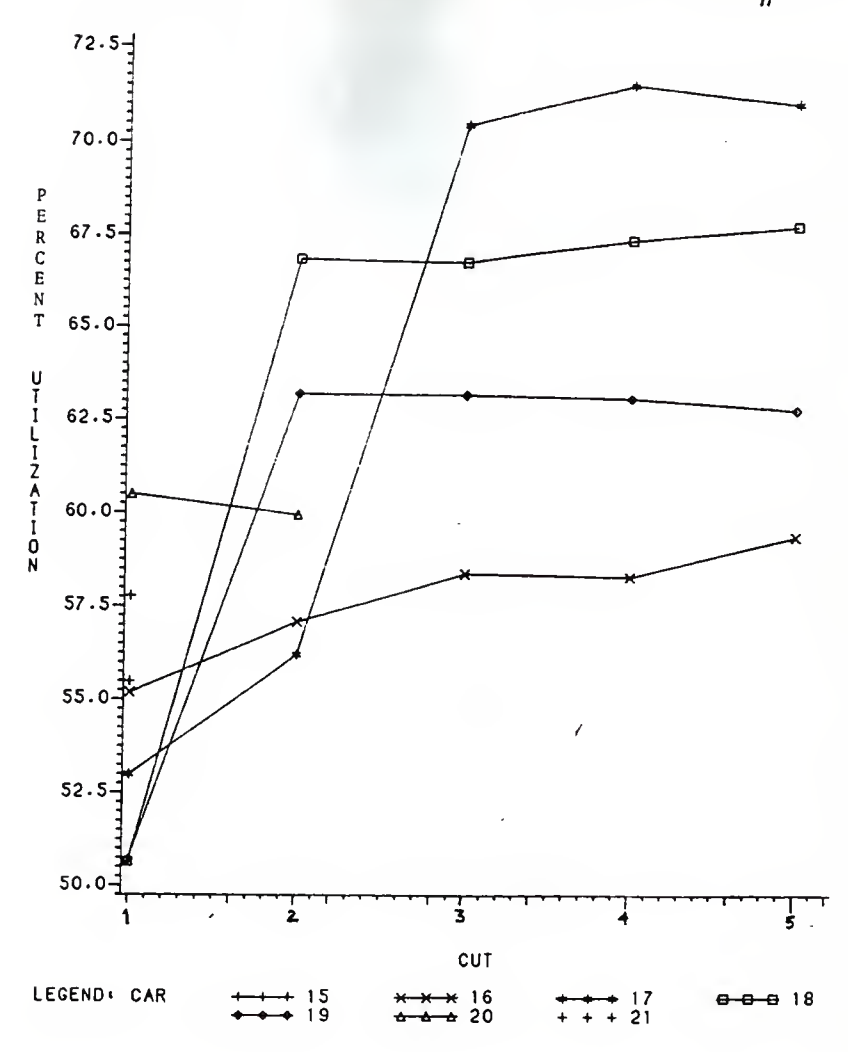

FIGURE 29

CASE 3: EFFICIENCY  $-VS-$  CUT #

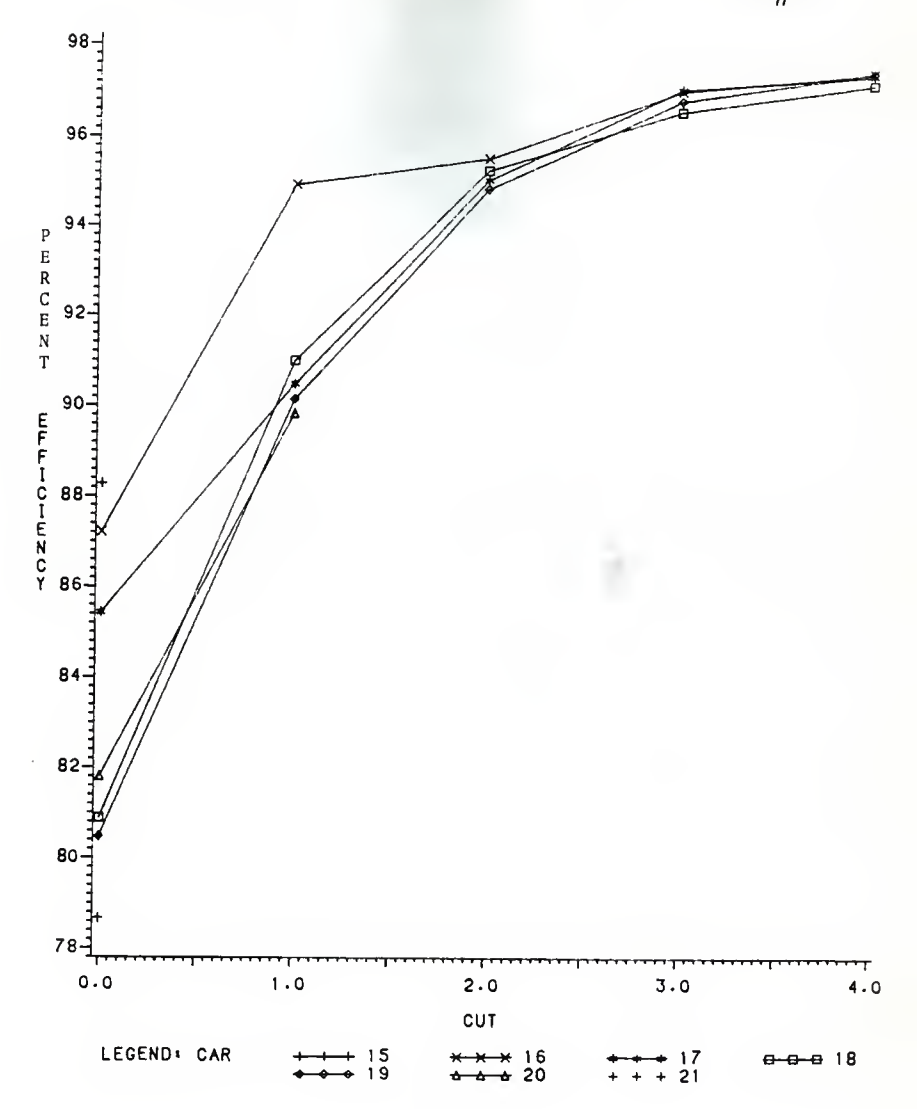

FIGURE 30.

The first section presented a viable method of emulating a AGVS. The overall simplicity of the macros was what was strived for.

In Case 1 the redefinition of system utilization and system efficiency brought added significance to their purpose. The further investigation with blocking introduced the concept of reserve capacity.

In Case 2 steps were developed for the implementation of a AGVS. The step-by-step procedure proved to produce a viable guidepath and vehicle count.

In Case 3 the previous evaluation and implementation techniques were applied and their viability further demonstrated.

# FUTURE STUDY

The techniques developed in this thesis are, of course, only <sup>a</sup> simplistic approach to the problem of the implementation of AGV systems. There are many improvements that can be made on the existing proposal and viable alternatives that can be investigated.

Improvements on the existing proposal include a more sophisticated approach to the dispatch and scheduling algorithm. In the D/S algorithm developed in this thesis, when there was an overload (i.e. any input station with 3 or more jobs in queue) in 2 or more input stations, the input chosen is the one with the lowest identification number. Because the input station chosen might be the furthest of any of the overloaded input stations, extra distance would

be incurred and efficiency lost. The obvious solution is to scan the overloaded stations and choose the closest one.

Another possible D/S improvement would be if a destination were chosen and its distance exceeded a specified unloaded travel limit, the vehicle could wait <sup>a</sup> specified amount of time to see if another closer job would become available. If <sup>a</sup> closer job materialized the vehicle would switch the destination to the closer job. If not, the vehicle would proceed to the further destination. This would help eliminate needlessly long travelling periods when the vehicle was not loaded, which would cause an increase in efficiency and utilization.

A third improvement in the D/S algorithm would be, in essence, to create "smart" vehicles. This would entail vehicles making decisions while they were enroute to <sup>a</sup> predetermined destination. The advantage of this would be that if a job materialized along the route of a vehicle, a decision could be made whether or not to switch the destination. Also if a vehicle were qoing to the park ares, it would not have to complete the trip to the park area but could divert and pick up <sup>a</sup> load. Travel distance of unloaded vehicles would be reduced and efficiency and utilization would be increased.

These former concepts could definitely be incorporated into the D/S alqorithm, the overload destination and waiting principal very easily while the "smart" vehicle concept would be more difficult.

Another area of improvement would be in the cutoff analysis technique. Presently, the cutoffs instituted are to eliminate excessive travel distances from input stations to output stations. The other aspect of the problem is: What about the travel distances from output stations to input stations? Wholesale installation of cutoffs is, of course, a viable solution, but the cost of unneeded cutoffs would be incurred. Another solution would be to run <sup>a</sup> simulation that records all vehicle path movements. This would provide a "from-to" chart for output stations to input stations. Possible cutoffs could then be considered for this traffic flow as well as the previously considered input-to-output traffic flow.

A viable alternative which became apparent in the course of this study, is to create an on-screen grid that would represent the manufacturing workplace where the AGVS was to be installed. Input and output stations are placed on the screen to represent their position on the workfloor. With the use of a "mouse" or a light pen, possible quidepaths could be drawn directly onto the screen. With proper supporting software the attributes of any proposed guidepath could be evaluted. The simplest of these would be a calculation of the load-feet used to handle the system load. With more complicated software, simulations could be run of the suggested guidepaths and the number of vehicles, system efficiency, and system utilization could be calculated. From that point cutoffs could be "drawn" on the

screen and their effectiveness measured versus their proposed implementation costs.

An important consideration in the accuracy of the preinstallation evalution process is to get the production planninq department more involved. Presently, the system created uses <sup>a</sup> random dispatch method of jobs from the inputs and <sup>a</sup> uniform rate of jobs materializing at the input stations. These methods do not take into consideration any trends or fluctuations that occur in the workplace. If <sup>a</sup> better picture can be presented of the work order schedule by production planninq then more accurate information will be created by the pre-installation evalution.

In conclusion, it is imperative that any preinstallation system created must be kept as simple as possible. The increased application of ABVSs to solve today's material flow problems makes the need for such preinstallation systems crucial. Although the savings produced by a AGVS can be large, so are the installation costs. A simple system will allow for in-house evalution by <sup>a</sup> company's own engineers.

- 1 Adams, Walter P. Automated Guided Rehicle System Capibilities and Design Considerations. USA: Auerbach Publishers Inc., 1985.
- 2 Automated Guided Vehicle Systems. Proceedings of 1st International Conference. Stratford-upon-Avon, United Kingdom, 1981.
- 3 Gartland, J.P. "Computer Simulati/n as a Tool in Making Design and Purc (asing Decisions for an Automated Guided Vehicle System" Unpublished Master's Report, North Carolina State University, 1984.
- 4 Hitchens, Max W. "Simulation: The Key to Automation Without Risk." CAD/CAM Technology, Fall, 1984, pp.15- $17.$
- 5 Kulwiec, Ray "Trends in Automated Guided Vehicle Systems." Flant Engineering, October 11, 1984, рр. 66-73.
- 6 Muller, Thomas. Automated Guided Vehicles. United Kingdom: IFS Publications Limited, 1983.
- $7^{\circ}$ Newton, Dave "Simulation Model Calculates How Many Automated Guided Vehicles Are Needed." Industrial Engineering, February, 1985, pp. 68-78.
- 8 Nof, Shimon Y. "A Methodology for Computer-aided Facility Planning." International Journal of Production Research, Vol. 18 No. 6 (1980), 699-722.
- 9 "'Our order-filling system handles any surge demands.'" Modern Materials Handling, June 6, 1983, pp. 48- $51.$
- 10 Quinn, Ed "Factors Influencing Simulation Accuracy of AGV Networks." 1984 National Material Handling Forum (Guided Vehicle Systems Session), (March 28, 1984).
- 11 Stauffer, Robert N. "Graphic Simulation Answers Preproduction Questions." CAD/CAM Technology, Fall, 1984,  $pp. 11-13.$

APPENDIX A

SPSS-H Macros

#### TRVL MACRO

Used to travel <sup>a</sup> section of track. Will perform no other functions. Will only allow one vehicle to travel <sup>a</sup> particular section at one time. Used in main program and called from OUTPT, INPT, GAS, PLACE, and LOOP macros.

Inputs:

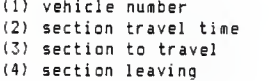

### Outputs:

- (1) completion of travel of section
- (2) tabulation of time travelling with or without <sup>a</sup> <sup>1</sup> oad
- (3) depletion of fuel
- (4) waiting time for loaded and non-loaded vehicles for given section to become unoccupied
- (5) entrance in queue for either loaded or non-loaded vehicle to mark time for waiting to enter next section

- (1) Vehicle attempts to seize section of track, if it is occupied the vehicle will wait until it is free and then will take control of it.
- (2) Vehicle will leave queue and tabulate waiting time for section to become availible.
- (3) Vehicle will release previous section so it can be used by other vehicles.
- (4) Tabulation of travel time in either loaded or nonloaded travel time.
- (5) Vehicle travels section.
- (6) Fuel level decremented.
- (7) Enter queue which will mark the time at which waiting to enter the next section will begin
- (8) Vehicle exits macro.

```
TRVL MACRO
 OPERAND DESCRIPTIONS
 »A - VEHICLE NUMBER STORED IN PARAMETER 1#B - TRAVEL TIME
 #C - SECTION ENTERING
 #D - SECTION LEAVING
TRVL STARTMACRD #A, #B, #C, #D
** TAKE CONTROL OF NEXT BLOCK OF TRACK AND RELEASE WAITING*
QUEUE AND BLOCK PRESENTLY OCCUPIED
¥
       SEIZE #C<br>TEST E XF
       TEST E XF * (PF1 + 50) , 0 , * + 4<br>DEPART (#D+1)
                 (#D+1)<br>350
       DEPART
      TRANSFER ,* + 3 DEPART #D<br>DEPART 351
       DEPART
       RELEASE *D
¥
* ASSIGN PARAMETER VEHICLE STATUS VALUE *
* ASSIGN 4,XF*(#A+50) ,PF
*
* ADD SECTION LENGTH TRAVELLED TO LOADED OR UNLOADED *
* SAVEVALUE «
\ddot{\ast}SAVEVALUE (FN25) +, #B, XF
** INCREMENT VEHICLE CLOCK * * ADVANCE #B
*
* OPTIONAL DECREMENT OF VEHICLE'S FUEL LEVEL *
      SAVEVALUE (#A+36)-.#B.XF
¥
» ENTER LOAD DR UNLOAD QUEUE AND WAIT TO ENTER NEXT BLOCK *
* TEST E XF*(PF1+50), 0, **4<br>DUEUE (\frac{4}{7}E+1)(HC+1)DUEUE 350
      TRANSFER ,« + 3 QUEUE #C
      QUEUE 351 ENDMACRO
```
#### INPUT MACRO

Used to load <sup>a</sup> vehicle. Will allow one vehicle in the input station at one time. Vehicle leaves track to perform loading procedure so that other vehicles can proceed unobstructed if not to be loaded. Called from the INPT macro.

#### Inputs:

(1) vehicle number (2) load time (3) loading area (4) section leaving

#### Outputs:

- (1) completion of vehicle loading
- (2) tabulation of loading time
- (3) depletion of jobs from loading area gueue
- (4) assignment of output station
- (5) depletion of fuel
- (6) waiting time for non-loaded vehicles for given section to become unoccupied
- (7) entrance in queue for loaded vehicles to mark time for waiting to enter next section

- (1) Vehicle attempts to seize loading area. If it is occupied the vehicle will wait until it is free and then will take control of it.
- (2) Vehicle will leave queue and tabulate waiting time for loading area to become free.
- (3) Vehicle releases previous section so it can be used by other vehicles.
- (4) Load vehicle and tabulate loading time.
- (5) Subtract job from loading area queue.
- (6) Check individual load destination distribution and assign output destination.
- (7) Decrement fuel.
- (8) Place flag on vehicle that it is carrying a load. (
- Enter queue which will mark time at which waiting to (?) enter the next section will begin.
- 10)Vehicle exits macro.

```
INPUT MACRO
```

```
OPERANO OESCRIPTIONS
 #A - VEHICLE NUMBER STORED IN PARAMETER 1
 #B - LOADING TIME
 #C - INPUT STATION ENTERING
 #0 - SECTION LEAVING
 INPUT STARTMACRD #A.#B.#C.#D
\astTAKE CONTROL OF INPUT STATION AND RELEASE WAITING OUEUE*
\ast* AND BLOCK OF TRACK PRESENTLY OCCUPIED
       SEIZE
                # C
       TEST E
                 XF*(PF1+50).0.*+4
       DEPART
                  (4D+1)350
       DEPART
       TRANSFER , *+3
       DEPART
                 #DDEPART
                  351
       RELEASE #D
ă
* INCREMENT VEHICLE CLOCK
                                                              \frac{3}{2}¥
       ADVANCE #B
¥
* DECREMENT JOB ASSIGNED DUEUE
                                                              \ddot{\ast}¥
       SAVEVALUE (PF2+24)-,1,XF
¥
* ASSIGN OUTPUT STATION DESTINATION FROM FROM-TO
                                                              ¥
* FUNCTIONS
\astASSIGN 2, FN* (PF2), PF
\bullet* OPTIONAL DECREMENT OF VEHICLE'S FUEL LEVEL
                                                              ¥
\astSAVEVALUE (#A+36)-.#B.XF
\ast* ASSIGN VEHICLE STATUS TO LOAD
                                                              \ddot{\bullet}\ddot{\phantom{1}}SAVEVALUE (PF1+50),1,XF
* ENTER LOAD OR UNLOAD QUEUE AND WAIT TO ENTER NEXT BLOCK *
×
       TEST E
                 XF*(PF1+50).0.*+4
       QUEUE
                  (#C+1)350
       QUEUE
       TRANSFER , *+3
       QUEUE
                  #CQUEUE
                  351
       ENDMACRO
```
# OUT MACRO

Used to unload <sup>a</sup> vehicle. Will allow one vehicle in the output station at one tine. Vehicle leaves track to perform unloading procedure so other vehicles can proceed unobstructed if not to be unloaded. Called from the OUTPT macro.

### Inputs:

- (1) vehicle number (2) unload time (3) unloading area
- 14) section leaving

#### Outputs:

- (1) completion of vehicle unloading
- (2) tabulation of unloading time
- (3) depletion of fuel
- (4) assignment of destination; input, fuel, park
- (5) if destination input station depletion of input station buffer and addition to input station assigned job by one job
- (6) entrance in queue for non-loaded vehicles to mark time for waiting to enter next section

- (1) Vehicle attempts to seize unloading area. If it is and occupied the vehicle will wait until it is free then take control of it.
- (2) Vehicle will leave queue and tabulate time for unloading area to come free.
- (3) Will release previous section so it can be used by other vehicles.
- (4) Unload vehicle and tabulate time of unloading.
- $(5)$  Decrement of fuel.<br> $(b)$  Check if fuel is
- (6) Check if fuel is below refuel level. If so assign destination refuel area.
- (7) Check if any input station has over <sup>a</sup> specified number of jobs to process. If so destination is assigned to the overloaded station.
- (8) If job assigned destination of <sup>a</sup> input station subtract one job from the input buffer and add one job to input job assigned for that station.
- (9) If no job has been assigned, destination is park area
- (10) Place flag on vehicle that it is not carrying <sup>a</sup> load.
- (11) Enter queue which will mark the time at which waiting to enter next section will begin.
- (12) Vehicle exits macro.

## OUT MACRO

```
OPERAND DESCRIPTIONS
 #A - VEHICLE NUMBER STORED IN PARAMETER 1 #B - UNLOADING TIME
 #C - OUTPUT STATION ENTERING
 10 - SECTION LEAVING
 OUT STARTMACRO #A,#B,»C.#D
I
I TAKE CONTROL OP INPUT STATION AND RELEASE WAITING QUEUE*
 AND BLOCK OF TRACK PRESENTLY OCCUPIED
       SEIZE #C TEST E XF * (PF1 + 50), 0, * + 4DEPART (#D+1) DEPART 350 TRANSFER , * + 3 DEPART #D
       DEPART 351 RELEASE #D
* INCREMENT VEHICLE CLOCK
                                                          ¥
* ADVANCE #B
¥
* OPTIONAL DECREMENT OF VEHICLE'S FUEL LEVEL
                                                          ¥
       SAVEVALUE (#A+36)-,#B,XF
\star* ASSIGNMENT OF VEHICLE DESTINATION PARAMETERS
                                                          ¥
* ASSIGN 3,24,PF
       ASSIGN 5,25, PF<br>ASSIGN 6.25.PF
                6,25, PF
*
* OPTIONAL CHECK IF REFUEL NEEDED; IF SO DESTINATION
* REFUEL AREA AND BYPASS OTHER DESTINATION OPERATIONS
ft TEST LE XF*(#A+36),1000,*+3<br>ASSIGN 6.35.PF
                ASSIGN 6.35.PF TRANSFER ,*+li
** CHECK FOR OVERLOADED JDB QUEUES; ASSIGN DESTINATION
                                                          \ddot{\ast}* TO INPUT STATION WITH OVERLOADED JOB OUEUE AND BYPASS *
* OTHER DESTINATION OPERATIONS
       TEST G XF*(PF3),3,*+2<br>ASSIGN 6.PF3.PF
      ASSIGN &,PF3,PF
                 3PF, *-2TEST E PF6,25,*+10
* CHECK IF ANY JOBS TO BE DONE; ASSIGN VEHICLE DESTINATION*
* TO CLOSEST INPUT STATION AND BYPASS OTHER DESTINATION *
* OPERATIONS • *
```

```
ASSIGN
                  3.24.PF
       TEST GE
                  XF*(PF3), 1.*+4TEST L
                  MX1(PF2.PF3).PF5.*+3
       ASSIGN
                  5, MX1 (PF2, PF3), PF
       ASSIGN
                   6.PF3.PF
       LOOP.
                   3PF. * -4¥
* IF THERE IS NO OESTINATION ASSIGNMENT: ASSIGN
                                                               ¥
* DESTINATION TO THE PARK AREA
\pmb{\ast}TEST E
                  PF6.25. ***
       ASSIGN
                   2, 51, PFTRANSFER
                  , * + 4¥
* IF VEHICLE ASSIGNED DESTINATION OF AN INPUT STATION:
                                                               \ddot{\bullet}* OECREMENT JOB OUEUE AND INCREMENT JOB ASSIGNED DUEUE
                                                                ¥
\ddot{\ast}SAVEVALUE (PF6)-, 1, XF
       SAVEVALUE (PF6+24)+,1,XF
¥
* ATTACH DESTINATION TO VEHICLE
                                                               ¥
٠
       ASSIGN
                 2.PF6.PF
\ast* ASSIGN VEHICLE STATUS TO UNLOAD
                                                               ¥
\ddot{\phantom{1}}SAVEVALUE (PF1+50), 0, XF
¥
* ENTER LOAD OR UNLOAD OUEUE AND WAIT TO ENTER NEXT BLOCK *
¥
       TEST E
                   XF*(PFI+50).0.*+4QUEUE
                   (#C+1)AUFUF
                   350
                   , *+3TRANSFER
                   +CQUEUE
       QUEUE
                   351
       ENOMACRO
```
 $\ast$ 

## FUEL MACRO

Used to refuel vehicle. Will allow multiple vehicles in refuel station at one time (prespecified by user). Vehicle leaves track to perform refueling so that other vehicles can proceed if refueling is not necessary. Called from the GAS macro.

inputs:

(1) vehicle number (2) refueling time (3) refueling area (4) section leaving

Outputs:

- (1) completion of refueling
- (2) tabulation of refueling time
- 13) depletion of fuel
- (4) waiting time for unloaded vehicle to enter refuel area (5) entrance into queue for unloaded vehicle to mark time for waiting to enter next section

- (1) Vehicle enters refueling area.
- (2) Vehicle leaves queue and tabulates waiting time to enter refueling area (=0).
- (3) Releases previous section so it can be used by other vehi cles.
- (4) Vehicle is refueled and refuel time tabulated.
- (5) Fuel depletion.
- (6) Enter queue which will mark time at which waiting to enter next section will begin.
- (7) Vehicle exits macro.

```
FUEL MACRO
```

```
OPERAND DESCRIPTIONS
 #A - VEHICLE NUMBER STORED IN PARAMETER 1
 »B - REFUELLING TIME
 #C - REFUELLING STATION ENTERING
 #D - SECTION LEAVING
FUEL STARTMACRO #A,#B,#C,#D
« ENTER FUEL AREA AND RELEASE WAITING QUEUE AND BLOCK OF *
* TRACK PRESENTLY OCCUPIED
         ENTER #C
         TEST E XF * (PF1+50) , 0, *+4<br>OEPART (#0+1)(40+1)OEPART 350<br>TRANSFER .*+3
         TRANSFER ,*<br>QEPART #D
         DEPART #D<br>DEPART 351
         DEPART
         RELEASE #0
¥
* INCREMENT VEHICLE CLOCK the state of the state of the state of the state of the state of the state of the state of the state of the state of the state of the state of the state of the state of the state of the state of t
ft ADVANCE #B
ft
< OPTIONAL REFUEL AND DECREMENT OF FUEL LEVEL •
         SAVEVALUE (#A+36> ,30000, XF SAVEVALUE (#A+36)-, #B, XF
ft
* ENTER LOAD OR UNLOAD OUEUE AND WAIT TO ENTER NEXT BLOCK *<br>*
         TEST E XF * (PF1 + 50) , 0 , * + 4<br>QUEUE (#C + 1)QUEUE (\frac{4}{5}C+1)<br>QUEUE 350
                       350<br>+13TRANSFER ,*<br>OUEUE #C
         QUEUE
         QUEUE 351 ENDMACRO
```
#### PARK MACRO

Used as an area to place vehicles when there are no jobs for that need to be done. Will allow multiple vehicles in park station at one time (prespecified by user). Vehicle leaves track so that other vehicle can proceed if undertaking transportation of <sup>a</sup> job. Called from the PLACE macro.

## Inputs:

U) vehicle number (2) parking area (3) section leaving

 $\bullet$ 

#### Outputs:

- (1) vehicle released; recieves new destination
- (2) waiting time for unloaded vehicle to enter park (=0)
- (3) entrance into queue for unloaded vehicles to mark time for waiting to enter next section
- (4) tabulation of parking time

- (1) Vehicle enters parking area.
- (2) Vehicle leaves queue and tabulates time waiting to enter parking area (=0).
- (3) Release previous section so it can be used by other vehi cl es.
- (4) Stop at gate until logic switch is in set position and then proceeds to receive new destination and exit.
- (5) Reset logic switch so not to let all vehicles through at once.
- (6) Stop until one of the buffers has <sup>a</sup> job for the vehicle to do, then proceed.
- (7) Enter queue which will mark the time at which waiting to enter next section will begin.
- (S) Vehicle exits macro.

```
PARK MACRO
 OPERAND DESCRIPTIONS
 *A - VEHICLE NUMBER STORED IN PARAMETER 1 #B - PARKING STATION ENTERING
 »C - SECTION LEAVING
PARK STARTMACRO #A, #B, #C
* ENTER PARK AREA AND RELEASE WAITING QUEUE AND BLOCK OF *
* TRACK PRESENTLY OCCUPIED
       ENTER #B<br>TEST E XF
       TEST E XF * (PF1 + 50) , 0 , * + 4<br>DEPART (#C+1)
                  (HC+1)DEPART 350 TRANSFER .*+3<br>DEPART #C
       DEPART #C<br>DEPART 351
       DEPART
                                             \simRELEASE #C
¥
* GATE THAT WILL ALLOW ONLY ONE VEHICLE TO LEAVE FOR EVERY*
* ONE JOB THAT NEEDS TO BE DONE *
« GATE LS 2<br>LOGIC R 2
       LOGIC R 2 TEST E BV22,1
¥
* ENTER LOAD OR UNLOAD QUEUE AND WAIT TO ENTER NEXT BLOCK *
       TEST E XF*(FF1+50), 0, *+4<br>QUEUE (#B+1)
                   (HB+1)OUEUE 350<br>TRANSFER .*+3
       TRANSFER ,*<br>OUEUE #B
       QUEUE #B<br>Queue 351
       QUEUE
       ENDMACRO
```

```
102
```
#### ENTER MACRO

Used to reenter track from either parking or refuel area. Only one vehicle can enter at one time. Travels retreat section of park or refuel section with the TRAVEL macro. Called from the GAS and PLACE macros.

### Inputs:

- (1) vehicle number
- (2) section travel time
- (3) section to enter
- (4) section to leave
- (5) logic switch number to allow only one vehicle out at <sup>a</sup> time

## Outputs:

- (1) completion of travel of section
- (2) tabulation of time spent travelling with or without load
- (3) tabulation of time spent in park or refuel area
- (4) assignment of destination; park, refuel, or input
- (5) if destination input station, depletion of input station buffer and addition to input station loading area queue
- (6) logic switch placed on set position
- (7) depletion of fuel
- (8) waiting time for non-loaded vehicles for given section to become unoccupied
- (9) entrance in queue for non-loaded vehicles to mark time for waiting to enter next section

- (1) Vehicle attempts to seize section of track. If it is occupied the vehicle will wait until it is free and then take control of it.
- (2) Vehicle will leave queue and tabulate waiting time for the section to come open.
- (3) Vehicle will leave refuel or park area.
- (4) Check if fuel is below refuel level. If so, assign destination refuel area.
- (5) Check if any input station has over <sup>a</sup> specified number of jobs to process. If so destination is assigned to the overloaded station.
- (6) If vehicle is assigned the destination of an input station, subtract one job from the input buffer and
- one job to input job assigned for that input station.
- (7) If no job has been assigned, destination is park area
- (S) Set logic switch to set position.
- 19) Travel section (see TRAVEL macro).
- (10) Tabulation of travel time in non-loaded vehicle travel time.
- (11) Enter queue which will mark the time at which waiting to enter next section will begin.
- (12) Vehicle exits macro.

## ENTER MACRO

```
OPERAND DESCRIPTIONS
 #A - VEHICLE NUMBER STORED IN PARAMETER 1 #B - TRAVEL TIME
 *C - SECTION ENTERING
 #D - PARK OR REFUEL AREA VEHICLE IS LEAVING
 #E - SATE NUMBER FOR PARK OR FUEL
 ENTER STARTMACRO #A, #B, #C, #0, #E
t
* TAKE CONTROL OF REENTRANCE BLOCK AND RELEASE WAITING<br>* GUEUE AND PARK OR REEUSI AREA RRESENTLY OFFINITO
                                                                \ddot{\ast}* QUEUE AND PARK OR REFUEL AREA PRESENTLY OCCUPIED
       SEIZE #C TEST E \chiF*(PF1+50),0,*+4<br>OEPART (#0+1)
                   (HD+1)DEPART 350 TRANSFER ,* + 3 DEPART #D<br>OEPART 351
       OEPART 35:<br>LEAVE #D
       LEAVE
ASSIGNMENT OF VEHICLE DESTINATION PARAMETERS
                                                               \ddotmark\astASSIGN 3,24 ,PF ASSIGN 5,25, PF<br>ASSIGN 6.25. PF
                  6,25, PF
* OPTIONAL CHECK IF REFUEL NEEDED; IF SO DESTINATION
* REFUEL AREA AND BYPASS OTHER DESTINATION OPERATIONS
                                                                ¥
# TEST LE XF*(#A+36),1000,*+3
       ASSIGN 6,35,PF TRANSFER ,*+16
*
* CHECK FOR OVERLOADED JOB OUEUESi ASSIGN DESTINATION
* TO INPUT STATION WITH OVERLOADED JOB QUEUE AND BYPASS
* OTHER DESTINATION OPERATIONS
\astTEST G XF*(PF3), 3.*+2ASSIGN 6,PF3,PF
       LOOP 3PF,*-2
       TEST E PF6,25,*+10
×
* CHECK IF ANY JOBS TO BE DONE; ASSIGN VEHICLE DESTINATION*
* TO CLOSEST INPUT STATION AND BYPASS OTHER DESTINATION *
• OPERATIONS *
       ASSIGN 3,24,PF
       TEST GE xF*(PF3), 1, * + 4<br>TEST L MX1(PF2, PF3), P
                  MX1(PF2,PF3),PF5,*+3ASSIGN 5, MX1 (PF2, PF3), PF<br>ASSIGN 6. PF3. PF
       ASSIGN 6,PF3,PF<br>LOOP 3PF.*-4
                  3PF, *-4
```

```
¥
* IF THERE IS NO OESTINATION ASSIGNMENT; ASSIGN ...
* DESTINATION TO THE PARK AREA * # TEST E PF6,25,*+3<br>ASSIGN 2.51.PF
              2,51. PF<br>, *+4TRANSFER
ft
* IF VEHICLE ASSIGNED DESTINATION OF AN INPUT STATION: *
* DECREMENT JOB OUEUE AND INCREMENT JOB ASSIGNED QUEUE » # SAVEVALUE (PF6)-,1,XF SAVEVALUE (PF6+24)+,l,XF
* ATTACH DESTINATION TO VEHICLE < * ASSIGN 2,PF6,PF
ft
* ASSIGN VEHICLE STATUS TO UNLOAD «
      SAVEVALUE (PF1+50).0.XF
ft
* RESET PARK GATE TO ALLOWOTHER VEHICLES TO PASS «
ft LOGIC S #E
ft
* OPTIONAL DECREMENT OF VEHICLE'S FUEL LEVEL «
\piSAVEVALUE (HA+36) - HB.XF*
* ADD SECTION LENGTH TRAVELLED TO LOADED OR UNLOADED *
* SAVEVALUE « « SAVEVALUE (FN25)+,#B,XF
ft
ft INCREMENT VEHICLE CLOCK «
ft ADVANCE #B
ft
* ENTER LOAD OR UNLOAD OUEUE AND WAIT TO ENTER NEXT BLOCK *
# TEST E XF*(PF1+50), 0, *+4<br>QUEUE (#C+1)
               (HC+1)QUEUE 350 TRANSFER ,*+3 QUEUF
     QUEUE 351 ENDMACRO
```
#### OUTPT MACRO

Used to travel section which has an output station in its boundaries. Divided into three sections : (!) an approach section, (2) an output station, and (3) <sup>a</sup> retreat section. Only one vehicle can be in each of the parts at one time. The approach and retreat sections are traversed within the TRAVEL macro, the output station by the OUT macro. The car leaves the track to output job so if <sup>a</sup> vehicle does not need to unload it can proceed unobstructed.

#### Inputs:

(1) section leaving (2) output station number (3) approach section (4) retreat section (5) unloading area (6) five transfer locations

Outputs:

(1) completion of approach section

- (2) completion of retreat section
- 13) if load to be dropped, completion of unloading

- (1) Vehicle completes approach within travel block (see TRAVEL macro).
- (2) If unloading to be performed:
	- (a) vehicle completes unloading within output block (see OUT macro) .
	- (b) vehicle completes retreat within travel block (see TRAVEL macro) .
	- (c) vehicle exits macro.
- (3) If unloading not to be performed:
	- (a) vehicle completes retreat within travel block (see TRAVEL macro) .
	- (b) vehicle exits macro.

OUTPT MACRO

```
OPERAND DESCRIPTIONS
 #A - SECTION LEAVING
 KB - OUTPUT STATION ID NUMBER
 #C - APPROACH SECTION
 #D - RETREAT SECTION
 • E - OUTPUT NAME
 #F - APPROACH SECTION TRAVEL TIME
 #G - RETREAT SECTION TRAVEL TIME
 »H - UNLOAD TIME
 #1 - PROGRAM TRANSFER LOCATION
 #J - PROGRAM TRANSFER LOCATION
 OUTPT STARTMACRO #A. »B, #C ,#D. IE ,*F . #G . #H, #1 , #J
*
* TRAVEL OUTPUT STATION APPROACH BLOCK *
ft TRVL MACRO PF1, #F, #C, #A
*
* IF UNLOADING REQUIRED; UNLOAD AND TRAVEL OUTPUT RETREAT * * BLOCK * * TEST E PF2,#B,#I
OUT MACRO PF1, #H, #E, #C
TRVL MACRO PF1,#G,#D,*E
      TRANSFER
#
* IF NO UNLOADING REQUIRED; TRAVEL OUTPUT RETREAT SECTION *
* #I ADVANCE<br>TRVL MACRO
                \circTRVL MACRO PF1,#G,#D,#C
      ADVANCE
                \circENDMACRO
```
#### INPT MACRO

Used to travel section which has an input station within its boundaries. Divided into three sections : (1) an approach section, (2) an output station, and (3) <sup>a</sup> retreat section. Only one vehicle can be in each of these sections at one time. The approach and retreat sections are traversed by the TRAVEL macro, the input station by the INPUT macro. The vehicle leaves the track to input <sup>a</sup> job. If <sup>a</sup> vehicle does not need to load <sup>a</sup> job it can proceed unobstructed.

#### Inputs:

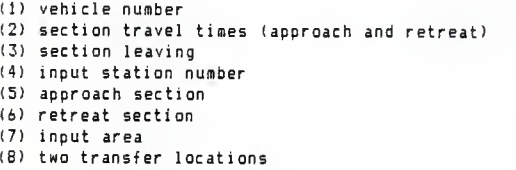

Outputs:

(1) completion of approach section (2) completion of retreat section (3) if load to be picked up, completion of loading

- (1) Vehicle completes approach within travel blocklsee TRAVEL macro).
- (2) if loading to be performed:
	- (a) vehicle completes loading within input blocklsee INPUT macro).
	- (b) vehicle completes retreat within travel block (see TRAVEL macro) .
	- (c) vehicle exits macro.
- (3) If loading not to be performed:
	- (a) vehicle completes retreat within travel block (see TRAVEL macro) .
	- (b) vehicle exits macro.

```
INPT MACRO
 OPERAND DESCRIPTIONS
 #A - LOAD TIME
 #B - PROGRAM TRANSFER LOCATION
 #C - SECTION LEAVING
 #D - INPUT STATION ID NUMBER
 #E - APPROACH SECTION
IF - RETREAT SECTION
 #G - INPUT NAME
 #H - APPROACH SECTION TRAVEL TIME
 #1 - RETREAT SECTION TRAVEL TIME
 #J - PROGRAM TRANSFER LOCATION
INPT STARTMACRO #A, #B, #C, #D, #E, #F, #G, #H, #I, #J
\ddot{\ast}* TRAVEL INPUT STATION APPROACH BLOCK *
TRVL MACRO PF1 ,*H,*E,*C
#
* IF LOADING REQUIRED; LOAD AND TRAVEL INPUT RETREAT *
* BLOCK « * TEST E PF2,#D,#J<br>INPUT MACRO PF1.#A.#G
INPUT MACRO PF1,#A,#G.#E
                PF1,#I,#F,#6<br>,#B
      TRANSFER
*
* IF NO LOADING REQUIRED; TRAVEL INPUT RETREAT SECTION *
* #J ADVANCE<br>TRVL MACRO
                 \mathbf 0PF1, H1, HF, HE#B ADVANCE \OmegaENDMACRO
```
#### BAS MACRO

Used in travel section which has refueling station within its boundaries. Divided into three sections : (1) an approach section, (2) <sup>a</sup> refuel station, and (3) <sup>a</sup> retreat section. Only one vehicle can be in the approach or retreat section at one time while the refuel section can hold <sup>a</sup> prespecified number of vehicles. The approach and retreat sections are traversed by the TRAVEL macro, and the refuel station by the FUEL macro. The vehicle leaves the track to refuel so that vehicles not needing to refuel can proceed unobstructed.

Inputs:

II) section leaving (2) refuel station number (3) approach section (4) retreat section (5) refueling section (6) travel time for the approach and retreat sections (7) two transfer locations for the GAS macro (B) refuel time

Outputs:

- (1) completion of approach section
- (2) completion of retreat section
- (3) if refueling takes place, completion of refueling
- (41 if refueling takes place, completion of reentrance of the system

Procedure:

- (1) Vehicle completes approach within travel block (see TRAVEL macro) .
- (2) If refuel to be performed:
	- (a) vehicle completes refueling within fuel block ( see FUEL macro) .
	- (b) vehicle completes reentrance to the system and travels retreat within enter block (see ENTER macro) .
	- (c) vehicle exits macro.

(3) If refuel not to be performed;

- (a) vehicle completes retreat within travel blockfsee TRAVEL macro) .
- (b) vehicle exits macro.

GAS MACRO .

```
OPERAND DESCRIPTIONS
 #A - SECTION LEAVING
 #B - REFUEL AREA ID NUMBER
 #C - APPROACH SECTION
 #D - RETREAT SECTION FOR LEAVING GAS MACRO
 #E - APPROACH SECTION FOR ENTER MACRO
 #F - APPROACH TRAVEL TIME
 #G - RETREAT TRAVEL TIME
 #H - PROGRAM TRANSFER LOCATION
 #1 - PROGRAM TRANSFER LOCATION
»J - REFUEL TIME
GAS STARTMACRO #A, #B, #C, #O, #E, #F, #G, #H, #I, #J
*
» TRAVEL REFUEL STATION APPROACH BLOCK
                                                             ¥
* TRVL MACRO PF1,#F,#C,#A
¥
* IF REFUEL REQUIRED; REFUEL AND TRAVEL REFUEL RETREAT
* BLOCK
                                                             ×
ft TEST E PF2,#B,#H<br>FUEL MACRO PF1.#J.#E
FUEL MACRO PF1,#J,#E,*C
                 PF1, #G, #D, #E, 1
       TRANSFER ,#I .
ft
* IF NO REFUEL REQUIRED; TRAVEL REFUEL RETREAT SECTION
#H AOVANCE<br>TRVL MACRO
                  \thetaPF1, HG, H0, HC#1 ADVANCE \thetaEMDMACRO
```
#### PLACE MACRO

Used to travel section which has <sup>a</sup> parking station within its boundaries. Divided into three sections: (1) an approach section, (2) <sup>a</sup> parking area, and (3) <sup>a</sup> retreat area. Only one vehicle can be in both the approach and retreat sections at one time while the park section can hold <sup>a</sup> prespecified number of vehicles. The approach and retreat sections are traversed by the TRAVEL macro and the parking section by the PARK macro. The vehicle leaves the track to park so that other vehicles which do not need to park can proceed unobstructed.

#### Inputs:

(1) section leaving (2) parking station number (3) approach section (4) retreat section (5) parking area (6) two transfer locations for PLACE macro

Outputs:

- (1) completion of approach section
- (2) completion of retreat section
- (3) if parking takes place, entrance and exit of parking area
- (4) if parking takes place, completion of reentrance to the system

- (1) Vehicle completes approach within travel block (see TRAVEL macro) .
- (2) If parking takes place:
	- (a) vehicle enters park until it is summonned to do <sup>a</sup> job within the park block (see PARK macro).
	- (b) vehicle completes reentrance to the system and travels retreat section within the travel black (see TRAVEL macro) .
	- (c) vehicle exits macro.
- (3) If vehicle bypasses parking area:
	- (a) vehicle completes retreat section within the travel block (see TRAVEL macro).
	- (b) vehicle exits macro.

PLACE MACRO

OPERAND DESCRIPTIONS #A - SECTION LEAVING #B - PARK AREA ID NUMBER \*C - APPROACH SECTION #D - RETREAT SECTION FOR LEAVING PLACE MACRO #E - APPROACH SECTION FOR ENTER MACRO t»F - APPROACH TRAVEL TIME #6 - RETREAT TRAVEL TIME #H - PROGRAM TRANSFER LOCATION

#1 - PROGRAM TRANSFER LOCATION

```
PLACE STARTMACRO #A, #B, #C, #D, #E, #F, #G, #H, #I
ft
* TRAVEL PARK STATION APPROACH BLOCK
TRVL MACRO PF1,#F,#C,#A
ft
* IF PARK REQUIRED; PARK AND WHEN SUMMONED REENTER THE
                                                                       \ddot{\ast}* GUIDEPATH
ft TEST E PF2,#B,#H<br>MACRO PF1,#E,#C
PARK MACRO<br>ENTER MACRO
                     ENTER MACRO PF1 ,#G,»D,#E,2
        TRANSFER ,#I
ft
« IF NO PARK REQUIRED) TRAVEL PARK RETREAT SECTION
                                                                       \ddot{\bullet}# #H ADVANCE<br>TRVL MACRO
                     \OmegaTRVL MACRO PF1,#G,»D,#C • ADVANCE
        ENDMACRO
```
¥

#### LOOP MACRO

Used to travel section which has more then one route from point A to point B. If the beginning of the main route is being used an alternative route will be immediately attempted. If the first section of the alternate route is also in use the vehicle will wait for the first available path. Each route consists of two sections which are each traversed by the TRAVEL macro. The succeeding section is also contained in the LOOP macro and is traversed normally in the TRAVEL macro. Vehicles will always try the main route first. Purpose is to prevent back up of vehicles if jam occurs at one block.

#### Inputs:

- (1) first half of loop to be traveled if main route taken
- (2) second half of loop to be traveled if main route taken
- (3) first half of loop to be traveled if alternate route taken
- (4) second half of loop to be traveled if alternate route taken

Outputs:

- (1) completion of loop by either main or alternate route
- (2) completion of succeeding section of track

- Vehicle attempts to enter main path portion of track. If it is occupied will attempt to enter alternate path of track. If it is also occupied the vehicle will wait until main or alternate becomes available and will then proceed.
- Vehicle completes travel of loop, by either main or alternate path (both are divided into two sections), within travel block (see TRAVEL macro).
- (3) Vehicle exits macro.

LOOP MACRO

```
OPERAND DESCRIPTIONS
 #A - MAIN PATH SECTION 1#B - MAIN PATH SECTION 2
 #C - ALTERNATIVE PATH SECTION 1 #D - ALTERNATIVE PATH SECTION 2 #E - EXIT FROM GUIDEPATH TO LOOP SECTION
 #F - REENTRY ON GUIDEPATH SECTION
 #6 - REENTRY ON GUIDEPATH TRAVEL TIME
 #H - PROGRAM TRANSFER LOCATION
 #I - PROGRAM TRANSFER LOCATION
 #J - PROGRAM TRANSFER LOCATION
 LOOP STARTMACRO #A, #B, #C, #0, #E, #F, #G, #H, #I, #J
       TRANSFER ,*+2 RET ADVANCE 1 *
* CHECK IF MAIN PATH OCCUPIED
                                                             ₩
       GATE NU #A,#H
*
* IF MAIN PATH UNOCCUPIED; TRAVEL ITS LENGTH
                                                             \ddot{\ast}* TRVL MACRO PF1,4,#A,#E
                PF1,3,#B,#A<br>,#I
       TRANSFER
*
* CHECK IF ALTERNATIVE PATH OCCUPIED
                                                             ¥
* #H GATE NU #C,RET
\ddot{\bullet}* IF ALTERNATIVE PATH UNOCCUPIED; TRAVEL ITS LENGTH
                                                             ¥
* AND REENTER MAIN GUIDEPATH
* TRVL MACRO PF1,5,#C,#E
 TRVL MACRO PF1,4,*D,#C
TRVL MACRO PF1,»G,#F,#D
       TRANSFER ,#J
ft* RETURN TO REGULAR GUIDEPATH FROM MAIN ROUTE
                                                             \astft #1 ADVANCE
                  \OmegaTRVL MACRO PF1,#6,#F.#B
       »J ADVANCE ENDMACRO
```
APPENDIX B

Example Program for Case <sup>1</sup>

 $\bar{\pmb{\delta}}$ 

```
THIS EXAMPLE IS OF CASE 1. NOTE THAT IT WAS RUN WITHOUT
A DISTANCE MATRIX BECAUSE A FROM-TO CHART OF THIS SYSTEM
WAS UNAVAILABLE.
¥
¥
     SIMULATE
\check{\star}¥.
* GIVES EACH BLOCK OF TRACK, INPUT STATION, AND DUTPUT STATION
* AN EQUIVALENT NUMERICAL VALUE. IN THIS WAY THE VEHICLE'S
* WAITING TIME CAN BE MEASURED WHEN TRAVELLING LOADED (X)
* OR TRAVELLING UNLOADED (X+l).
SEC46 SYN 1
API SYN 3<br>UNLD3 SYN 5
UNLD3 SYN 5<br>RP1 SYN 7
RP1 SYN 7 SEC2 SYN 9<br>AP3 SYN 11
AP3 SYN
UNLD4 SYN 13 RP3 SYN 15 SEC4 SYN 17<br>APS SYN 19
APS SYN 19 UNLD5 SYN 21 RP5 SYN 23<br>SEC6 SYN 25
SEC6 SYN 25<br>AP7 SYN 27
AP7 SYN 27<br>UNLD6 SYN 29
UNLD6 SYN 29 RP7 SYN 31<br>SEC8 SYN 33
SEC8 SYN
AP9 SYN 35<br>UNLD7 SYN 37
UNLD7 SYN 37<br>RP9 SYN 39
RP9 SYN 39<br>SEC10 SYN 41
SEC10 SYN
AP11 SYN 43<br>UNLDB SYN 45
UNLD8 SYN 45<br>RP11 SYN 47
RP11 SYN
SEC12 SYN 49 AP13 5YN 51<br>UNLD9 5YN 53
UNLD9 SYN
RP13 SYN 55<br>SEC14 SYN 57
SEC14 SYN
SEC15 SYN 59 SEC16 SYN 61<br>SEC17 SYN 63
SEC17 SYN 63<br>CROSS SYN 65
CROSS SYN
SEC19 SYN 67
SEC20 SYN 69<br>SEC21 SYN 71
SEC21 SYN
AP22 SYN 73 UND10 SYN
RP22 SYN 77<br>SEC23 SYN 79
SEC23 SYN
SEC24 SYN 81<br>SEC25 SYN 83
SEC25 SYN
```
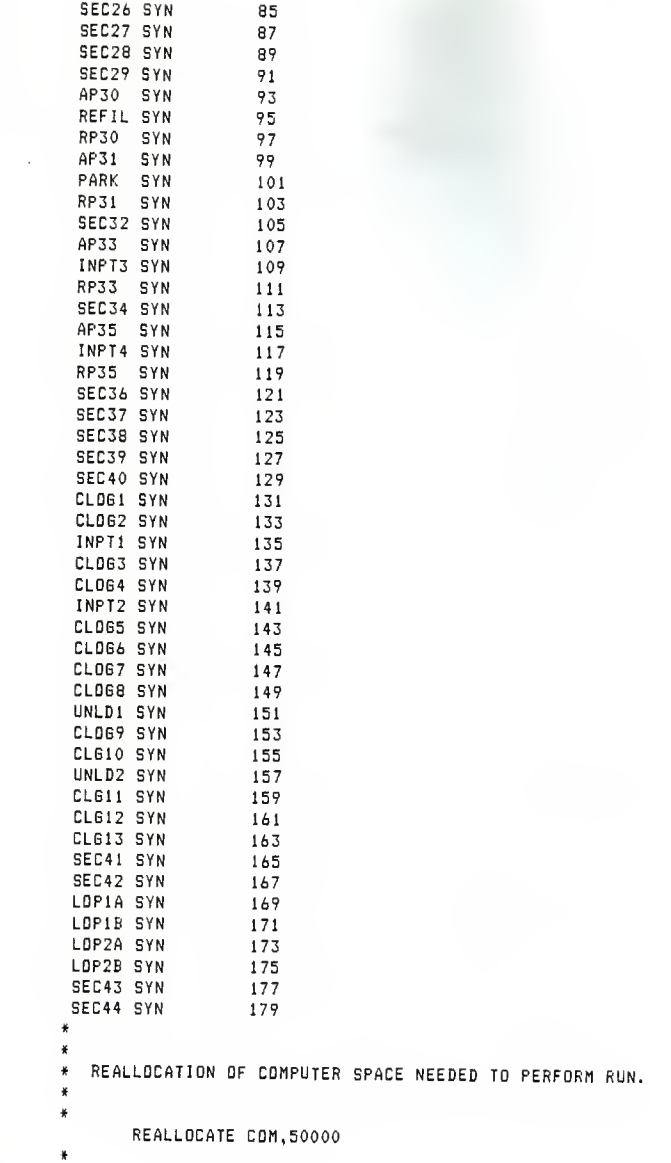

```
* DISPATCH OF VEHICLES FROM INPUT STATIONS TO THE OUTPUT
   STATIONS. SINCE NO PREVIOUS INFORMATION OF OISTRIBUTION
 * OF THE DELIVERY OF JOBS, EACH OUTPUT STATION HAD AN EQUAL
» PROBABILITY.
 t
 1 FUNCTION RN1.D10
.1,1/.2,2/.3,3/.4,4/.5,5/.6,6/.7,7/.8,8/.9,9/1.0,10* CONVERSION OF THE VALUES STORED IN PARAMETER 3 TO THE
* VEHICLE DESTINATION.
 *
 2 FUNCTION PF3,D50
1,16/2,14/3,13/4,12/5,11
 *
* BROUPING OF DESTINATIONS INTO ONE LOCALE REPRESENTI T I VE
* GROUP
#
 3 FUNCTION PF2, L16
1,3/2,3/4,4/5,4/6,4/7,4/B,4/9,4/10,4/11,1/12,1/13,2/14,2/15,5
16,6
*
* CONVERSION OF VEHICLE STATUS (EITHER L0ADED=1 OR UNL0ADED=O)
* TO A SAVEVALUE WHICH STORES TOTAL TRAVELLING FOR BOTH
*
 4 FUNCTION PF4.D2 0,37/1,38
*
¥.
\ast\astBOOLEAN VARIABLES WHICH ARE USED WHEN DECISIONS ARE MADE
\astON THE VEHICLES DESTINATION.
\boldsymbol{\ast}XFrG'0 + XF2'G'0 +XF3'G'0 + XF4'G0
1 BVAR1ABLE
 XF4'GE'XF1*XF4'GE'XF2«XF4'GE'XF3
2 BVARIABLE
 XF3'GE'XF1*XF3'GE'XF2»XF3'GE'XF4
3 BVARIABLE
 XF2'GE'XF1*XF2'GE'XF3*XF2'GE'XF4 4 BVARIABLE
 XFl'GE'XF2*XFrSE'XF3*XFrGE'XF4
5 BVARIABLE
 XF1'G'0+XF2'G'+XF3'G'0+XF4'G'0
6 BVARIABLE
¥.
* MACROS SHOULD BE INSERTED HERE
*
ft
* GENERATOR OF THE VEHICLES
\astGENERATE 20,5,,6,,4PF
       SAVEVALUE 25+,1,XF
       ASSIGN 1,XF25,PF
       ASSIGN 2, FN1, PF<br>SEIZE SEC46
               SEC46
       QUEUE 201<br>QUEUE (SEI
                (SEC46+1)
```

```
120
```
¥

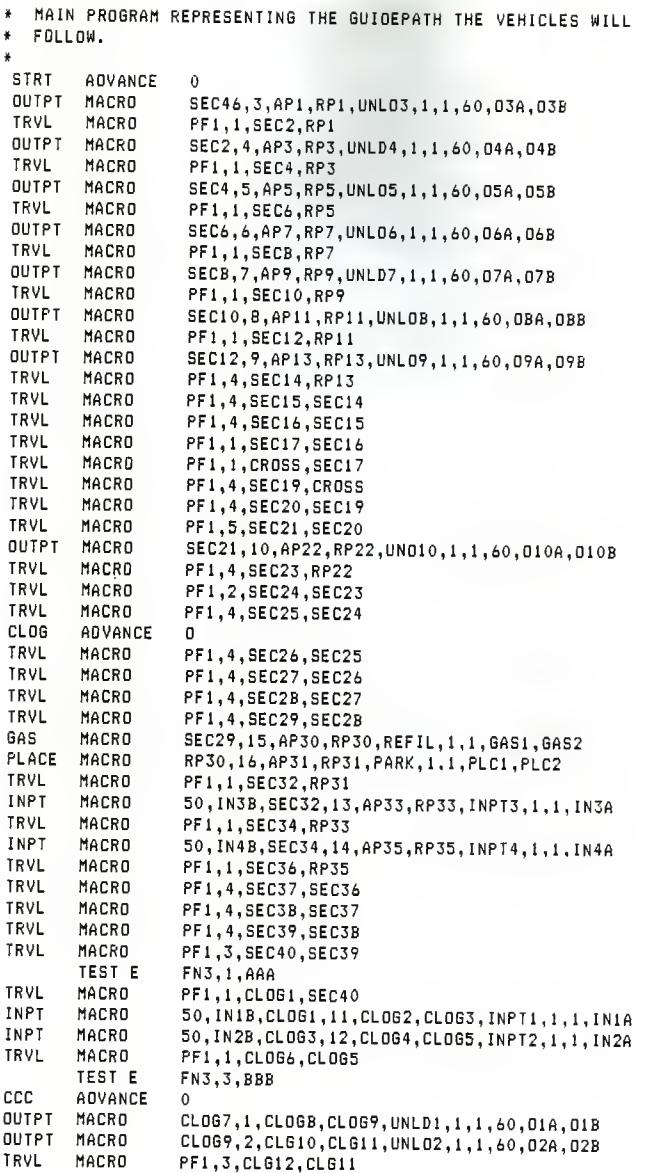

```
TRVL MACRO PF1,4,SEC25,CLG12
          TRANSFER ,CL06
 AAA ADVANCE O<br>TRVL MACRD PF
 TRVL MACRO PF1,&,CLG13,SEC40
                     PF1,1,CLD66,CL613<br>8V7.4.CCC
 TEST E<br>TRVL MACRD
                     PF1,1,SEC41,CLDG6<br>PF1,1,SEC42,SEC41
  TRVL MACRO PF1,1,SEC42,SEC41
                     LDP1A,LDP1B,LDP2A,LDP2B,SEC42,SEC43,1,LDP1,LOP2,LOP3<br>PF1,1,SEC44.SEC43
  TRVL MACRO PF1,1,SEC44,SEC43
 TRVL MACRD PF1,1, CROSS, SEC44<br>TRVL MACRD PF1,1, SEC46, CRDSS
                     PF1,1,SEC46,CRDSS1
         TRANSFER ,STRT
\ddot{\ast}\astGENERATION OF JOBS FOR EACH INPUT. GENERATED AT A UNIFORM
RATE BECAUSE NO DISTRIBUTION KNOWN. ONE JOB CREATED AT EACH
  INPUT EVERY ISO SECONDS
¥.
        GENERATE ,,,1<br>ADVANCE 180
 TOP
        ADVANCE
        SAVEVALUE 1+,1,XF
        SAVEVALUE 2+, 1 ,XF SAVEVALUE 3+,l,XF SAVEVALUE 4+,l,XF TRANSFER ,TOP
\ddot{\bullet}CLOCK TO REGULATE ONE SHIFT OR 28800 SECONDS OF SIMULATION
\ddot{\ast}\ddot{\ast}TIME.
\ddot{\star}GENERATE ,,,1<br>ADVANCE 28800
        ADVANCE
        TERMINATE 1 START 1
        END
```
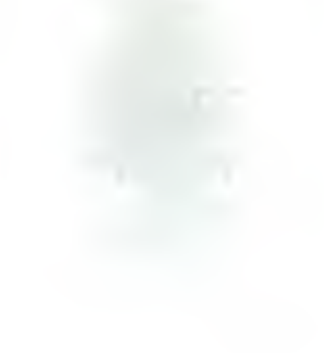

## APPENDIX C

Example Program for Case <sup>2</sup>

```
\frac{3}{2}THIS EXAMPLE IS AFTER THE CUTOFFS HAD BEEN PUT IN. BLOCK CUTTING HAD NOT YET BEEN PERFORMED.
\ast\ddot{\bullet}\ast¥
       SIMULATE
¥
\ddot{\bullet}* GIVES EACH BLOCK OF TRACK, INPUT STATION, AND OUTPUT STATION
* AN EQUIVALENT NUMERICAL VALUE. IN THIS WAY THE VEHICLE'S
  WAITING TIME CAN BE MEASURED WHEN TRAVELLING LOADED (X)
* OR TRAVELLING UNLOADED (X+l).
API SYN 1 INP1 SYN 3 SYN 5<br>SYN 7
SEC16 SYN
AP20 SYN 9 UNL20 SYN 11 RP20 SYN 13 SEC17 SYN 15<br>AP3 SYN 17
AP3 SYN
INP3 SYN 19 RP3 SYN 21 AP21 SYN 23 UNL21 SYN 25 RP21 SYN 27 AP2 SYN 29 INP2 SYN 31 SYN 33
SEC20 SYN 35<br>AP4 SYN 37
      5 YN 37<br>5 YN 39
INP4 SYN<br>RP4 SYN
      SYN 41
AP5 SYN 43<br>INP5 SYN 45
INPS SYN
RP5 SYN 47<br>AP6 SYN 49
      SYN
INP6 SYN 51 RP6 SYN 53<br>AP7 SYN 55
      57N 55<br>57N 57
INP7 SYN<br>RP7 SYN
RP7 SYN 59 SYN
INPB SYN 63<br>RPB SYN 65
    SYN 65
SEC21 SYN 67 AP22 SYN 69<br>UNL22 SYN 71
UNL22 SYN
RP22 SYN 73<br>SEC26 SYN 75
SEC26 SYN
AP23 SYN 77<br>UNL23 SYN 79
UNL23 SYN 79 RP23 SYN B1<br>SEC27 SYN B3
SEC27 SYN
```
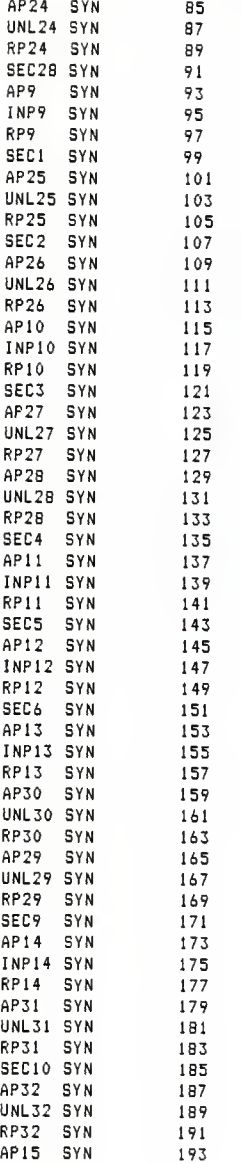

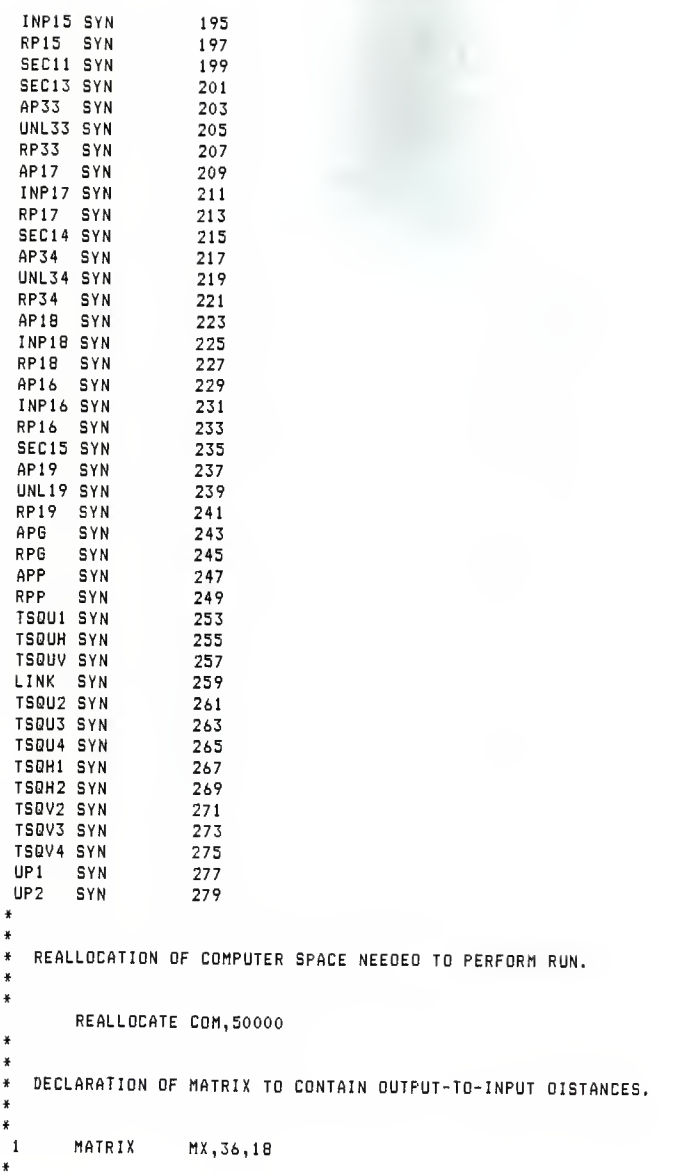

» INITIALIZATION OF OUTPUT-TO-INPUT DISTANCE MATRIX. THE ROW VALUE INDICATES THE OUTPUT STATION AND THE COLUMN VALUE THE » INPUT STATION. THE VALUE IN THAT MATRIX POSITION IS THE RANK

\* OF DISTANCES FROM THAT PARTICULAR OUTPUT (l=CLOSEST

« 18=FURTHEST). THE ROW VALUE <sup>36</sup> REPRESENTS THE DISTANCE FROM

- THE PARK AREA.
- \*

INITIAL MX1(19,1),1/MX1(19,2),2/MX1(19,3),3/MX1(19,4),4<br>INITIAL MX1(19,5),5/MX1(19,6),6/MX1(19,7),7/MX1(19,8),8<br>INITIAL MX1(19.9).9/MX1(19.10) 12/MV1(19.11) 15 INITIAL MX1(19,9),9/MX1(19,10),12/MX1(19,11),15 INITIAL MX1U9,12) , 10/MX <sup>1</sup> (19, <sup>1</sup> 3) , <sup>1</sup> /MX <sup>1</sup> ( 19 , <sup>1</sup> 4) ,13 INITIAL MX1(19,15),14/MX1(19,16),16/MX1(19,17),17<br>INITIAL MX1(19,18),18 MX1 (19,18),18 INITIAL MX1(20, 1),13/MX1(20, 2),1/MX1(20, 3),2/MX1(20, 4),3<br>
INITIAL MX1(20, 5),4/MX1(20, 6),5/MX1(20, 7),6/MX1(20,8),7<br>
INITIAL MX1(20, 9),8/MX1(20, 10) 10/MX1(20, 11) 15 INITIAL MX1(20,9),B/MX1(20,10),10/MX1(20,11),15 INITIAL MX1(20,12),9/MX1(20,13),11/MX1(20,14),12 INITIAL MX1(20,15),14/MX1(20,16),16/MX1(20,17),17 MX1(20,18),18 INITIAL MX1 (21,1) ,11/MX1 (21,2) ,13/MX1 (21,3) ,20/MX1 (21,4) ,1<br>INITIAL MX1 (21,5) ,2/MX1 (21,6) ,3/MX1 (21,7) ,4/MX1 (21,8) ,5<br>INITIAL MX1 (21.12) ,6/MX1 (21.11) ,9/MX1 (211,11) ,14<br>INITIAL MX1 (21.12) ,7/MX1 (21.11) , INITIAL MX <sup>1</sup> (21 , 12) , 7/MX <sup>1</sup> (21 , 13) , 8/MX <sup>1</sup> (21 , 14) , <sup>10</sup> INITIAL MX 1(21, 15), 12/MX 1(21, 16), 15/MX 1(21, 17), <sup>16</sup> MX1(21,18),17 INITIAL MX1(22, 1), 10/MX1(22, 2), 12/MX1(22, 3), 13/MX1(22, 4), 14<br>
INITIAL MX1(22, 5), 15/MX1(22, 6), 16/MX1(22, 7), 17/MX1(22, 8), 18<br>
INITIAL MX1(22, 9), 1/MX1(22, 10), 2/MX1(22, 11), 3 INITIAL MX1(22,9),1/MX1(22,10),2/MX1(22,11),3<br>INITIAL MX1(22,12),4/MX1(22,13),5/MX1(22,14),6<br>INITIAL MX1(22,15),7/MX1(22,16),8/MX1(22,17),9 INITIAL MX 1(22, 15), <sup>7</sup> /MX 1(22, 16), 8/MX 1(22, 17), INITIAL MX1 (22,18) ,11 INITIAL MX1(23,1),10/MX1(23,2),12/MX1(23,3),13/MX1(23,4),14 INITIAL MX 1(23,5) , 15/MX <sup>1</sup> (23 ,6) , 16/MX <sup>1</sup> (23, 7) , 17/MX <sup>1</sup> (23,8) , <sup>18</sup> INITIAL MX1 (23,9) , 1/MX1 (23, 10) ,2/MXl (23, <sup>1</sup> 1) ,3 INITIAL MX1(23, 12), 4/MX1(23, 13), 5/MX1(23, 14), 6<br>INITIAL MX1(23, 15), 7/MX1(23, 16), R/MX1(23, 17), 9 INITIAL MX 1(23, 15), 7/MX 1(23, 16) ,8/MXl (23, 17), MX1 (23, 18) , 11 INITIAL MX1(24,1),10/MX1(24,2),12/MX1(24,3),13/MX1(24,4),14<br>INITIAL MX1(24,5),15/MX1(24,6),16/MX1(24,7),17/MX1(24,9),19 INITIAL MX1(24,5),15/MX1(24,6),16/MX1(24,7),17/MX1(24,8),1B<br>INITIAL MX1(24,9),1/MX1(24,10),2/MX1(24,11),3<br>INITIAL MX1(24,12),4/MX1(24,13),5/MX1(24,14),6<br>INITIAL MX1(24,15),7/MX1(24,16),8/MX1(24,17),9<br>INITIAL MX1(24.18).11 MX1(24,18),11 INITIAL MX1(25,1),9/MX1(25,2),11/MX1(25,3),12/MX1(25,4),13 INITIAL MX1(25,5),14/MX1(25,6),15/MX1(25,7),16/MX1(25,8),17<br>INITIAL MX1(25,9),18/MX1(25,10),1/MX1(25,11),2<br>INITIAL MX1(25,12),3/MX1(25,13),4/MX1(25,14),5<br>INITIAL MX1(25,15),6/MX1(25,16),7/MX1(25,17),8<br>INITIAL MX1(25,18).10 MX1(25,18),10

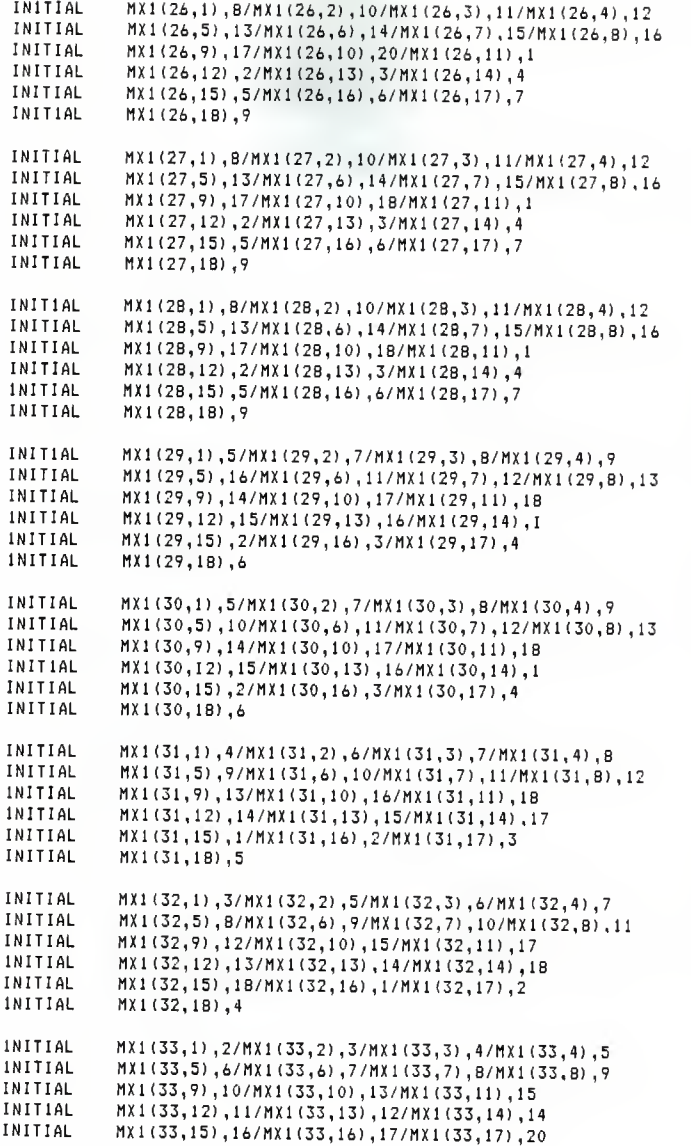

INITIAL MXi (33, 18) , INITIAL MX1 (34,1) ,2/MX1 (34,2) ,3/MX1 (34,3) ,4/MX1 (34,4) ,5<br>
INITIAL MX1 (34,5) ,6/MX1 (34,6) ,7/MX1 (34,7) ,8/MX1 (34,8) ,9<br>
INITIAL MX1 (34,9) , 10/MX1 (34,10) ,13/MX1 (34,11) ,15<br>
INITIAL MX1 (34.15) , 16/MX1 (34,12 MX1(34,12), 11/MX1(34,13), 12/MX1(34, 14), 14 1NITIAL MX1(34, 15),16/MX1(34, 16),17/MX1(34, 17),18<br>INITIAL MX1(34, 18),1 INITIAL MXI (35,1) , 13/MX1 (35,2) ,1/MX1 (35,3) ,2/MXl (35,4) ,3 INITIAL MX1(35,5),4/MX1(35,6),5/MX1(35,7),6/MX1(35,B),7 INITIAL MX1 (35,12), 9/MX1 (35,13), 11/MX1 (35,14), 12<br>INITIAL MX 1 (35,15), 14/MX 1 (35, 14), 14/MX 1 (35,17), 11 INITIAL MX1(35,15),14/MX1(35,16) , 16/MX <sup>1</sup> (35, <sup>17</sup> <sup>&</sup>gt; , 1 INITIAL MXI (35, 18) ,18 INITIAL MX1(36,1),13/MX1(36,2),1/MX1(36,3),2/MX1(36,4),3<br>INITIAL MX1(36,5),4/MX1(36,6),5/MX1(36,7),4/MX1(36,9),7 1/MITIAL MX1 (36,5) ,4/MX1 (36,6) ,5/MX1 (36,7) ,6/MX1 (36,8) ,7<br>1/MITIAL MX1 (36,9) ,8/MX1 (36,10) ,10/MX 1 (36,11) ,15<br>INITIAL MX 1(36,12), 9/MX 1(36, 13), 11/MX 1(36, 14), 12<br>INITIAL MX 1(36, 15), 14/MY 1(36, 16), 16/MY  $INTIAL$   $MX1(36,15), 14/MX1(36,16), 16/MX1(36,17), 17$ <br> $INTIAL$   $MX1(36,18), 18$ \* \* OPTIONAL INITIALIZATION DF FUEL LEVEL. INITIAL XF37-XF47, 30000 \*\* DISPATCH FUNCTIONS FOR THE INPUTS. FUNCTION NUMBER REPRESENTS INPUT STATIDNS AND THE FUNCTION CUMMULATIVE PRDBABILITY \* CORRESPONDS TO THE OUTPUT STATION. <sup>A</sup> RANDOM NUMBER GENERATOR » PRODUCES VALUE TO BE USED IN THE FUNCTION. \* <sup>9</sup> FUNCTION RN1,D10 ,1015,29/.1160,30/.5182,33/.5617,31/.6342,21/.6922,23/.7139,22/.7401,34<br>,9140,19/1.0,26 13 FUNCTION RN1,D10 .0575, 25/. 2949, 28/. 3092, 24/. 3524, 33/. 3667, 31/. 3955, 21/. 4818, 23/. 5825, 22 ,9496,19/1.0,26 12 FUNCTION RN1,D9 .0956, 29/. <sup>11</sup> 03, 30/. 1250, 33/. 2868, 31/. 5221, 23/. 6838, 22/. 7279, 20/. 9338, <sup>19</sup> 1.0,26 <sup>11</sup> FUNCTION RN1,D5 .0553, 29/. 0599, 30/. 2350, 31/. <sup>4</sup> 101, 23/ 1.0, 22 B FUNCTION RN1,D10  $.1092, 29/.1223, 30/.1529, 33/.4236, 31/.4542, 21/.6289, 23/.8560, 22/.8647, 20$ <br> $.9782, 19/1.0, 26$ 17 FUNCTION RN1,D8

,2486, 25/. 2381,29/. 2947, 30/. 5150, 28/. 5263, 31/. 5489, 22/. 9898, 19/ 1.0, <sup>26</sup>

14 FUNCTION RN1,D6 . 0070,28/. 0211, <sup>21</sup> /.1B66, 23/. 2007, 22/. 9964,1 9/ 1.0,26 3 FUNCTION RN1.D6 .01 00, 25/. 0200, 22/. 0400, 20/. 8500 ,19/. 9900, 26/ 1.0, 27 <sup>4</sup> FUNCTION RN1.D2 .0059,20/1.0, 19 <sup>5</sup> FUNCTION RN1.D2 .0093,29/1.0,19 <sup>6</sup> FUNCTION RN1,D1 1.0,19 <sup>7</sup> FUNCTION RN1,D2 .0093,29/1.0,19 <sup>2</sup> FUNCTION RN1,D3 ,5490, 23/. 6470, 22/1. 0,19 18 FUNCTION RN1,D5 .2000, 25/. 4000, 29/. 6000, 28/. 8000, 19/ 1.0, 27 15 FUNCTION RN1,D1 1.0,19 16 FUNCTION RN1.D15 .0382, 25/. 1567, 29/. 1739, 30/. 1835, 28/. 1873, 24/. 2427, 33/. 2580, 31/. <sup>4</sup> 148, <sup>21</sup> ,6165, 23/. 8531, 22/. 9028,20/. 9047, 34/. 9324, 32/. 9859, 26/ 1.0, 27 10 FUNCTION RN1.D8 .0636, 29/. 0727, 30/. 2909, 24/. 7273, 33/. 7455, 21/. 9455, 22/. 9637, 34/ 1.0, <sup>19</sup> <sup>1</sup> FUNCTION RN1,D7 .1333, 25/. 3666, 29/. 3999, 30/. 6666, 21/. 7333, 23/. 8666, 26/ 1.0, 27 \* \* CONVERSION OF VEHICLE STATUS (EITHER L0ADED=1 OR UNLOADED=0> \* TO <sup>A</sup> SAVEVALUE WHICH STORES TOTAL TRAVELLING TIME FOR BOTH. \* 19 FUNCTION PF4,D2 0,59/1,60  $\ddot{\hspace{1ex}\text{--}\hspace{1ex}\text{--}}$ \* BOOLEAN VARIABLES WHICH ARE USED AT DECISION POINTS TO DETERMINE A VEHICLES RDUTE. # 1 BVARIABLE PF2'E'3+PF2'E'21 2 BVARIABLE PF2'E'5+PF2'E'6+PF2'E'7+PF2'E'B <sup>3</sup> BVARIABLE PF2'E'5 <sup>4</sup> BVARIABLE PF2'E'6 <sup>5</sup> BVARIABLE PF2'E'7 6 BVAR1ABLE PF2'E'B<br>7 BVAR1ABLE PE2'E'11 7 BVAR1ABLE PF2'E'13+PF2'E'30 B BVARIABLE PF2'E'33+PF2'E'17+PF2'E'34+PF2'E'1B

```
9 BVARIABLE BV10'E'1+BV11'E'1+BV12'E'1+BV13'E'1<br>10 BVARIABLE XEZ'S'0+XER'S'0+YER'S'0+YER'S'0+YELO'E'0+YE
  10 BVARIABLE XF7'6'0+XFB'6'0+XF9'6'0+XF10'6'0+XF11'6'0+XF12'6'0
  11 BVARIABLE XF13 'S ' + XF14 'G ' 0+XF1S ' 6
' + XF16 'G ' + XF17 'Q • 12 BVARIABLE XF1B'G'O<br>13 BVARIABLE XF1'G'O+
  13 BVARIABLE XF1'G'0+XF2'G'0+XF3'G'0+XF4'G'0+XF5'G'0+XF6'G'0
  14 BVARIABLE PF2'E'22+PF2'E'23+PF2'E'24+PF2'E'9+PF2'E'2
  ''25
15 BVARIABLE PF2 ' E
' 26+PF2 ' E
' 10 + PF2 ' E
' 27 + PF2 ' E
' 28 + PF2 ' E
' 1
  16 BVARIABLE BV14'E'1+BV15'E'1
  17 BVARIABLE PF2'E'19+PF2'E'1+PF2'E'20+PF2'E'2+PF2'E'3
  18 BVARIABLE PF2'E'21+PF2'E'4+PF2'E'5+PF2'E'6+PF2'E'7+PF2'E'B
  19 BVARIABLE BV17'E'1+BV1B'E'1+BV20'E'1
  20 BVARIABLE PF2'E'35+PF2'E'36
  21 BVARIABLE PF2'E'5+PF2'D'6+PF2'E'7+PF2'E'B
  22 BVARIABLE BV21'E'1+BV16'E'1
¥
¥
\ast* MACROS SHDULD BE INSERTED HERE
\ast¥
¥
¥
¥
\astGENERATOR OF THE VEHICLES
\astGENERATE 20,5,,8,,6PF
          SAVEVALUE 61+,1,XF
         ASSIGN 1,XF61,PF<br>ASSIGN 2.36.PF
         ASSIGN 2,3<br>SEIZE RP1
         SEIZE RP1<br>Queue 250
         QUEUE<br>QUEUE
                    (RP1+1)SAVEVALUE (PF1+47) ,0, XF
*
» MAIN PROGRAM REPRESENTING THE GUIDEPATH THE VEHICLES WILL
» FOLLOW
ft TOP ADVANCE
 TRVL MACRO PF1,6,SEC16,RP1<br>Outpt Macro Sec16.20 Ap20 R
 DUTPT MACRO SEC16,20,AP20,RP20,UNL20,3,3,50,020A,020B<br>GAS MACRO RP20,35,AP6,RP6,RFFILL,1,LBAS1,BAS2,AOQ
 GAS MACRO RP20,35,APG,RPG,REFILL,1.1,GAS1,GAS2,600<br>PLACE MACRO RPG,36,APP,RPP,PARK,1,1,PLC1,PLC2<br>TRVL MACRO PF1,2B.SEC17.RPP
                    RPG, 36, APP, RPP, PARK, 1, 1, PLC1, PLC2
 TRVL MACRO PF 1
, 28 , SEC1 7 , RPP
         TEST E BV1,1,J1
 INPT MACRO
                     50,IN3B,SEC17,3,AP3,RP3,INP3,31,2,IN3A
OUTPT MACRO<br>TRVL MACRO
                     RP3,21,AP21,RP21,UNL21,2,18,50,D21A,021B
TRVL MACRO<br>INPT MACRO
                     PF1,49,SEC20,RP21
         MACRO
                     50,IN4D,SEC20,4,AP4,RP4,INP4,4,24,IN4C
         L2
TRANSFER
```

```
Jl ADVANCE\Omega
```
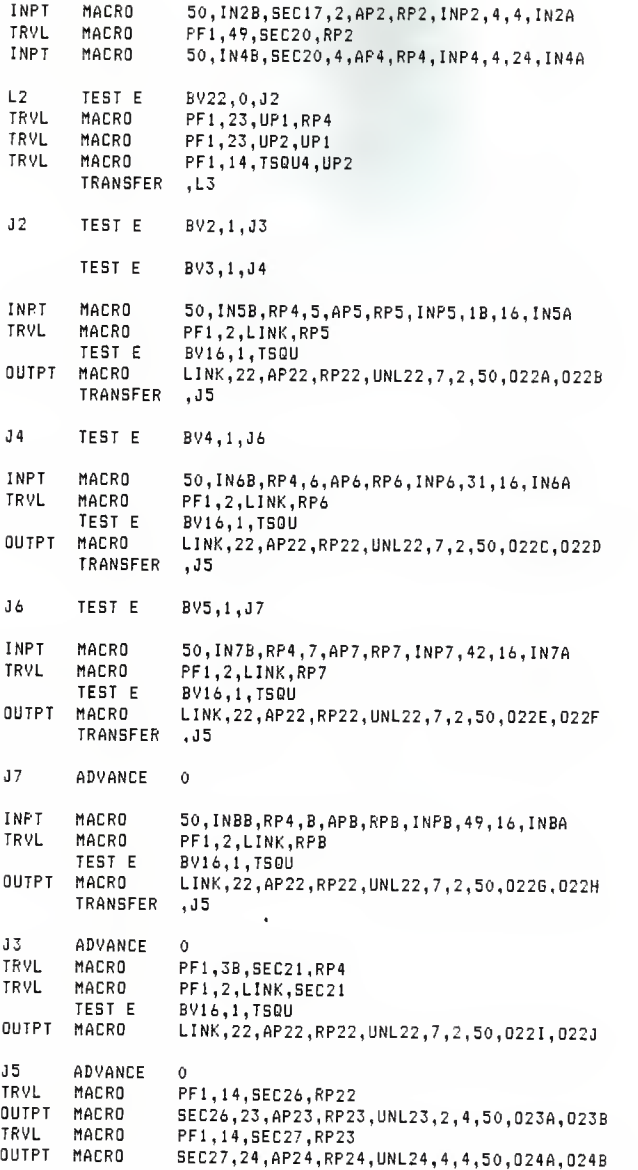

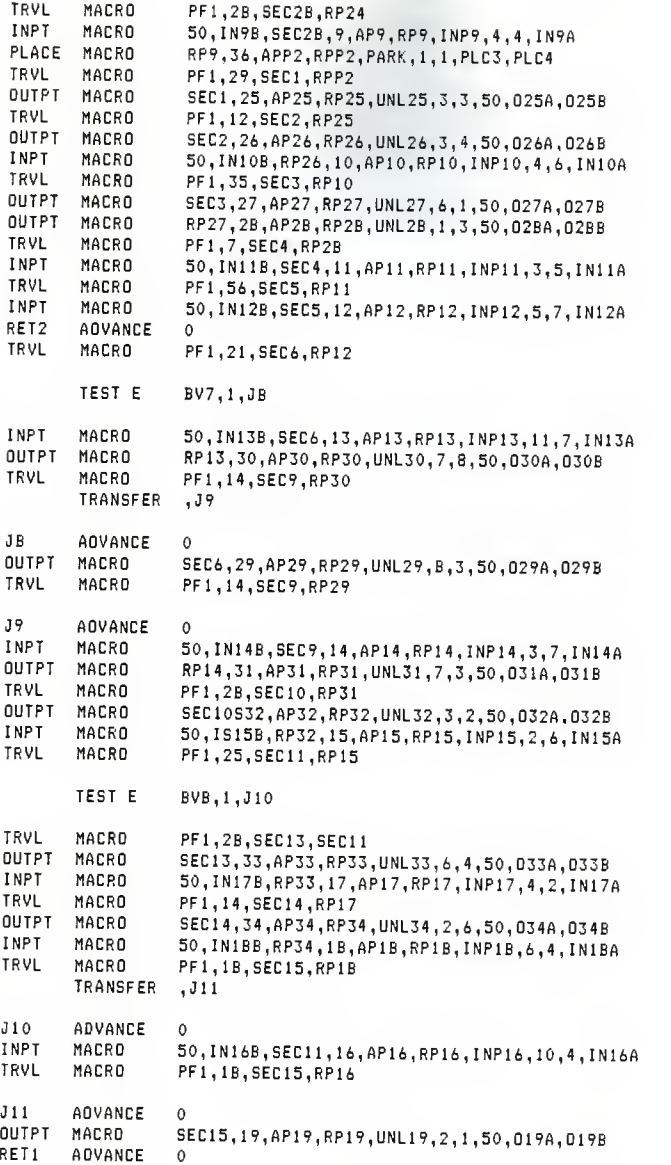

INPT MACRO 50,IN1B,RP19,1,AP1,RP1,INP1,1,3,IN1A TRANSFER ,TOP TSQU AQVANCE 0<br>TRVL MACRO PI TRVL MACRO<br>TRVL MACRO PF1 , 14 TSQU1 ,LINK TRVL MACRO<br>TRVL MACRO PF1 , 14, TSQU2, TSQU1 TRVL MACRO PF1 , 14,TSQU3, TSQU2 TRVL MACRO PF1,14,TSQU4,TSQU3 L3 TEST E BV19,0,H0R TRVL MACRO PF1,12,TSQUH,TSQU4 TRVL MACRO<br>TRVL MACRO PF1,13, TSQH1, TSQUH TRVL MACRO<br>INPT MACRO PF1,S3,TSQH2,TSQH1 MACRO 50,1N12D,TSSH2,12,AP12,RP12,INP12,5,6,IN12C ,RET2 TRANSFER HOR AOVANCE O<br>TRVL MACRO PI TRVL MACRO<br>TRVI MACRO PF1,25,TSQUV,TSQU4 TRVL MACRO<br>TRVL MACRO PF1,25,TSBV2,TS0UV MACRO PF1,25,TSQV3,TSQV2 TRVL MACRO PF1,29,TSQV4,TSQV3 TRVL MACRO PF1,25,TSQV5,TSGV4 OUTPT MACRO TS0V5,19,AP19,RP19,UNL19,2,1,5O,O19C,D19D ,RET2 TRANSFER  $\ast$ GENERATION OF JOBS FOR EACH INPUT. FROM GIVEN DATA THE NUMBER OF JOBS INPUTTED AT EACH INPUT STATION WAS KNOWN  $\frac{1}{2}$ AND THE GENERATE BLOCKS BELOW CREATED JOBS AT <sup>A</sup> UNIFORM RATE TO SIMULATE <sup>A</sup> SHIFT'S WORTH.  $\ddot{x}$ ¥ GENERATE 9600,960 SAVEVALUE 1+,1,XF TERMINATE GENERATE 2824,282 SAVEVALUE 2+.1.XF TERMINATE GENERATE 1440,144 SAVEVALUE 3+,l,XF TERMINATE GENERATE 847,85 SAVEVALUE 4+,1,XF TERMINATE GENERATE 2667,267 SAVEVALUE 5+,l,XF TERMINATE GENERATE 3000,300 SAVEVALUE 6+,l,XF TERMINATE GENERATE 2667,267

```
SAVEVALUE 7+ , 1 ,XF TERMINATE
     GENERATE 629,63 SAVEVALUE 8+,1,XF
     TERMINATE
     GENERATE 1043,104 SAVEVALUE 9+,l,XF TERMINATE
     GENERATE 2618,262 SAVEVALUE 10+, 1 , XF TERMINATE
     GENERATE 1327,133 SAVEVALUE 11+,1,XF TERMINATE
     GENERATE 2118,212 SAVEVALUE 12+ , 1
, XF TERMINATE
     GENERATE 2072,207 SAVEVALUE 13+, 1, XF
     TERMINATE
     GENERATE 507,51 SAVEVALUE 14+, 1
, XF TERMINATE
     GENERATE 10286,1029 SAVEVALUE 15+, 1, XF
     TERMINATE
     GENERATE 275,28 SAVEVALUE 16+, 1
, XF TERMINATE
     GENERATE 1627,163 SAVEVALUE 17+,1,XF TERMINATE
     GENERATE 28800,2880
     SAVEVALUE 18+,1,XF TERMINATE
 CLOCK TO REGULATE ONE SHIFT OR 28800 SECONDS OF SIMULATION
TIME.
     GENERATE ,,,1<br>LOGIC S 2
    LOGIC S 2<br>SEIZE CLCK
    SEIZE
    ADVANCE 28800 RELEASE CLCK
```
 $\ast$  $\ast$  $\ddot{\phantom{1}}$ 

TERMINATE 1<br>START 1 START 1<br>END

# APPENDIX D

Example Program for Case <sup>3</sup>

```
₩
  THIS EXAMPLE IS AFTER THE CUTOFFS HAD BEEN PUT IN. ¥
\astBLOCK DIVISION HAD NOT YET BEEN PERFORMED.
¥
     SIMULATE
¥
\astGIVES EACH BLOCK OF TRACK, INPUT STATION, AND OUTPUT STATION
AN EQUIVALENT NUMERICAL VALUE. IN THIS WAY THE VEHICLE'S
WAITING TIME CAN BE MEASURED WHEN TRAVELLING LOADED (X) OR TRAVELLING UNLOADED (X+l)
Z24A SYN 1 Z24B SYN 3 AP7 SYN 5<br>INP7 SYN 7
INP7 SYN 7 RP7 SYN 9<br>APB SYN 11
      SYN
INPB SYN 13 RPB SYN 15 AP33 SYN 17<br>UNL33 SYN 19
UNL33 SYN 19 RP33 SYN
AP34 SYN 23 UNL34 SYN 25 RP34 SYN 27 AP35 SYN 29 UNL35 SYN 31 RP35 SYN 33<br>AP32 SYN 35
AP32 SYN
UNL32 SYN 37 RP32 SYN<br>AP9 SYN
     SYN 41
INP9 SYN 43 RP9
AP40 SYN 53<br>UNL40 SYN 55
UNL40 SYN 55 RP40 SYN 57<br>AP14 SYN 59
AP14 SYN 59<br>INP14 SYN 61
INPI4 SYN
RP14 SYN 63<br>AP41 SYN 65
AP41 SYN
UNL41 SYN 67 RP41 SYN 69 AP42 SYN 71 UNL42 SYN 73 RP42 SYN 75 AP15 SYN 77 AP15A SYN 79 INP15 SYN
RP15 SYN 83
AP16 SYN 95 INP16 SYN B7 RP16 SYN 89<br>AP17 SYN 91
AP17 SYN
```
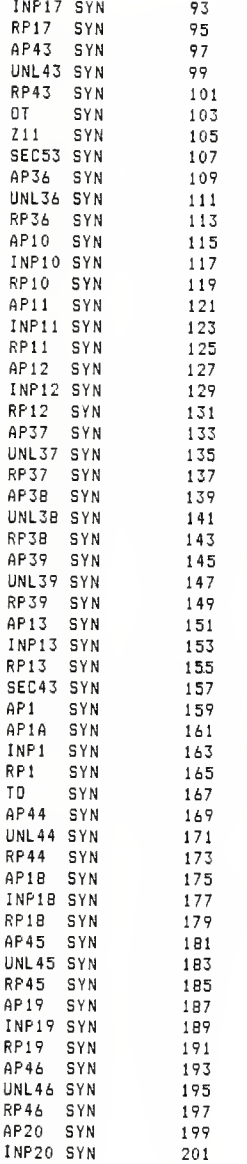
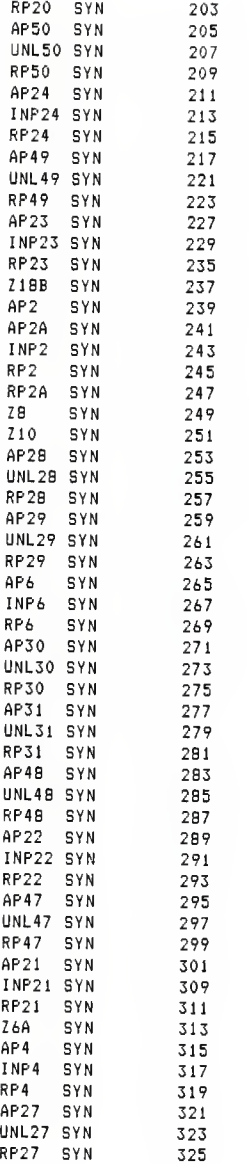

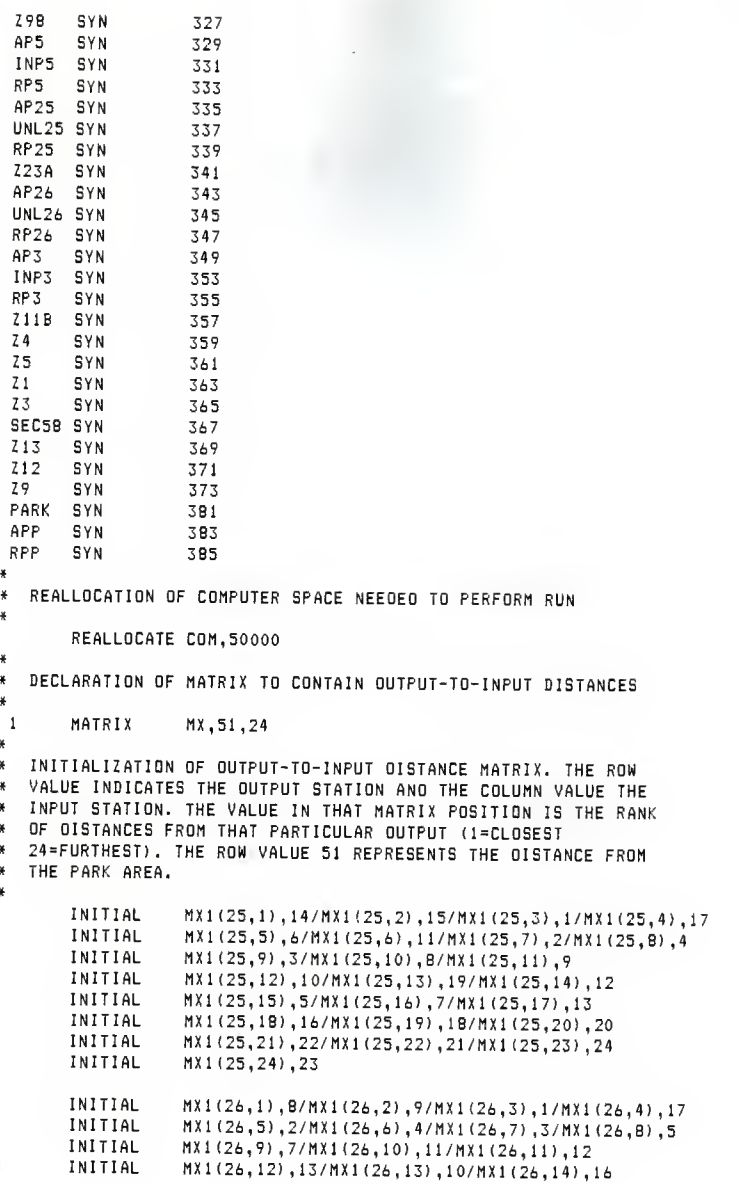

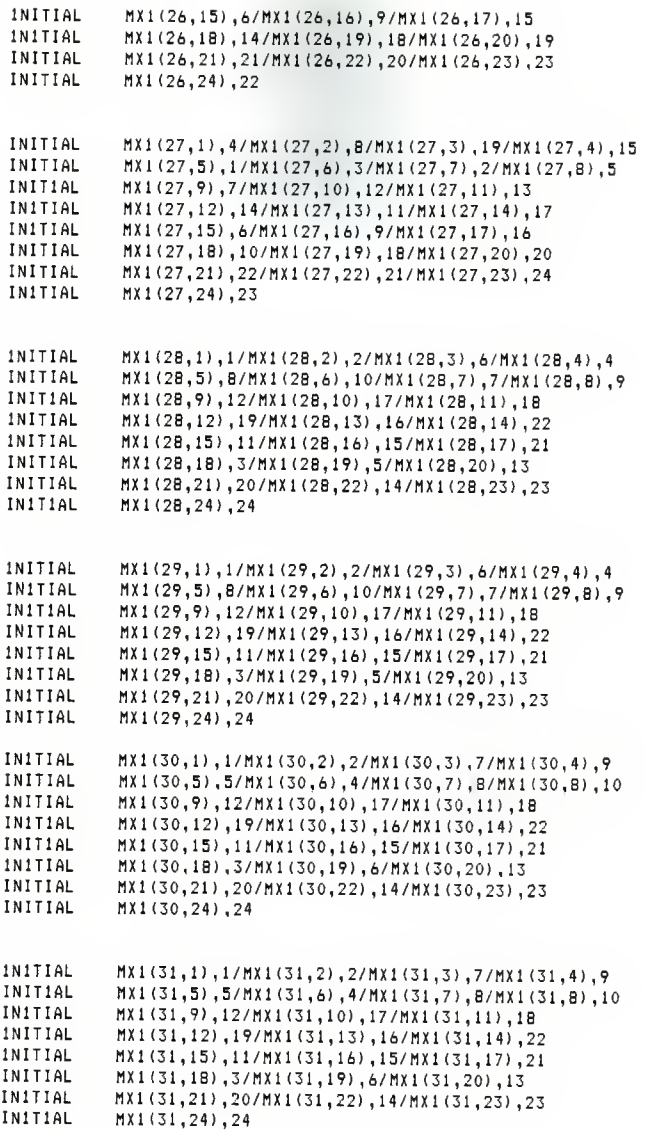

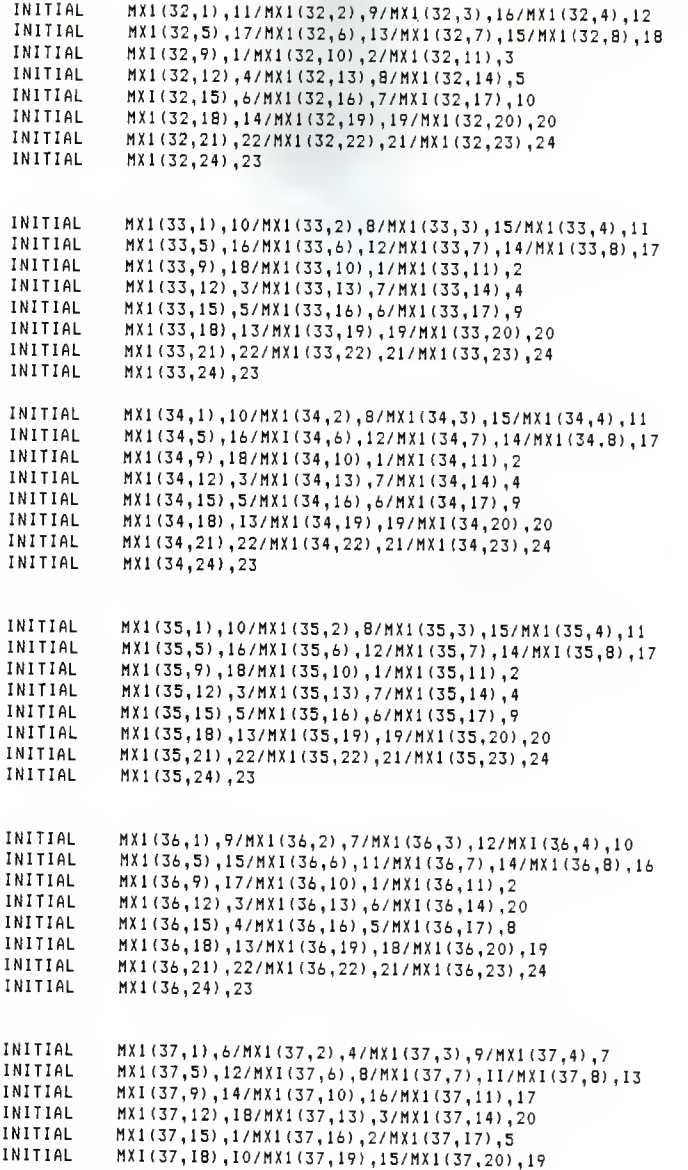

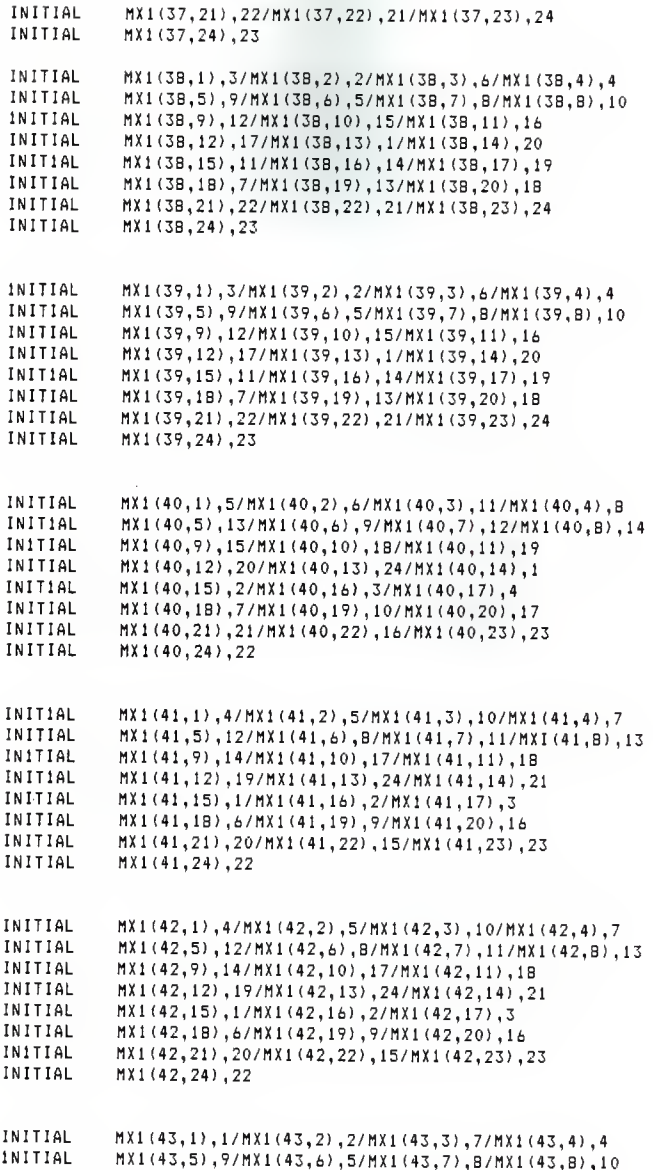

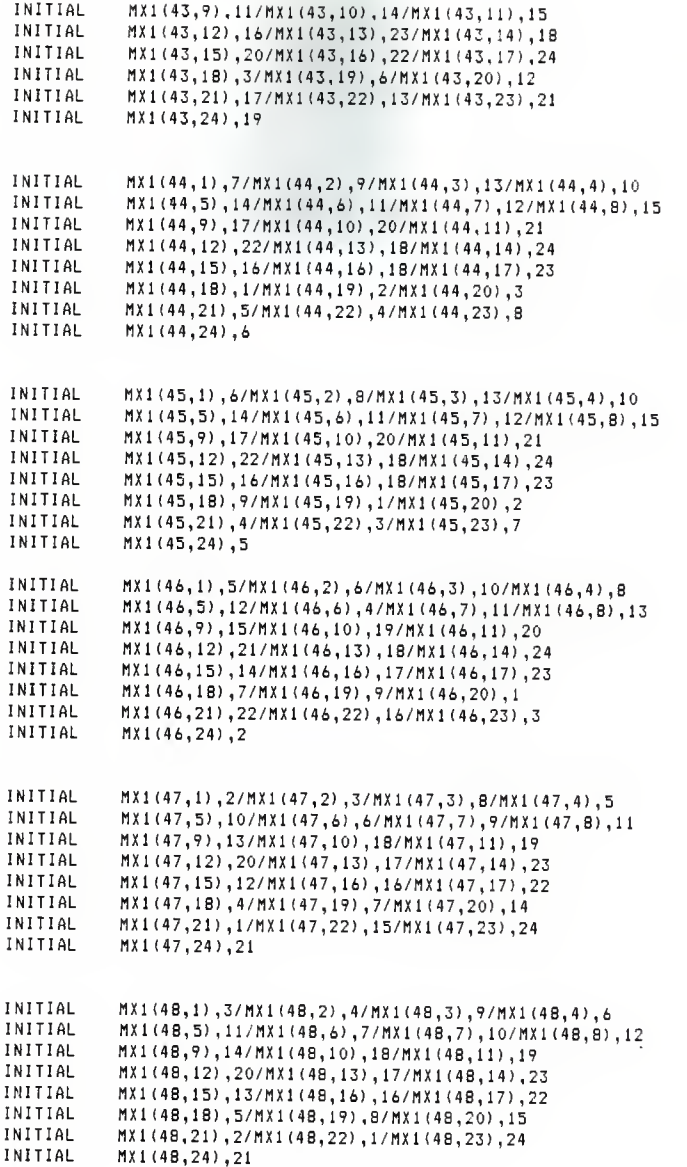

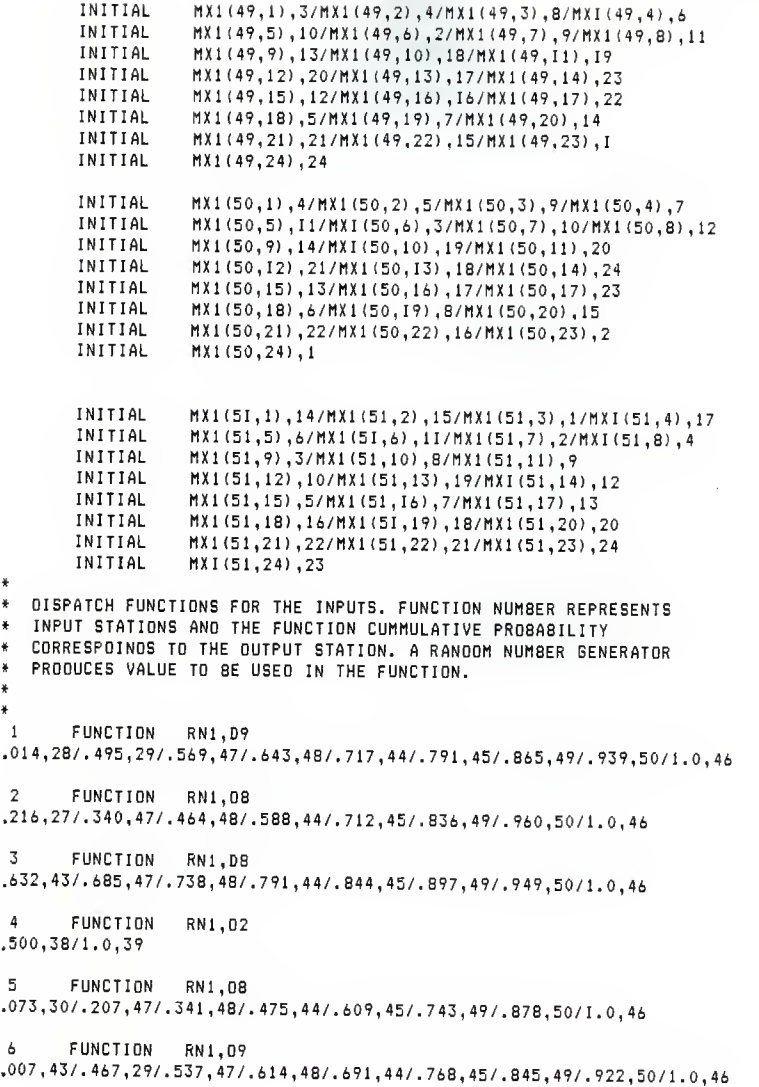

<sup>7</sup> FUNCTION RN1.D8 .4 17, 35/. 500, 47/. 5B3,4B/. 666, 44/. 749, 45/. 832, 49/. <sup>91</sup> 5, 50/ 1.0, <sup>46</sup> <sup>8</sup> FUNCTION RN1,D7 ,143, 47/. 286, 48/. 429, 44/. 572, 45/. <sup>7</sup> 15, 49/. 858, 50/ 1.0, 46 <sup>9</sup> FUNCTION RN1,D7 .143, 47/. 286, 48/. 429, 44/. 572, 45/. <sup>7</sup> 15, 49/. 858,50/ 1.0, <sup>46</sup> 10 FUNCTION RN1,D8 .44 1,24/. 692, 47/. 743,48/. 794, 44/. 845,45/. 896, 49/. 947, 50/ 1.0, <sup>46</sup> <sup>11</sup> FUNCTION RN1,D8 .820, 43/. 845, 47/. 869, 48/. 893, 44/. <sup>91</sup> 7, 45/. <sup>94</sup> 1,49/. 965, 50/ 1.0, <sup>46</sup> 12 FUNCTION RN1,DB ,821, 43/. 847, 47/. 873, 48/. 899, 44/. 925, 45/. 951, 49/. 977, 50/ 1.0, <sup>46</sup> 13 FUNCTION RN1.D8 .064, 27/. B99, 31/. <sup>91</sup> 6, 47/. 933, 48/. 950, 44/. 967, 45/. 984, 49/ 1.0, <sup>50</sup> 14 FUNCTION RN1,D8 .708, 43/. 750, 47/. 792, 48/. 834, 44/. 876, 45/. <sup>91</sup> 8, 49/. 960, 50/ 1.0, <sup>46</sup> 15 FUNCTION RN1.D1 1.0,43 16 FUNCTION RN1,D! 1.0,43 17 FUNCTION RN1,D1 1.0,43 18 FUNCTION RN1,D1B .029, 41/. 072, 40/. 104, 42/. 119, 36/. <sup>14</sup> 1,37/. 319, 38/. 497, 39/. 575, <sup>35</sup> .582, 34/.596, 33/. 610, 34/. 698, 25/. 769, 26/. 781, 28/. 785, 29/. 915, 31<br>.944, 30/1.0, 46 19 FUNCTION RN1.D18 .029, 41/. 072, 40/. 104, 42/. <sup>11</sup> 9, 36/. <sup>14</sup> 1,37/. 319,38/. 497, 39/. 575, <sup>35</sup> .582,34/.596,33/.610,34/.698,25/.769,26/.781,28/.785,29/.915,31<br>,944,30/1.0,46 20 FUNCTION RN1.D22 . 009, <sup>4</sup> <sup>1</sup> /. 022, 40/. 031, 42/. 035, 34/. 044, 37/. 049, 3B/. 094, 39/. <sup>11</sup> 7, <sup>35</sup> . 119, 34/. 123, 33/. 127, 34/. 144, 25/. 165, 26/. 166, 29/. 296, 31/. 316, <sup>30</sup> . 430, 47/. 544, 48/. 67B, 44/. 772, 45/. 8B6, 49/ 1.0, 50 21 FUNCTION RN1,D18<br>.029,41/.072,40/.104,42/.119,36/.141,37/.319,38/.497,39/.575,35 .582, 34/. 596, 33/. 610, 34/. 698, 25/. 769, 26/. 781, 28/. 785, 29/. 915, 31<br>. 944, 30/1.0, 46

```
22 FUNCTION RN1,D1S
. 029, 41/. 072, 40/. 104, 42/. 119, 36/. 141, 37/. 319, 38/. 497, 39/. 575, 35
 . 582, 34/. 596, 33/. 61 0,34/. 698, 25/. 769, 26/. 781, 28/. 785 ,29/. 915, 31
 . 944,30/1.0,46
  23 FUNCTION RN1.D18
* 029, 41/. 072, 40/. 104, 42/. 11 9, 36/. 14 1,37/. 319, 38/. 497, 39/. 575, 35
. 582, 34/. 596, 33/. 610, 34/. 698, 25/. 769, 26/. 781, 28/. 7B5, 29/. 915, 31
 . 944,30/1.0,46
24 FUNCTION RN1,D1B<br>.029,41/.072,40/.104,42/.119,36/.141,37/.319,38/.497,39/.575,35
. 582, 34/. 596, 33/. 610, 34/. 698, 25/. 769, 26/. 781, 28/. 785, 29/. 915, 31<br>. 944, 30/1.0. 46
 *
* CONVERSION OF VEHICLE STATUS (EITHER L0ADED=1 OR UNLOADED=0>
   TO A SAVEVALUE WHICH STORES TOTAL TRAVELLING TIME FOR 80TH.
* 25 FUNCTION PF4,D2
0,76/1,77
 *
* BOOLEAN VARIABLES WHICH ARE USED AT DECISION POINTS TO
 * DETERMINE A VEHICLE' ROUTE.
*
  1 8VARIABLE PF2'E'9+PF2'E'32
 2 BVARIABLE PF2'E'40+PF2'E'14+PF2'E'41+PF2'E'42+PF2'E'15+PF2'E'16_<br>+PF2'E'17+PF2'E'43
  3 8VARIABLE PF2'E'15+PF2'E'16+PF2'E'17+PF2'E'4
  9<br>4 8VARIABLE PF2'E'18+PF2'E'19+PF2'E'20+PF2'E'21+PF2'E'2
22 + PE2 'E '23 +PF2 'E'18+PF2 'E'19+PF2 'E'20+PF2 'E'21+P<br>+PF2 'E'24+PF2 'E'44+PF2 'E'45+PF2 'E'46+PF2 'E'47+PF2 'E'48
+PF2'E'49+PF2'E , 50+PF2'E'l
  5 BVARIABLE PF2 ' E '2+PF2 ' E
' 28 + PF2 ' E
' 29+PF2 ' E
' 4+PF2 ' E
' 30 + PF2 ' E
' 3
  6 BVARIABLE PF2 ' E ' 18 + PF2 ' E ' 19 + PF2 ' E
' 20 + PF2 'E ' 21 +PF2 ' E
' 22+PF2 ' E
' 23 +PF2'E'24+PF2'E'44+PF2'E'45+PF2'E'46+PF2'E , 47+PF2 , E'48 +PF2'E'49+PF2'E50+PF2'E' 1 7 BVARIABLE PF2'E'l
  8 BVARIABLE PF2 ' E
' 18 + PF2 'E ' 19 + PF2 ' E
' 20 + PF2 ' E
' 21+PF2 ' E
' 22 + PF2 ' E
' 23 +PF2'E'24+PF2'E'44+PF2'E'45+PF2'E'46+PF2'E'47+PF2'E'48
+PF2'E'49+PF2'E'50
  9 BVARIABLE PF2 ' E ' 2 + PF2 ' E
' 28 + PF2 ' E
' 29 + PF2 ' E
' 6 + PF2 ' E
' 30 + PF2 ' E
' 3 1*PF2'E'18+PF2'E'19+PF2'E'20+PF2'E , 21+PF2'E-22+PF2'E'23 +PF2'E'24+PF2'E'44+PF2'E'45+PF2'E'46+PF2'E'47+PF2'E'48~
+PF2'E'49 + PF2'E'50 + PF2'E'1
  10 BVARIABLE PF2'E'28+PF2'E'29+PF2'E'30+PF2'E'6+PF2'E'31
  11 BVARIABLE PF2 ' E
' 28+PF2 ' E
 29
  12 8VARIABLE PF2'E'6+PF2'E'30+PF2'E'3
 31 +PF2 ' E ' 1 +PF2'E'18+PF2'E'19+PF2 , E'20+FF2 , E'21+PF2'E'22+PF2'E'23
+PF2'E'24+PF2'E'44+PF2'E'45+PF2'E'46+PF2'E'47+PF2'E'48<sup>-</sup><br>+PF2'E'49+PF2'E'50
13       BVARIABLE    PF2 'E ' 46+PF2 'E ' 20+PF2 'E ' 23+PF2 'E ' 49+PF2 'E ' 24+PF2 'E ' 50 _<br>+PF2 'E ' 6+PF2 'E ' 30+PF2 'E ' 31
 14   8VARIABLE PF2'E'6+PF2'E'30+PF2'E'31+PF2'E'1_
+PF2'E'18+PF2'E'19+PF2'E'20+PF2'E'21+PF2'E'22+PF2'E'23_
+PF2'E'24+PF2'E'44+PF2'E'45+PF2'E'46+PF2'E'47+PF2'E'4B~
```

```
+PF2'E'49+PF2'F'50
 15
       16
       8VARIA8LE PF2'E'4+PF2'E'27+PF2'F'5
 178VARIABLE PF2'E'5+PF2'E'28+PF2'E'29+PF2'E'6+PF2'E'30+PF2'F'31
+PF2'E'18+PF2'E'19+PF2'E'20+PF2'E'21+PF2'E'22+PF2'E'23
+PF2'E'24+PF2'E'44+PF2'E'45+PF2'E'46+PF2'E'47+PF2'E'4B
+PF2'E'49+PF2'E'50+PF2'E'1+PF2'E'2
 188VARIABLE PF2'E'3+PF2'E'26+PF2'E'5
 19BVARIABLE PF2'E'5+PF2'E'28+PF2'E'29+PF2'E'6+PF2'E'30+PF2'E'31
+PF2'E'18+PF2'E'19+PF2'E'20+PF2'E'21+PF2'E'22+PF2'E'23
+PF2'E'24+PF2'E'44+PF2'E'45+PF2'E'46+PF2'E'47+PF2'E'4B
+PF2'E'49+PF2'E'50+PF2'E'1+PF2'E'2
       BVARIABLE PF2'E'7+PF2'E'8+PF2'E'9+PF2'E'32+PF2'E'33+PF2'E'34
20
+PF2'E'35+PF2'E'36+PF2'E'10+PF2'E'11+PF2'E'12+PF2'E'37
+PF2'E'40+PF2'E'14+PF2'E'41+PF2'E'42
21
       BVARIABLE PF2'E'15+PF2'E'16+PF2'E'17+PF2'E'43
       8VARIABLE XF1'6'0+XF2'6'0+XF3'6'0+XF4'6'0+XF5'6'0+XF6'6'0
22
+XF7'6'0+XF8'6'0+XF9'6'0+XF10'6'0+XF11'5'0+XF12'6'0
+XF13'G'0+XF14'G'0+XF15'G'0+XF16'G'0+XF17'G'0
+XF18'G'0+XF19'G'0+XF20'G'0+XF21'G'0+XF22'G'0
+XF23'6'0+XP24'6'0¥
  MACROS SHOULD BE INSERTED HERE
\pmb{z}GENERATOR OF THE VEHICLES.
¥
\ddot{\ast}GENERATE 100,5,,22,,6PF
        SAVEVALUE 91+, 1.XF
                 1.XF91.PF
        ASSIGN
                  2.51, PF
        ASSIGN
        SEIZE
                  7248
        QUEUE
                 (7248+1)QUEUE
                  350
        SAVEVALUE (PF1+50), 0, XF
¥
  MAIN PROGRAM REPRESENTING THE GUIDEPATH THE VEHICLES WILL
*FOLLOW
337
       ADVANCE
                 \ddot{\mathbf{0}}TRVL
       MACRO
                 PF1.3.224A.2248
       TFST F
                 BV1,0,J1
INPT
       MACRO
                  50, IN78, Z24A, 7, AP7, RP7, INP7, 12, 14, IN7A
INPT
       MACRO
                 50, INBB, RP7, B, APB, RP8, INPB, 15, 2, IN8A
OUTPT MACRO
                 RPB.33, AP33, RP33, UNL33, 2, 1, 50, 033A, 0338
OUTPT MACRO
                 RP33, 34, AP34, RP34, UNL34, 1, 27, 50, 034A, 0348
OUTPT MACRO
                 RP34.35.AP35.RP35.UNL35.15.11.50.035A.0358
       TRANSFER
                 .32ADVANCE
J1\mathbf 0OUTPT MACRO
                 Z24A, 32, AP32, RP32, UNL32, 41, 7, 50, 032A, 0328
```
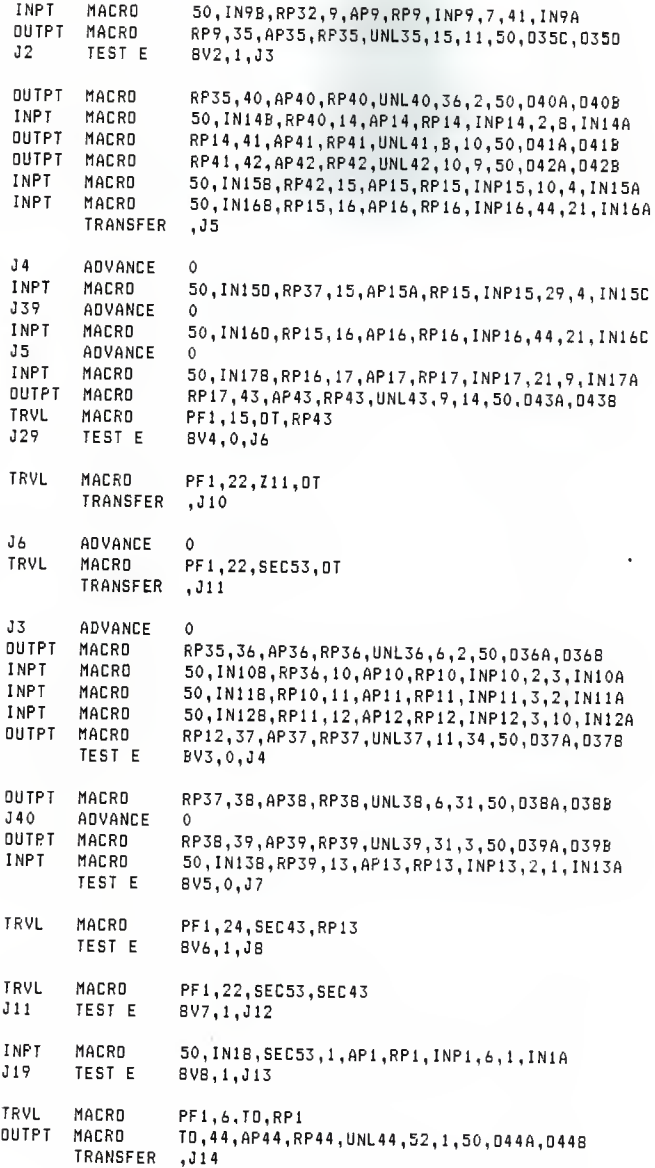

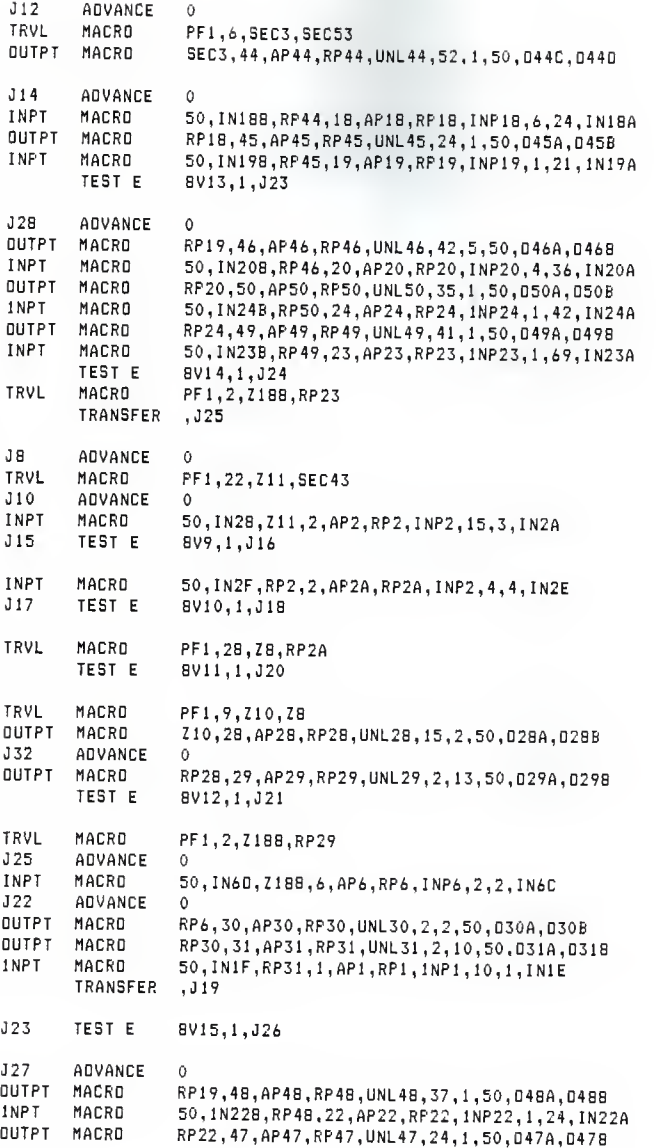

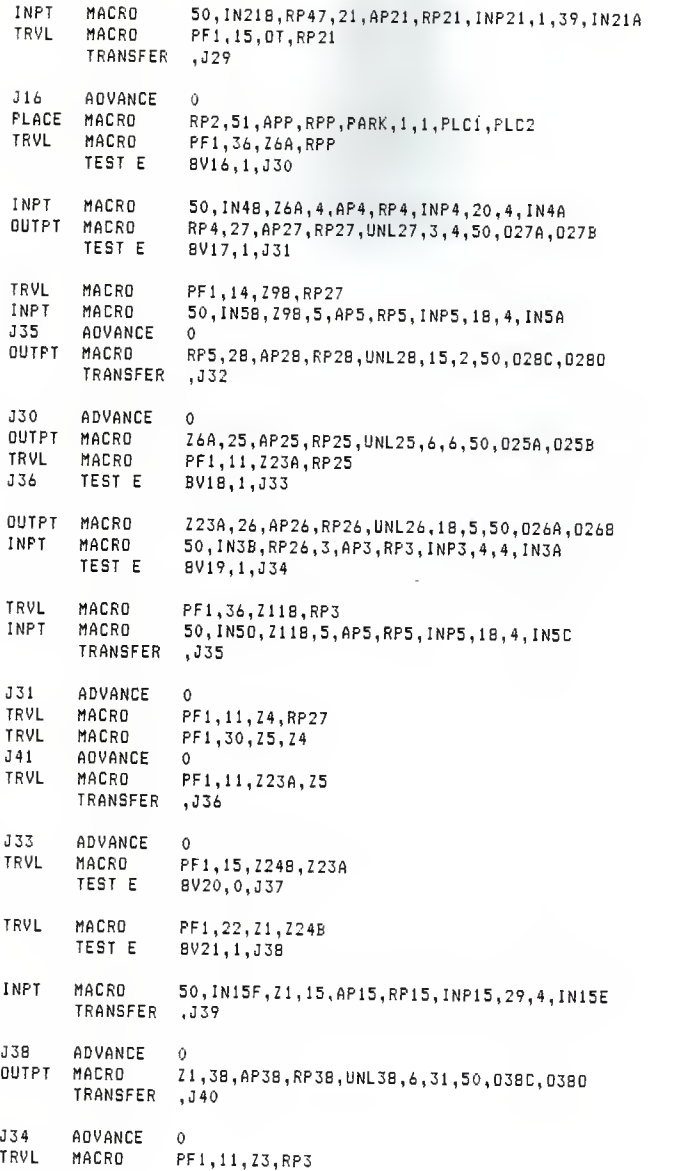

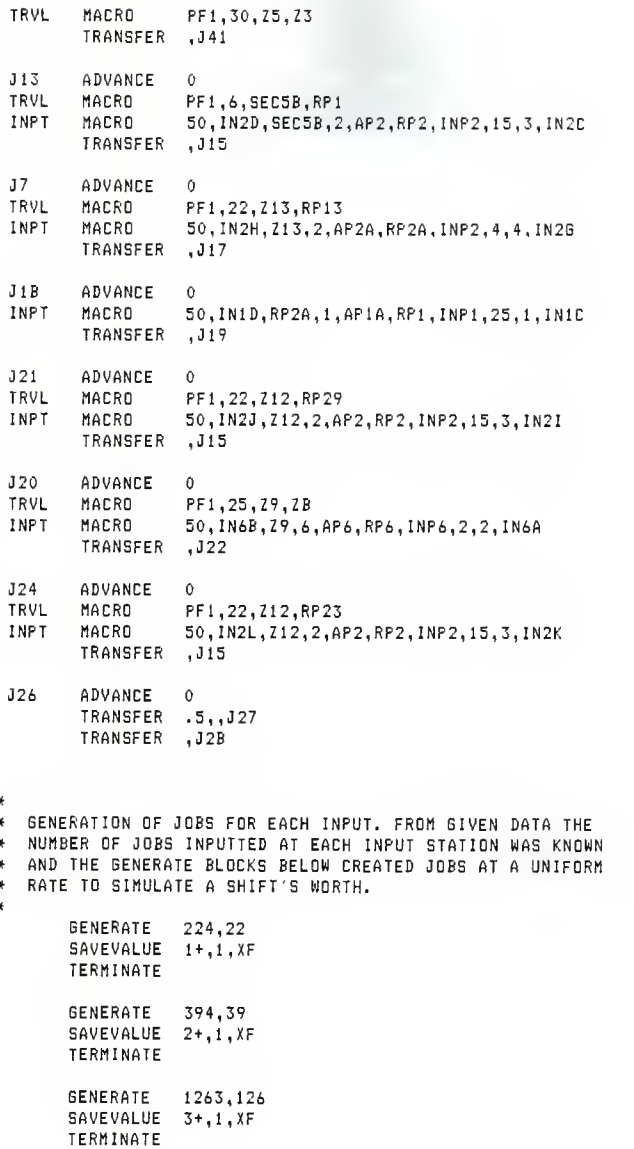

GENERATE 2400,240 SAVEVALUE 4+,1,XF TERMINATE BENERATE 3512,351 SAVEVALUE 5+,l,XF TERMINATE GENERATE 966,97 SAVEVALUE 6+,l,XF TERMINATE BENERATE 12000,1200 SAVEVALUE 7+,1,XF TERMINATE GENERATE 13714,1371 SAVEVALUE B+,1,XF TERMINATE BENERATE 13714,1371 SAVEVALUE 9+,l,XF TERMINATE GENERATE 3692,369 SAVEVALUE 10+,1,XF TERMINATE GENERATE 11B0,118 SAVEVALUE 11+,1,XF TERMINATE GENERATE 324,32 SAVEVALUE 12+,1,XF TERMINATE BENERATE 610,61 SAVEVALUE 13+, 1, XF TERMINATE GENERATE 1358,136 SAVEVALUE 14+,1,XF TERMINATE GENERATE 1800, 1B0 SAVEVALUE 15+, 1, XF TERMINATE GENERATE 1152,115 SAVEVALUE 16+,1,XF TERMINATE

```
GENERATE 1152,115 SAVEVALUE 17+ , 1
, XF TERMINATE
       GENERATE 435,44 SAVEVALUE 18+, 1, XF
       TERMINATE
       GENERATE 435,44 SAVEVALUE 19+, 1
, XF TERMINATE
       GENERATE 288,29 SAVEVALUE 20+, 1, XF
       TERMINATE
       GENERATE 435,44 SAVEVALUE 21+,1,XF
       TERMINATE
       GENERATE 435,44 SAVEVALUE 22+, 1
,XF TERMINATE
       GENERATE 435,44 SAVEVALUE 23+, 1
,XF TERMINATE
       GENERATE 435,44 SAVEVALUE 24+,1,XF
      TERMINATE
* CLOCK TO REGULATE ONE SHIFT OR 28800 SECONDS OF TIME.
      GENERATE ,,,2<br>LOGIC S 2
      LOGIC S<br>SEIZE
                CLCK<br>28800
      ADVANCE
      RELEASE CLCK TERMINATE 1 START 1
      RESET
```
155

START 1 END

<sup>A</sup> STUDY OF IMPLEMENTATION AND EVALUATION TECHNIQUES OF ADVANCED GUIDED VEHICLE SYSTEMS

by

ANTHONY SHOEMAKER READ

B.S. , North Carolina State University, 1983

----------------------------

AN ABSTRACT OF A MASTER'S THESIS

submitted in partial fulfillment of the

requirements for the degree

MASTERS OF SCIENCE

Department of Industrial Engineering

KANSAS STATE UNIVERSITY Manhattan , Kansas

1985

## ABSTRACT

This thesis proposes a standardized approach for the pre-instal lation design and evaluation of Advanced Guided Vehicle Systems (AGVS).

The first step was to develop an evaluation tool. Using GPSS-H, <sup>a</sup> transaction based simulation language, unique macros were developed that emmulated certain features of <sup>a</sup> AGVS. The macros pieced together like building blocks provided a facsimile of an actual system.

<sup>A</sup> simple system was evaluated by using the statistics gathered by the GPSS-H package. From these statistics the concepts of system utilization, system efficiency, and reserve capacity were developed.

Procedural steps were developed to be able to create <sup>a</sup> workable AGVS. <sup>A</sup> real-life situation was used and the techniques developed were loadfeet directioning, vehicle estimating, cutoff implementation, and block division. From the development of these techniques <sup>a</sup> proposal for <sup>a</sup> guidepath layout and the number of vehicles required was obtai ned

The implementation of both the procedural steps and the evaluation techniques were applied to <sup>a</sup> more complicated system. Again the problem was <sup>a</sup> real-life situation. The procedural steps were applied and <sup>a</sup> workable AGVS was developed. Each step was evaluated using the GPSS-H macros and its effect monitored through the number of vehicles needed, system utilization, and system efficiency.